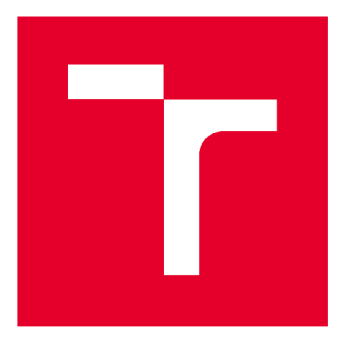

# VYSOKÉ UČENI TECHNICKE V BRNĚ

BRNO UNIVERSITY OF TECHNOLOGY

# FAKULTA STAVEBNÍ FACULTY OF CIVIL ENGINEERING

# ÚSTAV VODNÍCH STAVEB

INSTITUTE OF WATER STRUCTURES

# HODNOCENÍ KONTAMINACE PODZEMNÍCH VOD V OBLASTI LETIŠTĚ PŘEROV

ASSESSMENT OF GROUND WATER CONTANTNATION AT THE PŘEROV AIRPORT DIPLOMOVÁ PRÁCE

DIPLOMA THESIS

**AUTHOR** 

AUTOR PRÁCE Bc. Lubomír Petrula

SUPERVISOR

VEDOUCÍ PRÁCE Ing. TOMÁŠ JULÍNEK, Ph.D.

BRNO 2017

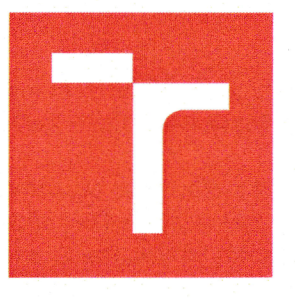

# **VYSOKÉ UČENÍ TECHNICKÉ V BRNĚ FAKULTA STAVEBNÍ**

**STUDIJNÍ PROGRAM** 

**TYP STUDIJNÍHO PROGRAMU** 

**STUDIJNÍ OBOR PRACOVIŠTĚ** 

**N3607 Stavební inženýrství Navazující magisterský studijní program s prezenční formou studia 3607T027 Vodní hospodářství a vodní stavby Ústav vodních staveb** 

# **ZADÁNÍ DIPLOMOVÉ PRÁCE**

**13.1.2017** 

DĚK

**DIPLOMANT** 

# **Bc. Lubomír Petrula**

**NÁZEV** 

**Hodnocení kontaminace podzemních vod v oblasti Letiště Přerov** 

**VEDOUCÍ DIPLOMOVÉ PRÁCE Ing. Tomáš Julínek, Ph.D.** 

**DATUM ZADÁNÍ 31.3.2D1B** 

**DATUM ODEVZDÁNÍ** 

V Brně dne 31. 3. 2016

prof. Ing. Jan Šulc, CSc. Vedoucí ústavu

prof. Ing. Rostislav Drochytka, CSc., MBA Děkan Fakulty stavební VUT

#### **PODKLADY A LITERATURA**

CÍSLEROVÁ M., VOGEL T. 1998. Transportní procesy. ČVUT, Praha. DOMENICO, PA, SCHWARTZ, F.W. 1998. Physical and Chemical Hydrogeology, 2nd Edition, John Wiley nad Sons, New York. DUBA, D. 1968. Hydrológia podzemných vôd, Slovenska akadémie vied, Bratislava, 349 s. KAZDA, 1.1983. Proudění podzemní vody, Nakladatelství technické literatury, Praha, 232 s. FETTER, C.W. 2001. Applied Hydrogeology, 4th Edition, Prentice Hall, New York. ŘÍHA, J. et. al., 1997. Matematické modelování hydrodynamických a disperzních jevů. Skriptum VUT, Brno, 185 s.

VALENTOVÁ, J., 2001. Hydraulika podzemní vody. Skriptu ČVUT, Praha, 174 s.

#### **ZÁSADY PRO VYPRACOVÁNÍ (ZADÁNÍ, CÍLE PRÁCE, POŽADOVANÉ VÝSTUPY)**

Předmětem práce bude posouzení míry ohrožení jakosti podzemní vody v prostoru letiště Přerov z důvodu odstavení hydraulické ochrany prostoru. Zároveň bude provedeno hodnocení dopadů na vody jímané pro vodárenské účely v prameništi Troubky. Posouzení bude provedeno pomocí modelu transportu a šíření látek v hydrogeologickém prostředí. Řešení bude zahrnovat hodnocení stávajícího stavu a scénářů ohrožení jakosti pitné vody v prameništi Troubky v krátkodobém a dlouhodobém výhledu a návrh na opatření jako např. podmínky provoz hydraulické bariéry. Obsahem diplomové práce bude textová část s popisem řešení, sestavení modelu transportu a šíření látek pomocí vybraného softwarového prostředku (MODFLOW, FEMWATER) a zpracování výstupů ve formě tabulek, grafů a map.

#### **STRUKTURA BAKALÁŘSKÉ/DIPLOMOVÉ PRÁCE**

#### **VŠKP vypracujte a rozčleňte podle dále uvedené struktury:**

- 1. Textová část VŠKP zpracovaná podle Směrnice rektora "Úprava, odevzdávání, zveřejňování a uchovávání vysokoškolských kvalifikačních prací" a Směrnice děkana "Úprava, odevzdávání, zverejňovania uchovávání vysokoškolských kvalifikačních prací na FASTVUT" (povinná součást VŠKP).
- 2. Přílohy textové části VŠKP zpracované podle Směrnice rektora "Úprava, odevzdávání, zveřejňování a uchovávání vysokoškolských kvalifikačních prací" a Směrnice děkana "Úprava, odevzdávání, zveřejňování a uchovávání vysokoškolských kvalifikačních prací na FAST VUT" (nepovinná součást VŠKP v případě, že přílohy nejsou součástí textové části VŠKP, ale textovou část doplňují).

Jarl

**Ing. Tomáš Julínek, Ph.D.**  */*  Vedoucí diplomové práce

# **ABSTRAKTY A KLICOVA SLOVA**

Hlavním cílem práce je zhodnocení kontaminace podzemních vod v oblasti Letiště Přerov v důsledku úniku ropných látek. Za tímto účelem byl sestaven model proudění a transportu látek horninovým prostředím. Dalším cílem práce je sestavení a vyhodnocení několika variant nepříznivých scénářů z hlediska jakosti vody v systému. Závěrečným cílem je sestavení doporučení na opatření v oblasti.

#### **Klíčová slova**

Hydraulika podzemních vod Transport látek

Matematický model

Numerický model

The main goal of this work is to assess ground water contamination at the Přerov airport as a consequence to oil products leakage. For this purpose a flow and transport model was created. Another goal is to create and assess several variations of unfavorable scenarios in terms of water quality. The final goal is to create a set of recommendations for the entire area.

#### **Key words**

Groundwater hydraulic Transport of substances Mathematical model Numerical model

# **BIBLIOGRAFICKÁ CITACE VŠKP**

Bc. Lubomír Petrula *Hodnocení kontaminace podzemních vod v oblasti Letiště Přerov.*  Brno, 2016. 96 s., 93 s. příl. Diplomová práce. Vysoké učení technické v Brně, Fakulta stavební, Ústav vodních staveb. Vedoucí práce Ing. Tomáš Julínek, Ph.D.

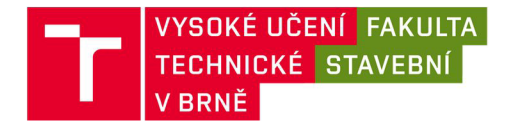

# POPISNÝ SOUBOR ZÁVĚREČNÉ PRÁCE

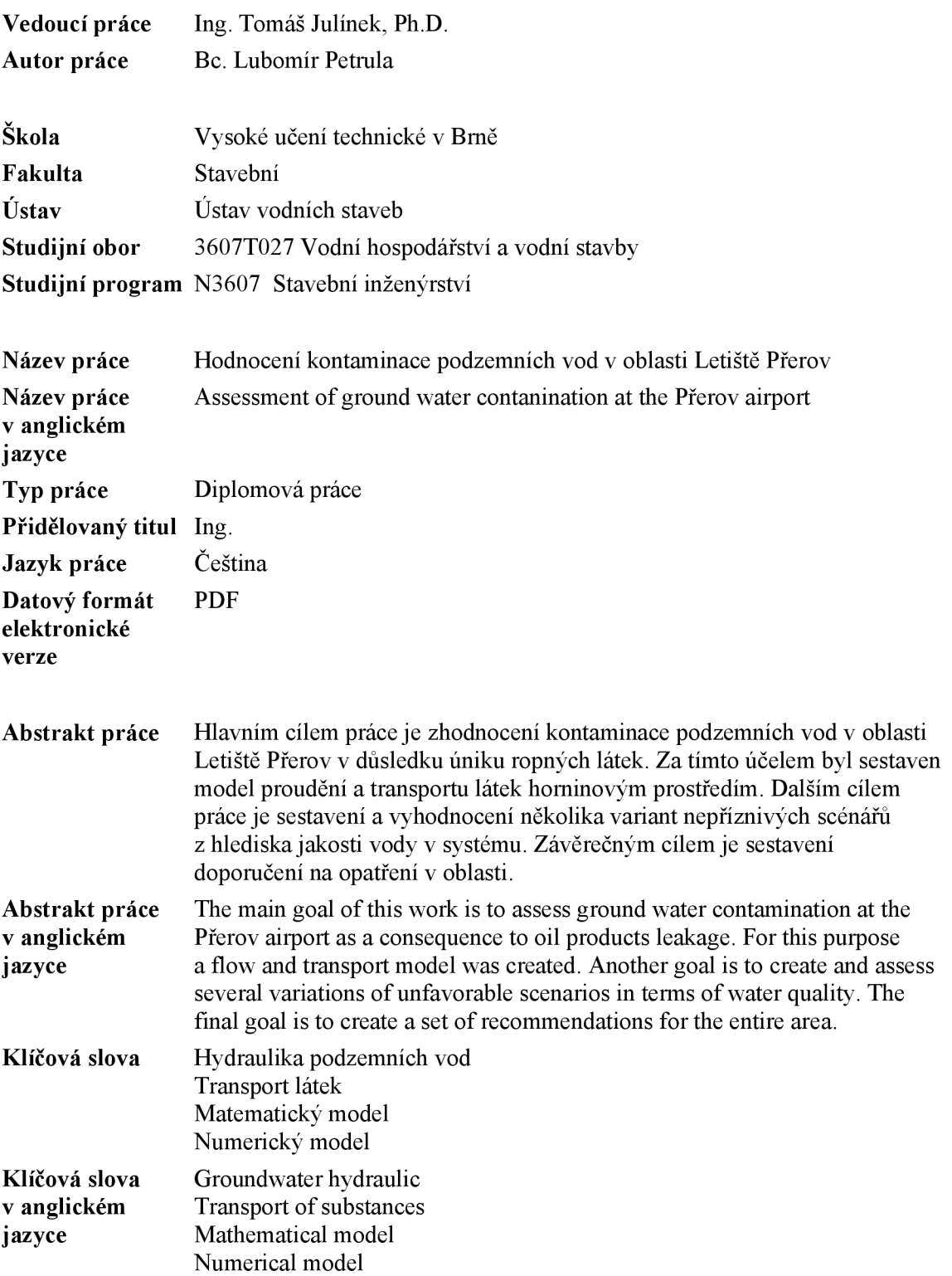

# **PROHLÁŠENÍ**

# PROHLÁŠENÍ

Prohlašuji, že jsem diplomovou práci zpracoval samostatně a že jsem uvedl všechny použité informační zdroje.

V Brně dne 13. 1. 2017

.<br>Um

Bc. Lubomír Petrula autor práce

# **PROHLÁŠENÍ O SHODĚ LISTINNÉ A ELEKTRONICKÉ FORMY VŠKP**

## PROHLÁŠENÍ

Prohlašuji, že elektronická forma odevzdané diplomové práce je shodná s odevzdanou listinnou formou.

V Brně dne 13. 1.2017

Redemid

Bc. Lubomír Petrula autor práce

# **PODĚKOVANÍ**

Rád bych poděkoval vedoucímu mé práce Ing. Tomáši Julínkovi za velmi cenné rady, připomínky a vstřícnost. Dále bych chtěl také poděkovat prof. Ing. Jaromíru Říhovi, CSc. za poskytnutí vstupních dat nezbytných k vypracování práce.

# **OBSAH**

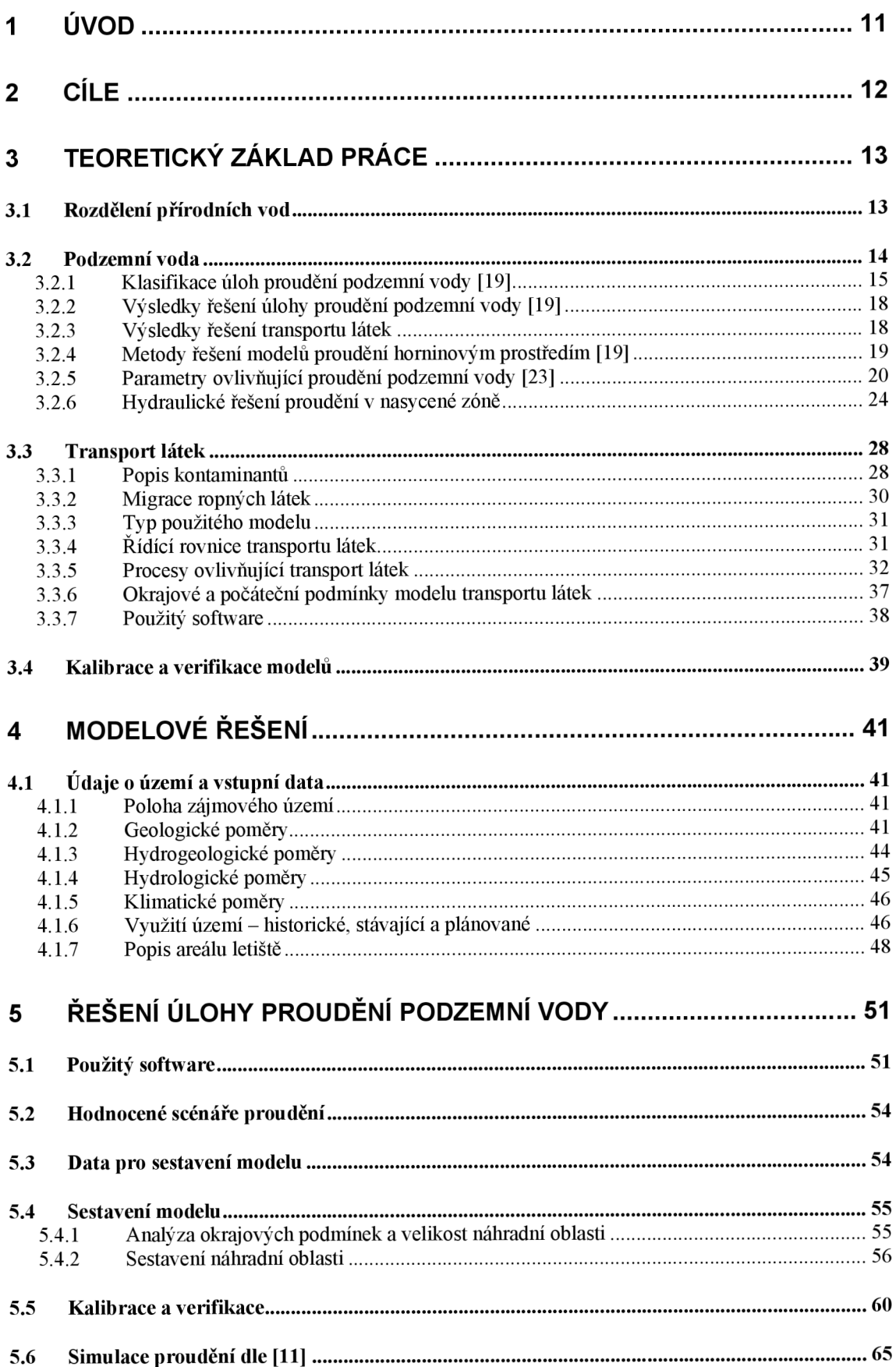

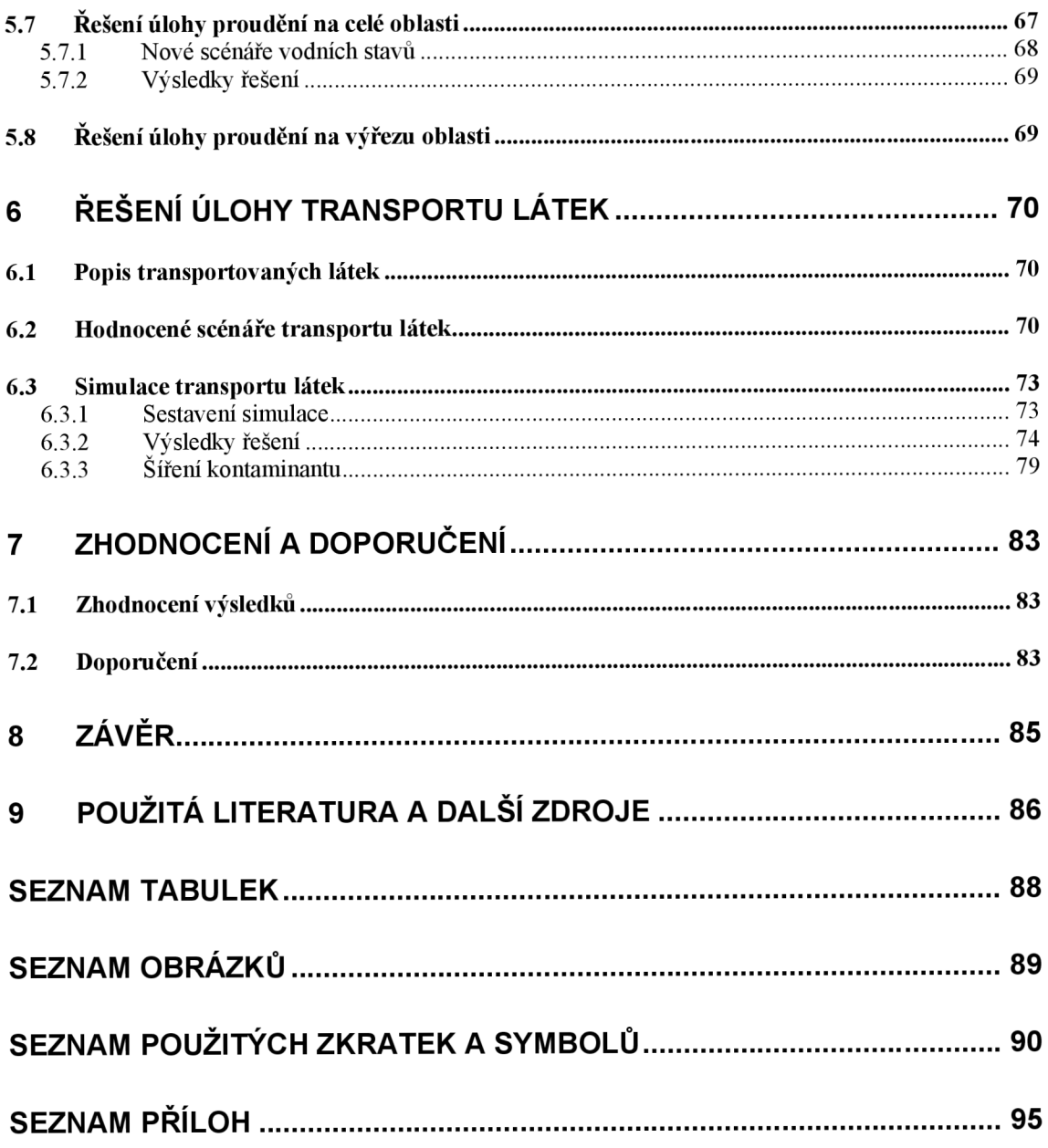

# **1 ÚVOD**

Hlavním cílem práce je zhodnocení kontaminace podzemních vod v oblasti Letiště Přerov. Letiště Přerov se nachází v Olomouckém kraji u obce Bochoř. Jedná se o základnu vrtulníkového letectva (založena dne 1. 1. 1995, více viz kapitola 4.1.6). Z hlediska správního leží letiště v katastrálním území obce Bochoř, vzletová plocha ale paří do katastru města Přerov. Podél jihozápadního okraje letiště se nachází jílocementová těsnící stěna (JTS), která společně s čerpacími vrty tvoří hydraulickou ochranu oblasti a zabraňuje tak šíření znečišťujících látek dále po proudu. V současnosti se uvažuje se zrušením ochranného čerpání u JTS a úkolem práce je posoudit možné dopady na území. Cílem práce tedy bylo sestavit numerický model simulující proudění podzemní vody a následně provést simulaci transportu látek (např.  $C_{10} - C_{40}$ ). Pro účely sestavení modelu byly použity mapové a jiné podklady. Jako náhradní oblast numerického modelu byla zvolena oblast ohraničená řekou Moravou, Bečvou a Moštěnkou. Dimenze modelu byla zvolena na rozhraní dvourozměrného a trojrozměrného. Pro kalibraci modelu proudění podzemních vod byla použita data z podkladu [5] (viz kapitola 5.4.1). Poté byla sestavena simulace transportu látek dle podkladu [11] (pro ověření shody) a následně byla vytvořena další simulace kombinující různé okrajové podmínky a scénáře čerpání (např. omezení nebo zrušení ochranného čerpání). Kritériem pro posouzení výsledků byly vzdálenosti, jaké transportované látky urazí za zvolený časový úsek. V úvahu bylo nutno brát všechny odběrné objekty v oblasti a posuzovat, zda u nich nedošlo ke kontaminaci vody. Posouzením výsledků modelu pak byla sestavena sada doporučení.

Následující text je rozdělen do kapitol, popisujících hlavní části práce. V první části je popsána teorie nezbytná k vypracování projektu. Druhá část popisuje zájmové území, sestavení numerického modelu, posouzení výsledů jednotlivých scénářů a další doporučení.

V práci se průběžně nachází úvahy o možnostech použití programů MODFLOW a FEMAWTER. Tyto úvahy postupně vedly k výsledné volbě programu pro simulace.

# **2 CÍLE**

Cílem práce je zhodnocení kontaminace podzemních vod v oblasti Letiště Přerov a zhodnocení možných scénářů čerpání podzemních vod v oblasti. Pro dosažení cílů bylo nutno nejdříve analyzovat vstupní data a to v těchto krocích:

- zhodnocení prozkoumanosti území,
- zhodnocení čerpaných množství v oblasti,
- analýza možných okrajových podmínek modelu,
- identifikace a analýza zdrojů znečištění.

Prostředkem ke zhodnocení možných scénářů byl numerický model sestavený v programu GMS. V něm se provedla simulace proudění podzemní vody a transportu látek. Po kalibraci modelu proudění byla pak dalším krokem simulace uvažující zrušení čerpání u JTS. Následně pak byla navržena opatření v oblasti v návaznosti na kvalitu vody. Součástí práce jsou:

- analýza vstupních dat,
- kalibrovaný model proudění podzemních vod,
- variantní řešení transportu látek,
- posouzení výsledků z hlediska kontaminace území.

# **3 TEORETICKY ZAKLAD PRACE**

# **3.1 ROZDĚLENÍ PŘÍRODNÍCH VOD**

Přírodní vody lze rozdělit do tří základních skupin. Jsou to: [12]

- atmosférické (srážkové vody),
- povrchové vody,
- podpovrchové vody.

Atmosférická voda je stálou součástí atmosféry ve formě vlhkosti ovzduší, kapek nebo ledových krystalů tvořících oblaky, a atmosférických srážek. Vody povrchové lze rozdělit na vody tekoucí a stojaté. Jedná se o vodu trvale nebo dočasně se vyskytující na zemském povrchu. Voda podpovrchová je souhrn všech vod ve všech skupenstvích nacházejících se pod zemským povrchem. Podpovrchové vody v kapalném skupenství se nazývají vody podzemní. [12]

Tato práce se zabývá vodou podzemní a zákonitostmi jejího proudění. Následující část kapitoly je tedy zaměřena na podzemní vodu.

Voda se pod zemským povrchem vyskytuje v různých formách: [14]

- voda pevně vázaná,
- voda obalová,
- voda kapilární,
- voda volná gravitační.

Voda pevně vázaná je součástí struktury půdy a nelze ji z ní odstranit ani zahřátím nad 105 °C. Voda obalová je vlivem adsorpce vázána na povrchu půdních částic. Lze ji odstranit zahřátím nad 105 °C. Voda kapilární je vázána v pórech vlivem povrchového napětí vody. Volná voda je schopná se vlivem gravitace pohybovat a protékat horninovým prostředím a právě na tuto je práce zaměřena. [14]

Z hlediska nasycení horninového prostředí rozeznáváme dvě zóny: [4]

- nesaturovaná prostor horninového prostředí mezi povrchem terénu a svrchní úrovní kapilární třásně, kde je záporný (sací) tlak a vlhkost je menší než celková pórovitost *n,*
- saturovaná (pásmo nasycení) část zemské kúry, ve které jsou póry zcela zaplněny vodou.

Dále pak popisujeme pásmo provzdušnění, které se dělí na tři pásma: [4]

- pásmo podepřené kapilární vody (kapilární třáseň) kapilární voda je vázaná bezprostředně nad hladinou podzemní vody; póry jsou zde prakticky úplně nasyceny vodou,
- přechodné pásmo jeho dolní úroveň odpovídá povrchu kapilární třásně;  $\bullet$ v případě, že je hladina podzemní vody vysoko, může kapilární třáseň dosahovat do pásma půdní vody a přechodové pásmo vymizí,
- pásmo zavěšené kapilární vody (půdní vody) pohyb a hydrodynamické účinky vody v půdním prostředí j sou určovány převážně kapilárními silami.

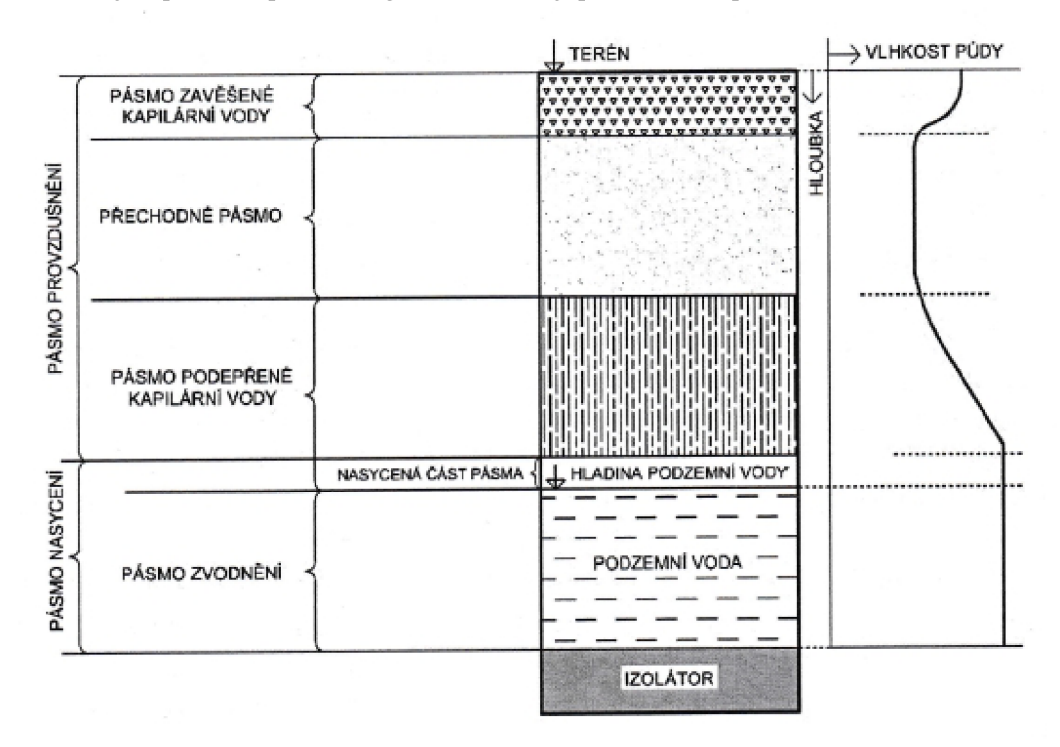

**Obr. 3.1 Rozdělení vody v půdním a horninovém profilu [4]** 

Z podkladů [10] a [11] vyplývá, že model transportu látek je vhodné sestavit pouze pro zónu saturovanou. V nesaturované zóně se sice také kontaminanty nachází, jedná se ale pouze o malé množství látek, které je navíc sorbované na povrchu zrn, a tudíž nedochází k transportu. Možností jejich odstranění je odtěžení kontaminované zeminy. V dalších kapitolách práce se tedy bude řešit pouze problematika proudění a transportu látek v saturované zóně.

## **3.2 PODZEMNÍ VODA**

Podzemní voda je zásobárnou vláhy pro rostlinstvo, je zdrojem pro odběry pitné a užitkové vody a v suchých obdobích může dotovat povrchové toky. Jejím základním znakem je, že je chráněná před přímým znečištěním. Dále pak má stálou relativně nízkou

teplotu, jejím pohybem horninovým prostředím dochází k jejímu čištění a obohacení o minerální látky.

Proudění vody horninovým prostředím je časově závislý proces. V čase dochází ke změnám proudového pole *(H =* f (x, *y, z, t)),* a ke změnám horninového prostředí (např. filtrační deformace), které zpětně ovlivňují proudění.

Transport horninovým prostředím můžeme rozdělit dle charakteru látek:

- rozpuštěné látky,
- pohyb rozhraní emulze,
- filtrační deformace (unášené pevné látky).

Proudění podzemní vody je nejčastěji simulováno numerickými modely. Výsledkem výpočtu pak jsou pole stavových veličin. Základní stavové veličiny jsou:

- proudění podzemních vod:
	- o piezometrické výšky  $-H=f(x, y, z, t)$ ,
	- o specifické průtoky (filtrační rychlosti) - *q* = f *(x, y, z, t),*
- transport látek:
	- o koncentrace sledovaných látek - *c =* f *(x, y, z, t),*
	- o hmotnostní průtoky (látkový tok) - *LT =* f *(x, y, z, ť).*

Obecně lze cíle řešení proudění podzemních vod rozdělit do následujících kategorií:

- návrh, provádění a provoz podzemních staveb, tunelů, hlubokých základů a vodohospodářských staveb,
- posouzení vydatností vodních zdrojů a hodnocení jejich kvality,
- řešení pro chemický a naftový průmysl,
- hodnocení vlivů staveb na životní prostředí, ekologické audity (EIA),
- požadavky na kvalitu a množství vody.

Tato práce se zaměřuje na hodnocení kvality podzemních vod a možnou kontaminaci okolí letiště Přerov, příp. JU Troubky.

#### **3.2.1 Klasifikace úloh proudění podzemní vody [19]**

Z hlediska režimu proudění:

• proudění o napjaté hladině - plocha horního omezení zvodně je pod vyšším tlakem než atmosférickým,

- proudění o volné hladině na úrovni volné hladiny se předpokládá atmosférický tlak,
- smíšený režim proudění.

Dle hydraulického režimu:

- laminární,
- turbulentní.

Dle časové závislosti:

- $\bullet$  stacionární statické,
- nestacionární dynamické.

Dle prostorové dimenze:

- jednorozměrné (ID),
- dvourozměrné (2D),
- trojrozměrné (3D).

Dle charakteristiky kapaliny:

- stlačitelná  $\times$  nestlačitelná,
- newtonská  $\times$  nenewtonská,
- $\bullet$  homogenní  $\times$  nehomogenní.

Z hlediska teplotních podmínek:

- izotermické,
- neizotermické.

Dle charakteristik horninového prostředí:

- homogenní  $\times$  nehomogenní,
- izotropní × anizotropní,
- deformující se  $\times$  nedeformující se.

Dle povahy vstupních a hledaných veličin:

• stochastické  $\times$  deterministické.

## *Klasifikace zadané úlohy a zjednodušující předpoklady*

Jelikož řešení úloh proudění podzemní vody a transportu látek je náročné na vstupní data, je třeba zavést určité zjednodušující předpoklady. Tyto předpoklady mohou jak značně zrychlit řešení úlohy, tak i omezit množství vstupních dat. Obecně dojde k omezení parametrů ve stavových rovnicích, zjednodušení vazeb mezi jednotlivými neznámými a snížení počtu parametrů modelu. Teoreticky je možné úlohu řešit i bez zavedení zjednodušujících předpokladů, ale tím vzrůstá jak náročnost časová, tak i finanční (zajištění dostatečného množství dat, laboratorní rozbory atd.).

#### **a) Předpoklad stacionarity [19]**

Toto zjednodušení popisuje časovou nezávislost i u dějů, které jsou prokazatelně časově závislé. Předpoklad se užívá např. u okrajových podmínek nebo u parametrů modelu, u kterých jsou změny v čase relativně malé. Dalším důvodem k tomuto předpokladu je nedostatek dat potřebných ke kalibraci a verifikaci modelu nestacionárního. V práci se uvažuje se stacionaritou okrajových podmínek a tedy i se stacionaritou celé simulace proudění. Zjednodušení je popsáno v kapitole 3.2.6 konkrétně v rovnici 3.12, kdy akumulační člen horninového prostředí je roven nule. Pro řešení transportu látek se ale uvažuje s nestacionaritou úlohy (ve smyslu změny koncentrace v čase *c(t)),* aby bylo možno vidět postup kontaminantů v daných časových horizontech.

#### **b) Rozměrovost úlohy**

S ohledem na charakter sledovaných veličin lze (obecně) snížit rozměrovost modelu z trojrozměrného na dvourozměrný nebo i jednorozměrný. Dvourozměrné modely se využívají pro modelování velkých území, kdy se pohyb vody realizuje převážně ve vodorovné rovině a ve svislém směruje zanedbatelný. Dalším příkladem 2D modeluje proudění vody pod jezem či přehradou (rovina *x, z).* Jednorozměrné úlohy lze použít např. při popisu proudění vody ke studni. Vzhledem k charakteru proudění a horninovému prostředí v modelované oblasti byla zvolena úloha na rozhraní dvourozměrného a trojrozměrného modelu.

#### **c) Tvar a rozměry náhradní oblasti, diskretizace**

Tvar a rozměry náhradní oblasti bývají často dány nutností zadání okrajových podmínek. Příkladem je tato práce, kdy okrajové podmínky tvoří řeky v okolí zájmového území. Tvar oblasti pak bývá často zjednodušen v zájmu snadnější diskretizace oblasti a zrychlení výpočtu. Diskretizace náhradní oblasti pak bývá vedena výpočtovou náročností. Modul MODFLOW pracuje s obdélníkovou sítí (Grid). Modul FEMWATER pracuje se sítí konečných prvků různých tvarů. Pro tuto práci byla použita pravidelná pravidelná síť v MODFLOW (viz kapitola 5.4.2).

#### **d) Vlastnosti kapaliny a prostředí [19]**

V rámci zjednodušení jsou použity předpoklady homogenity (v jednotlivých oblastech, viz přílohy A.3.3. a A.3.4.) a izotropie prostředí (viz kapitola 3.2.6). Tyto předpoklady zjednoduší výpočet a při kalibraci značně omezí počet parametrů modelu. Dále je pak použit předpoklad konstantní hustoty kapaliny (viz rovnice 3.10) a objemové hmotnosti horniny.

#### **e) Další předpoklady [19]**

Další předpoklady použité pro nastavení modelu jsou:

- izotermie dějů (nezávislost na teplotě),
- zanedbání vlivu rozpuštěné látky na hustotu kapaliny ( $\rho_w = \textit{konst}$ .).

#### **Shrnutí klasifikace zadané úlohy**

- smíšený režim proudění (volná / napjatá hladina),
- laminární hydraulický režim proudění,
- proudění stacionární, transport látek nestacionární,
- dimenze: 2D-3D,
- kapalina newtonská nestlačitelná, homogenní,
- teplotní podmínky izotermické,
- horninové prostředí po oblastech homogenní izotropní nedeformující se (viz přílohy A.3.3 a A.3.4.),
- vstupní a hledané veličiny: charakter deterministický.

# **3.2.2 Výsledky řešení úlohy proudění podzemní vody [19]**

Cílem řešení úlohy proudění podzemní vody je získání polí stavových veličin v zájmové oblasti. Jedná se o tyto stavové veličiny:

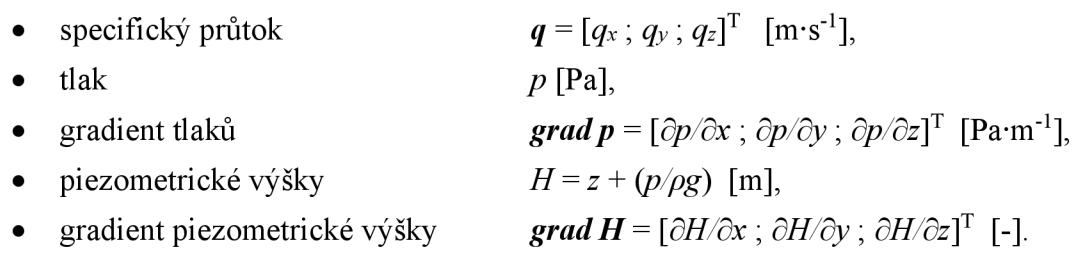

# **3.2.3 Výsledky řešení transportu látek**

Transport látek je, stejně jako proudění vody, popsáno poli stavových veličin, které jsou:

- koncentrace látky  $c(x, y, z, t)$  [kg·m<sup>-3</sup>],
- látkový tok  $LT(t) = [LT_x, LT_y, LT_z]^T$   $[\text{kg} \cdot \text{s}^{-1}]$ .

## **3.2.4 Metody řešení modelů proudění horninovým prostředím [19]**

Metody řešení lze rozdělit na matematické a experimentální. Matematické metody pak lze dále rozdělit na analytické a přibližné. Metody experimentální lze rozdělit na přímé a nepřímé.

## *Analytická metoda*

Řešení spočívá v přímém řešení rovnic popisujících daný děj. Metoda je aplikovatelná pouze pro několik velice jednoduchých úloh (např. rotačně symetrické ID proudění ke studni).

# *Přibližné metody*

Do přibližných metod lze zařadit např. metody numerické nebo graficko-početní. Princip numerické metody je v diskretizaci řešené oblasti a časové osy na elementy o dané konečné velikosti. Těchto metod využívá většina počítačových programů pro řešení proudění. Charakteristickým znakem těchto metod je, že výsledek je pouze přibližný a od výsledků analytické metody se liší. Vzhledem ale k dnešním možnostem výpočetní techniky je možné řešit i relativně velkou oblast ve velké podrobnosti v přijatelném výpočetním čase. Proto se tyto metody hojně používají. Příklady numerických metod jsou:

- metoda konečných diferencí (MKD),
- metoda konečných prvků (MKP),
- metoda konečných objemů.

## *Experimentální metody*

Přímé experimentální metody spočívají v měření výsledných stavových veličin na prototypech nebo na fyzikálních modelech. Nepřímá metoda spočívá v měření na modelech popsaných formálně stejnými řídícími rovnicemi, i když se prakticky jedná o jiný děj (např. analogie proudění podzemní vody s prouděním tepla nebo elektrického proudu).

## *Volba metody řešení pro tuto práci*

V této práci byl pro sestavení numerického modelu použit počítačový program GMS, který pro výpočet používá buď metodu konečných diferencí (program MODFLOW) nebo metodu konečných prvků (program FEMWATER). Vhledem k problémům se sestavením výpočtové sítě v oblasti (viz kapitola 5.4.1) byl nakonec pro výpočet zvolen program MODFLOW a tedy metoda konečných diferencí.

# *Metoda konečných diferencí (MKD)*

Při řešení úlohy proudění pomocí MKD se parciální derivace v řídící rovnici 3.12 převedou na odpovídající diference o konečné velikosti. Oblast se diskretizuje na pravoúhlou (nejčastěji pravidelnou) síť prvků (obdélníků, kvádrů). Rozměry těchto prvků j sou pak *Ax, Ay, Az.* Při zahrnutí neustálenosti proudění musíme stanovit i časový krok *At* [s]. V dalším kroku se pak definují okrajové a počáteční podmínky. Následně se řeší soustava lineárních rovnic. [19]

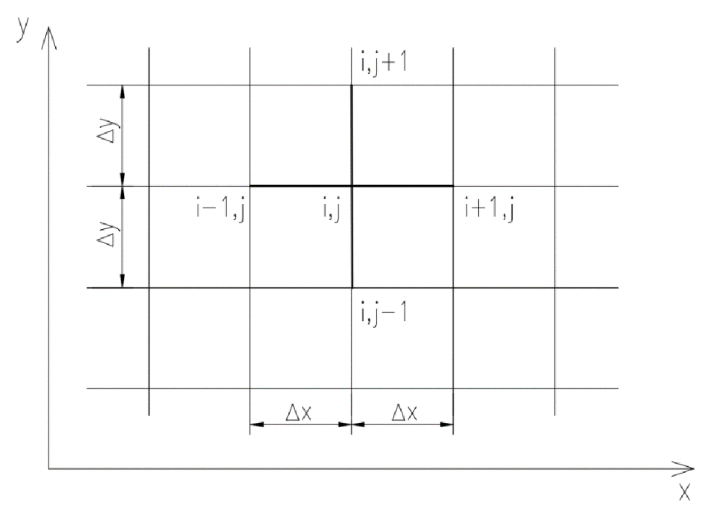

**Obr. 3.2 Příklad diskretizace dvourozměrné oblasti [19]** 

Další informace o diskretizaci oblasti a výpočtovém schéma obsahují příslušné manuály k programům (MODFLOW, příp. MT3DMS).

# **3.2.5 Parametry ovlivňující proudění podzemní vody [23]**

Proudění podzemní vody a transport látek je ovlivněn jak vlastnostmi kapalin, tak vlastnostmi zvodnělého prostředí. Charakteristickými znaky kapaliny je velká pohyblivost jejích jednotlivých částeček, poměrně malá schopnost měnit svůj objem a malá odolnost proti rozdělení a změně tvaru v prostoru. Kapalinu popisují následující veličiny:

- hustota  $(\rho_w$  [kg·m<sup>-3</sup>]) závisí na teplotě, u většiny úloh hydrauliky podzemních vod lze změny zanedbat,
- viskozita (kinematická, dynamická) závisí na teplotě, při neizotermických jevech ji nelze zanedbat,
- povrchové napětí,
- stlačitelnost (modul pružnosti popisuje zásobnost, viz dále).

Horninové prostředí lze popsat následujícími veličinami:

#### **Materiálové charakteristiky prostředí:**

• složení skeletu horniny - čára zrnitosti, číslo stejnozrnitosti, efektivní průměr,

• pórovitost.

#### **Hydraulické charakteristiky prostředí:**

- specifický průsak,
- skutečná rychlost proudění,
- kapilarita,
- vlhkost (objemová, hmotnostní),
- stupeň nasycení (půdní vodou, půdním vzduchem),
- hydraulická vodivost,
- koeficient propustnosti,
- transmisivita (průtočnost),
- zásobnost (storativita).

#### *Materiálové charakteristiky prostředí*

**Číslo stejnozrnitosti** je dáno následujícím vztahem:

$$
C_u = \frac{d_{60}}{d_{10}} \quad [-],
$$

(3.1)

(3.2)

kde *Cu ...* číslo stejnozrnitosti [-],

*dóo ...* průměr zrna odpovídající 60% propadu [mm],

*d<sub>10</sub>* ... průměr zrna odpovídající 10% propadu [mm].

**Efektivní průměr** je definován velikostí zrna při *Cu <* 5 jako

$$
d_{ef} \approx d_{10} \quad [mm],
$$

kde *def...* efektivní průměr [mm],

*d*<sub>10</sub> ... průměr zrna odpovídající 10% propadu [mm].

Pórovitost (n) je definována jako objem pórů k celkovému objemu zeminy. Dále pak rozeznáváme pórovitost efektivní a aktivní. Platí

$$
n_{ef} = \frac{V_{pe}}{V} \quad [-],
$$
  

$$
n_a = \frac{V_{pa}}{V} \quad [-],
$$
 (3.3)

kde *rief...* efektivní pórovitost [-],

*na ...* aktivní pórovitost [-],

*V* ... objem zeminy  $[m^3]$ ,

*Vpe ...* objem vody v pórech, která se dá do pohybu při proudění [m<sup>3</sup> ],

*Vpa ...* objem vody, která vyteče z pórů pouze vlivem gravitační síly [m<sup>3</sup> ].

Zároveň platí, že

$$
n > n_{ef} > n_a.
$$

#### *Hydraulické charakteristiky prostředí*

**Specifický průsak** je jednou ze stavových veličin modelu proudění podzemní vody. Je definován vztahem

$$
q = \frac{Q}{A} \quad [m \cdot s^{-1}],
$$
\n(3.4)

kde q ... specifický průsak [m·s<sup>-1</sup>],

 $Q \ldots$  průtok  $[m^3 \cdot s^{-1}]$ ,

 $A$  ... průtočná plocha  $[m^2]$ .

**Střední rychlost vody v pórech (skutečná rychlost proudění)** je popsána pomocí efektivní pórovitosti takto:

$$
v_s = \frac{q}{n_{ef}} \quad [m \cdot s^{-1}], \tag{3.5}
$$

kde q ... specifický průsak [m·s<sup>-1</sup>],

 $v_s \dots$  střední rychlost vody v pórech  $[m\cdot s^{-1}]$ ,

*rief...* efektivní pórovitost [-].

Střední rychlost vody v pórech se používá pro zjištění vlivu advekce na transport látek horninovým prostředím.

**Hydraulická vodivost** je popsána v Darcyho rovnici:

$$
q = k * J \quad [m \cdot s^{-1}],
$$

(3.6)

kde q ... specifický průsak [m·s<sup>-1</sup>],

 $k$  ... hydraulická vodivost  $[m\cdot s^{-1}]$ ,

*J ...* hydraulický gradient [-].

Velikost hydraulické vodivosti závisí na vlastnostech horninového prostředí a vody. Jeho stanovení se provádí pro různé kapaliny. Stanovení hydraulické vodivosti se může provést buď v poli pomocí čerpacího a vsakovacího pokusu nebo pomocí empirických vztahů.

| Typ                              | Hydraulická vodivost $k \, [\text{m} \cdot \text{s}^{-1}]$ |
|----------------------------------|------------------------------------------------------------|
| $\overline{11}$                  | $1.10^{-8}$ a méně                                         |
| písčitá hlína                    | $1.10^{-6}$ a méně                                         |
| ulehlý hlinitý písek             | $1.10^{-6}$ až $5.10^{-6}$                                 |
| písky s jílovitými částicemi     | $1.10^{-6}$ až $2.10^{-6}$                                 |
| jemný písek, kyprý hlinitý písek | $1.10^{-5}$ až $5.10^{-5}$                                 |
| hrubozrnný písek                 | $1.10^{-4}$ až $5.10^{-4}$                                 |
| Štěrkopísek                      | $2.10^{-4}$ až $1.10^{-3}$ i více                          |

**Tab. 3.1 Hodnoty filtračního součinitele [23]** 

Z tabulky 3.1 je patrné, že velikost hydraulické vodivosti se může s druhem prostředí značně lišit. Navíc má vodivost přímý vliv na výsledek (viz rovnice 3.12) a tedy přímo ovlivňuje chybu výpočtu.

Vzhledem k nejistotě tohoto parametru se provádí tzv. inverzní modelování, kdy jsou v oblasti naměřeny výsledné stavové veličiny (např. polohy HPV) a následně se zpětně zjistí hydraulická vodivost, která daným výsledkům odpovídá.

Dále je pak možno pro každou vrstvu horninového prostředí definovat trasmisivitu. **Transmisivita (průtočnost)** zvodně je schopnost celé zvodněné vrstvy propouštět kapalinu nebo plyn [4]. Platí:

• napjatá zvodeň:

$$
T = k * b \quad [m^2 \cdot s^{-1}],
$$

(3.7)

kde  $T$ ... transmisivita  $[m^2 \text{·s}^{-1}]$ ,

- *k* ... hydraulická vodivost [m·s<sup>-1</sup>],
- *b ...* mocnost zvodně [m],
- volná zvodeň:

$$
T = k * H \quad [m^2 \cdot s^{-1}] ,
$$

(3.8)

kde  $T$ ... transmisivita  $[m^2 \text{·s}^{-1}]$ ,

*k* ... hydraulická vodivost [m·s<sup>-1</sup>],

*H* ... piezometrická výška [m].

Transmisivita se používá k porovnání, zda mezi sousedícími vrstvami dochází k proudění vody či nikoli.

Při řešení nestacionárních úloh (časově závislých) je třeba do výpočtu zahrnout člen popisující akumulaci vody v horninovém prostředí. Veličina popisující akumulaci se nazývá **zásobnost (storativita).** Zásobnost je schopnost horniny uvolnit ze zásoby nebo pojmout do zásoby určitý objem vody při změně piezometrického napětí (tlaku). Zásobnost je závislá na objemové stlačitelnosti tuhých částic a vody, na změně pórovitosti a na změně nasycenosti zeminy vodou. [4]

Z hlediska proudění podzemní vody v této práci uvažujeme s ustáleným prouděním, a tudíž není uvažována akumulace vody v prostředí.

#### **3.2.6 Hydraulické řešení proudění v nasycené zóně**

Řídící rovnice vychází ze zákona zachování hmotnosti kapaliny. Pokud se jedná o obecný případ, pak platí: [4]

$$
\frac{\partial(\rho_w * q_i)}{\partial x_i} + \frac{\partial(\rho_w * n)}{\partial t} = \rho_w * Q_D \left[ kg * m^{-3} * s^{-1} \right],
$$
\n(3.9)

kde *p<sup>w</sup>*  $\psi$  ... hustota vody [kg·m<sup>-3</sup>],

*XÍ ...* souřadná osa,

 $q_{i...}$  specifický průtok v daném směru souřadné osy  $[m \cdot s^{-1}]$ ,

*n* ... pórovitost [-],

*t...* čas [s],

 $Q_D$  ... objemový zdroj/propad [s<sup>-1</sup>].

Poslední člen na levé straně rovnice popisuje akumulaci vody v horninovém prostředí. Pro práci byl použit předpoklad nestlačitelnosti kapaliny *(p<sup>w</sup> = konst).* Z hlediska časové závislosti je úloha proudění ustálená, proto lze rovnici 3.9 přepsat do následujícího tvaru: [4]

$$
\frac{\partial q_i}{\partial x_i} = Q_D \quad [s^{-1}],
$$
\n(3.10)

kde  $q_i$ , ... specifický průtok v daném směru souřadné osy  $[m \cdot s^{-1}]$ ,

 $Q_D$  ... objemový zdroj/propad [s<sup>-1</sup>].

Rovnici je třeba doplnit rovnicemi vycházejícími z Darcyho vztahu 3.6. Zde je třeba určit, zda je horninové prostředí izotropní (vlastnosti prostředí jsou ve všech směrech os stejné) nebo anizotropní (vlastnosti prostředí jsou v každém směru souřadné osy jiné). Pokud je prostředí anizotropní, je pak třeba určit, zda jsou osy anizotropie rovnoběžné se souřadnými osami či nikoli. Pro prostředí anizotropní s obecnými směry anizotropie  $platí: [4]$ 

$$
q_x = -k_{xx} * \frac{\partial H}{\partial x} - k_{xy} * \frac{\partial H}{\partial y} - k_{xz} * \frac{\partial H}{\partial z} \quad [m \cdot s^{-1}],
$$
  
\n
$$
q_y = -k_{yx} * \frac{\partial H}{\partial x} - k_{yy} * \frac{\partial H}{\partial y} - k_{yz} * \frac{\partial H}{\partial z} \quad [m \cdot s^{-1}],
$$
  
\n
$$
q_z = -k_{zx} * \frac{\partial H}{\partial x} - k_{zy} * \frac{\partial H}{\partial y} - k_{zz} * \frac{\partial H}{\partial z} \quad [m \cdot s^{-1}],
$$
\n(3.11)

kde *x, y, z ...* souřadné osy,

*qx , q<sup>y</sup> , qz ...* specifický průtok v daném směru souřadné osy [m-s"<sup>1</sup> ],

*H* ... piezometrická výška [m],

 $k_{xx}$ ,  $k_{xy}$ ,  $k_{xz}$ ,  $k_{yx}$ ,  $k_{yy}$ ,  $k_{yz}$ ,  $k_{zx}$ ,  $k_{zy}$ ,  $k_{zz}$  ... složky matice vodivosti **K** [m·s<sup>-1</sup>].

Matici vodivosti lze zapsat takto: [4]

$$
K = \begin{bmatrix} k_{xx} & k_{xy} & k_{xz} \\ k_{yx} & k_{yy} & k_{yz} \\ k_{zx} & k_{zy} & k_{zz} \end{bmatrix}.
$$

Pokud jsou osy anizotropie rovnoběžné s osami souřadnými (tj. pokud se provedla transformace souřadnic nebo pokud je tento fakt brán jako předpoklad), lze matici vodivosti zapsat takto: [4]

$$
K = \begin{bmatrix} k_{xx} & 0 & 0 \\ 0 & k_{yy} & 0 \\ 0 & 0 & k_{zz} \end{bmatrix} = \begin{bmatrix} k_x & 0 & 0 \\ 0 & k_y & 0 \\ 0 & 0 & k_z \end{bmatrix}.
$$

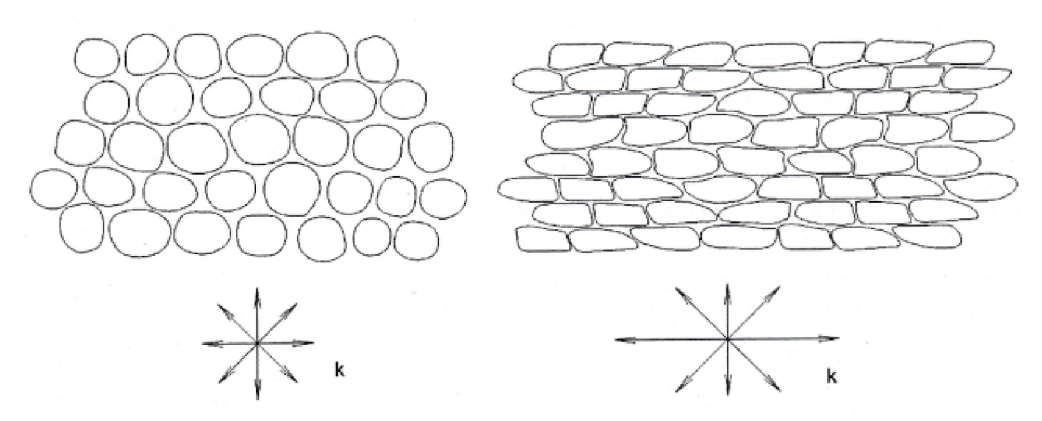

**Obr. 3.3 Tvar zrn a jejich ukládání u sedimentů, vlevo izotropní, vpravo anizotropní [4]** 

Pro zadávání anizotropního prostředí je však nutný dostatek dat. V této práci jsou informace o hydraulické vodivosti získávány pomocí inverzního modelování, tj. obměňováním parametrů modelu tak, aby bylo dosaženo známého výsledku. Vzhledem k náročnosti výpočtů a k počtu parametrů, které by do modelu vstupovaly vlivem anizotropie prostředí, bylo zvoleno prostředí izotropní a řešení celé úlohy se zjednodušilo.

Pozn.: Modul MODFLOW používá pro zadání anizotropního prostředí metodu jedné hydraulické vodivosti a poměrů anizotropie. Poměr anizotropie je definován jako poměr hydraulických vodivostí ve dvou daných směrech. Modul FEMWATER využívá tabelární zadávání celé matice vodivosti (viz výše).

Po aplikaci předpokladu izotropie prostředí a po dalších úpravách lze pro ustálený stav získat následující rovnici pro nehomogenní horninové prostředí:

$$
\frac{\partial}{\partial x_i} \left( k_i * \frac{\partial H}{\partial x_i} \right) = Q_D \quad [s^{-1}],
$$
\n(3.12)

kde *H ...* piezometrická výška [m],

 $k_i$ , ... hydraulická vodivost  $[m\cdot s^{-1}]$ ,

 $Q_D$  ... objemový zdroj/propad  $[s^{-1}]$ .

#### *Okrajové podmínky*

Zájmová oblast se zavedením zjednodušujících předpokladů převede na tzv. náhradní oblast. Na hranicích této oblasti (plochy, linie) jsou zadávány okrajové podmínky. Náhradní oblast je často diskretizována na menší elementy. Způsob diskretizace je dán metodou řešení celé úlohy popř. programovým vybavením.

Okrajové podmínky (také jen OP) se do modelového řešení zavádějí z toho důvodu, že rovnice 3.12 nemá jednoznačné řešení. OP zajistí možnost sestavení soustavy rovnic s právě jedním řešením. OP je možno zadávat i uvnitř náhradní oblasti. Příkladem takové podmínky jsou zdroje nebo propady popisující přítok vody do/z oblasti (např. studny) ato v určitém místě.

**Okrajové podmínky** rozeznáváme tyto:

**1. Dirichletova okrajová podmínka (1. druhu)** – zadávána na hranici oblasti jako známá hodnota hledané stavové veličiny; např. známá piezometrická výška ve všech časových bodech [4]

$$
H(x, y, z, t) |_{\Gamma_1} = \overline{H}(x, y, z) [m n. m.]
$$
\n(3.13)

kde *H ...* piezometrická výška [m n. m.],

*H ...* známá piezometrická výška [m n. m.],

*ľi ...* hranice oblasti.

Podobně lze zacházet i s ostatními stavovými veličinami. Pro účely této práce bude Dirichletova okrajová podmínka použita pro simulování hladiny vody v tocích tvořících hranice oblasti a hladiny v jezeře Tovačov II.

**2. Neumannova okrajová podmínka (2. druhu)** - známé hodnoty 1. derivace stavové veličiny. Nejčastěji se pro model volí 1. derivace rovna 0. Např. pro nulový specifický průtok kolmo přes hranici lze podmínku zapsat takto: [4]

$$
k_i * \frac{\partial H}{\partial x_i} * n_i = q_n|_{\Gamma_2} = \overline{q_n} = 0 \quad [m \cdot s^{-1}],
$$
\n(3.14)

kde *H...* piezometrická výška [m],

 $k_i$  ... hydraulická vodivost v příslušném směru osy  ${\rm [m\cdot s\textsuperscript{-1}]}$ ,

*m ...* příslušný směrový kosinus vektoru vnější normály k hranici *T2 [-],* 

*qn ...* specifický průtok [m-s"<sup>1</sup> ],

 $\ldots$  známý specifický průtok  $[m\cdot s^{-1}]$ ,

*Ľ2 ...* hranice oblasti.

**3. Newtonova okrajová podmínka (3. druhu)** - známé hodnoty 2. derivace stavové veličiny. Tato podmínka může být použita pro simulaci ovlivnění hladiny

ve vodním toku stavem podzemních vod. Pro tuto práci nebyla podmínka použita vzhledem k ustálenosti úlohy proudění.

# *Čerpáni*

Další formou vstupních dat jsou informace o čerpání podzemní vody v oblasti. Vstup byl realizován bodově pomocí nástroje pro zadávání studen v programu MODFLOW. Vzhledem k ustálenosti úlohy bylo uvažováno s konstantními čerpanými množstvími  $[m^3 \cdot d^{-1}]$ .

# **3.3 TRANSPORT LÁTEK**

Vlivem proudění podzemní vody a dalšími faktory dochází k transportu látek horninovým prostředím. Předmětem výpočtů transportu bývají nejčastěji kontaminanty, které do horninového prostředí vnikly buď přímo z povrchu, nebo např. netěsnostmi podzemních nádrží.

## **3.3.1 Popis kontaminantů**

Jelikož je zájmovou oblastí letiště, lze předpokládat, že hlavními kontaminanty podzemních vod budou různé ropné látky. V průběhu let došlo na letišti k několika únikům pohonných hmot, které kontaminovaly podloží. Z [10] vyplývá, že hlavními kontaminanty v zájmovém území jsou:

- uhlovodíky  $C_{10} C_{40}$ ,
- benzen, toluen, etylbenzen, xylen (BTEX),
- methyl-tert. butyl ether (MTBE).

# *Uhlovodíky C10 - C40*

Uhlovodíky  $C_{10} - C_{40}$  patří podle hustoty do skupiny tzv. lehkých kapalin. Dle [21] je možné označení  $C_{10} - C_{40}$  zaměnit s označením NEL (nepolární extrahovatelné látky), neboť se prakticky jedná o stejné látky a i limity pro tyto látky jsou stejné. Definici  $C_{10} - C_{40}$  uvádí [24]:

Suma koncentrací sloučenin extrahovatelných uhlovodíkovým rozpouštědlem bodu varu ležícího v rozsahu od 36 °C do 69 °C, které se neadsorbují na Florisilu, které lze stanovit plynovou chromatografií a jejichž retenční časy leží mezi retenčními časy n-dekanu (C<sub>10</sub>H<sub>22</sub>) a n-tetrakontanu (C<sub>40</sub>H<sub>82</sub>).

Jako  $C_{10} - C_{40}$  můžeme považovat směs uhlovodíků, které jsou při teplotě +40 °C ještě tekuté. Jedná se hlavně o uhlovodíky pocházející z minerálních olejů, benzínu, motorové nafty a jiných ropných látek. Tyto uhlovodíky znečišťují vodu již při malých koncentracích. [15]

Ropné uhlovodíky lze rozdělit do čtyř skupin: [22]

- benzíny,
- petroleje,
- plynové oleje,
- mazací oleje.

Pokud jsou ropné látky obsaženy v pitné vodě, negativně ovlivňují organoleptické vlastnosti (pach, chuť).

### *BTEX*

Jako látky BTEX se hromadně označuje skupina látek:

- benzen,
- toluen,
- etylbenzen,
- xylen.

Tyto látky bývají často součástí benzínu. BTEX jsou těkavější než ostatní složky benzínu. Nejtěkavější složkou je xylen, následuje etylbenzen, toluen a benzen. [6]

Látky BTEX jsou rozpustné ve vodě. Biologická degradace v půdě je podmíněna přítomností kyslíku. Pokud je látka rozpuštěná, je její rozklad značně omezen. Po expozici všech látek ze skupiny BTEX může dojít k neurologickým postižením. Benzen může způsobit hematologické poškození, které často vede k chudokrevnosti, příp. leukémii. Etylbenzen může být karcinogenní pro některé tkáně. [13]

#### *MTBE (methyl-tert. butyl ether)*

Jedná se o látku přidávanou jako aditivum do benzínů pro zvýšení oktanového čísla. Aditivum bylo používáno do benzínu pro automobily. Dle [18] došlo v minulosti k ohrožení zdrojů pitné vody a to v důsledku rozpustnosti a stabilitě MTBE. Ze zdravotního hlediska MTBE nepředstavují riziko.

#### *Srnutí*

V podkladu [3] jsou uvedeny hodnoty indikátorů znečištění pro výše zmíněné kontaminanty (také viz tabulka 3.2). Vzhledem k dostupnosti dat a ke značným časovým i datovým objemům výpočtů se bude práce soustředit pouze na uhlovodíky  $C_{10} - C_{40}$ .

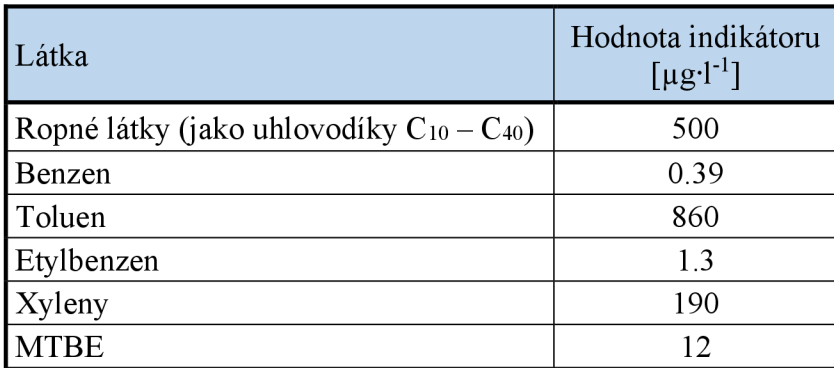

#### **Tab. 3.2 Vybrané hodnoty indikátorů znečištění [3]**

#### **3.3.2 Migrace ropných látek**

Ropné látky se v horninovém prostředí mohou vyskytovat jako plyn, kapalina, emulze nebo ve vodném roztoku [15]. V [16] jsou uvedeny 3 fáze pohybu ropných látek:

- po vylití na terén dochází k průsaku nesaturovanou zónou,
- na rozhraní mezi saturovanou a nesaturovanou zónou dochází k laterálnímu šíření (aktivní migrace),
- na hladině podzemní vody v dobře propustných horninách s malou kapilární třásní může docházet k pasivní migraci (unášení podzemní vodou).

Při kolísání hladiny podzemní vody je situace pohybu ropných látek složitější. Při poklesu HPV následují ropné látky také směr poklesu. Při pozdějším zvýšení HPV ale ropné látky nějaký čas zůstávají v pórech horniny a tudíž pod HPV. [15]

Pohyb kapalných ropných látek horninovým prostředím je především podmíněn hydraulickým gradientem, propustností horniny a viskozitou kapaliny. Při pohybu dvou kapalin (ropné látky a vody) je situace ještě podmíněna vzájemnými stupni nasycení horniny. Platí, že pokud je hornina nasycená z 85 % ropnou látkou (naftou) pak je již pro vodu nepropustná. Naopak nafta může proudit horninou, jen pokud je ta nasycená alespoň z 15 %. [16]

#### *Řešení problému proudění dvou kapalin*

Obecně lze transportované látky rozdělit na:

- rozpuštěné,
- pohyb rozhraní,
- pevné látky.

Tato práce teoreticky řeší pohyb dvou kapalin a to vody a ropných látek. Jedná se tedy o látky vzájemně nemísitelné. Prakticky se zde však vyskytl problém zadávání vlastností dvou kapalin. Modul FEMWATER má pro své výpočty možnost zadávání vlastností jedné kapaliny (hustota, viskozita) a dále pak pracuje jen s rozpuštěnými látkami, modul MODFLOW nemá možnost ovlivnění vlastností kapaliny a pracuje také jen s rozpuštěnými látkami. Vhledem k tomu, že modely v [10] a [11] byly sestaveny v MODFLOW a transport látek byl řešen modulem MT3DMS, byl pro tuto práci zvolen stejný přístup. Jedná se o zjednodušující předpoklad, pro který je ale zajištěn dostatek dat (např. počáteční koncentrace kontaminantů). Reálný výsledek postupu bude oproti tomuto přístupu odlišný, ale zjednodušený model je snáze řešitelný.

## **3.3.3 Typ použitého modelu**

Pro řešení úlohy transportu látek horninovým prostředím se používá dynamický model. Tyto modely se používají např. pro modelování havarijních úniků (což více méně odpovídá zadání práce). Pro model je jasně definována poloha zdroje znečištění (plošně polygonem v souřadnicovém systému, viz příloha A.2.4.) a časový průběh vypouštění kontaminantů *(c(tj).* 

#### **3.3.4 Řídící rovnice transportu látek**

Po zahrnutí faktorů ovlivňujících transport látek (viz níže) a po zahrnutí pórovitosti prostředí uvádí podklad [25] následující řídící rovnici pro neustálený transport:

$$
\frac{\partial (nc)}{\partial t} = \frac{\partial}{\partial x_i} \left( n D_{ij}^H \frac{\partial c}{\partial x_j} \right) - \frac{\partial}{\partial x_i} (n v_{s,i} c) + q_s c_s + \sum R_n \left[ k g \cdot m^{-3} \cdot s^{-1} \right],
$$
\n(3.15)

kde c ... koncentrace dané látky [kg·m<sup>-3</sup>],

*cs ...* koncentrace dané látky ve zdroji/propadu [kg-m"<sup>3</sup> ],

*n ...* pórovitost [-],

*t...* čas [s],

*Xi, Xj*' ... souřadné osy kartézské soustavy [m],

 $D^{H}_{ij}$  ... tenzor hydrodynamické disperze  $[m^2 \cdot s^1]$ ,

 $v_{s,i}$  ... skutečná rychlost vody v pórech v příslušném směru souřadné osy  $[m\cdot s^{-1}]$ ,

*qs ...* specifický přítok/propad vody do/ze systému [s"<sup>1</sup> ],

... chemické reakce [kg·m<sup>-3</sup>·s<sup>-1</sup>].

Clen na levé straně rovnice 3.15 popisuje změnu koncentrace *c* dané látky v čase /. Na pravé straně rovnice se pak nachází členy popisující transport látky různými vlivy. V pořadí zleva to jsou disperze, advekce, zdroje/propady, chemické reakce. Dále platí, že změna koncentrace látky v čase závisí na samotné koncentraci. Vyšší koncentrace se v čase snižují rychleji než koncentrace nižší. V důsledku se celý proces neustále zpomaluje, dokud koncentrace v čase *t =* oo nedosáhne nulové hodnoty. Křivka závislosti koncentrace v čase se tedy asymptoticky blíží k nule.

Následující kapitola detailně popisuje procesy ovlivňující transport látek a jednotlivé členy rovnice 3.15.

#### **3.3.5 Procesy ovlivňující transport látek**

V této kapitole jsou stručně popsány procesy ovlivňující transport látek. Lze je rozdělit na fyzikální, chemické a biologické. Fyzikální procesy nastávají především vlivem advekce popř. disperze. Do chemických procesů lze zařadit sorpci, desorpci, oxidaci, redukci, neutralizaci, apod. Mezi biologické procesy patří biodegradace, která je způsobena organismy přítomnými v horninovém prostředí. Chemické a biologické procesy spolu se sedimentací a vyplavováním látek můžeme hromadně pojmenovat jako objemové změny.

## *Fyzikální faktory [19]*

**Advekce** představuje pohyb látek vlivem proudění vody. Je uvažováno s tím, že jednotlivé částice látky jsou unášeny stejnou rychlostí, jakou proudí voda. Pro zjištění rychlostí proudění se použije vztah 3.5. Po úpravách rovnice vycházející ze zákona zachování hmotnosti transportované látky lze napsat následující rovnici popisující změnu hmotnosti látky v důsledku advekce: [19]

$$
\Delta m_A = -\frac{\partial (v_i * c_t)}{\partial x_i} \quad [kg],
$$
\n(3.16)

kde *AmA ...* změna hmotnosti látky vlivem advekce [kg],

 $v_i$ ,  $\ldots$  složka vektoru rychlosti v příslušném směru osy  $[m\cdot s^{-1}]$ ,

 $c_t$  ... koncentrace dané látky v daném čase [kg·m<sup>-3</sup>].

**Disperze** je pojem, do kterého jsou zahrnuty tyto složky:

- molekulární difúze *(D<sup>M</sup> ) -* má významný vliv pouze při nižších rychlostech proudění vody,
- hydrodynamická disperze *{D") -* vzniká vlivem turbulencí a rychlostních pulzací.

Tyto dvě složky disperze se mohou řešit odděleně nebo dohromady jako jedna veličina. Pokud se řeší jako jedna veličina, lze pak napsat rovnici disperze: [19]

$$
\Delta m_D = \frac{\partial \left( D_i^D * \frac{\partial c}{\partial x_i} \right)}{\partial x_i} \quad [kg],
$$

(3.17)

kde *AmD ...* změna hmotnosti látky vlivem disperze [kg],

 $D_t^D$  ... celková disperze v daném směru souřadné osy  $[m^2 \cdot s^1]$ ,

 $c \ldots$  koncentrace dané látky [kg·m<sup>-3</sup>].

Zároveň platí:

$$
D_i^D = D_i^M + D_i^H \quad [m^2 \cdot s^{-1}],
$$
\n(3.18)

kde  $D_t^D$  ... celková disperze v daném směru souřadné osy  $[m^2 \cdot s^1]$ ,

 $D_t^M$  ... molekulární difuze v daném směru souřadné osy  $[m^2 \cdot s^1]$ ,

 $D_t^H$  ... hydrodynamická disperze v daném směru souřadné osy  $[m^2 \cdot s^1]$ .

Pro tuto práci byla disperze řešena jako jedna veličina. Do modelu byla zadávána jako tzv. disperzivita, pro kterou platí:

$$
D^{D} = d^{D} * q \quad [m^{2} \cdot s^{-1}],
$$
\n(3.19)

kde  $D^D$  ... celková disperze  $[m^2 \cdot s^{-1}]$ ,

 $d^D$  ... disperzivita [m],

q ... specifický průtok  $[m\cdot s^{-1}]$ .

Pro mnoho úloh transportu látek platí, že advekce převažuje nad disperzí. Pro stanovení stupně dominance se používá **Pecletovo číslo:** [25]

$$
Pe = \frac{|v_s|L}{D^D} \left[ - \right],\tag{3.20}
$$

kde *Pe ...* Pecletovo číslo [-],

| $|v_s|$  ... velikost vektoru skutečné rychlosti vody v pórech [m·s<sup>-1</sup>],

*L ...* charakteristická délka, většinou velikost buňky v dané síti [m],

 $D^D$  ... celková disperze [m<sup>2</sup>·s<sup>-1</sup>].

Při převažující advekci dosahuje Pecletovo číslo vysokých hodnot, při čistě advekčních úlohách se hodnota blíží nekonečnu.

Disperze může být ve výpočtech použita jako parametr modelu, pokud existuje dostatek relevantních dat. Pokud dostatek dat není, přistupuje se k jejímu odhadu na základě tabulkových hodnot obsažených v odborné literatuře.

# *Objemové změny [25]*

Objemovými změnami můžeme nazvat všechny změny hmotnosti látky, které jsou způsobeny jakýmikoli reakcemi látky buď s okolním prostředím, nebo s dalšími látkami. Základním předpokladem je, že se jedná o tzv. nekonzervativní látku (tj. mohou u ní probíhat reakce). Jak je psáno výše, objemové změny můžeme rozdělit na část fyzikální, chemickou a biologickou.

Fyzikální část představuje:

- sedimentaci látek,
- vyplavování látek.

Chemické reakce popisují např. sorpci látky na povrchu zrn, desorpci látky z povrchu zrn, oxidaci a redukci látek vlivem prostředí, neutralizaci a hydrolýzu.

Z hlediska biologického představují objemové změny odbourávání látky vlivem biodegradace. Tyto procesy bývají často doprovázeny vznikem látek jiných.

V práci byly objemové změny transportované látky popsány chemickými reakcemi a to z důvodu dostupnosti podkladů a z omezení výpočetního programu. Chemické reakce, které byly simulovány, jsou:

- sorpce,
- rozpad látky.

Program pro výpočet byl zvolen MT3DMS, který jiné chemické reakce než sorpce a rozpad látek neřeší. Pokud by bylo třeba přesněji popsat jiné chemické reakce (např. rozklad jedné látky a vznik několika nových), bylo by třeba zvolit jiný matematický model a následně i jiný software. Takovéto přesnější popsání dějů ale nespadá do rozsahu práce.

# *Sorpce [25]*

Sorpce popisuje proces přenosu rozpuštěného kontaminantu z vody na povrch pevné látky, v našem případě povrch zrn pórového prostředí. Proces lze rozdělit podle předpokladu, zda mezi koncentracemi látek rozpuštěných a sorbovaných dochází k rovnováze či nikoli. V této práci bylo uvažováno s dosažením rovnováhy koncentrací. Dále se předpokládá, že oproti rychlosti proudění vody, je reakce tak rychlá, že ji lze

považovat za okamžitou. Funkční závislost mezi koncentrací látky rozpuštěné a sorbované za konstantní teploty se nazývá sorpční izoterma. Výběr typu izotermy má vliv na následný výpočet retardačního faktoru.

V programu, který byl pro práci použit (MT3DMS) jsou zahrnuty tři typy sorpčních izoterm:

1. **Lineární sorpční izoterma** uvažuje přímou úměru mezi rozpuštěnou a sorbovanou látkou: [25]

$$
c' = K_d * c \quad [-],
$$
\n
$$
(3.21)
$$

kde *c'...* koncentrace sorbované látky [-],

 $c \ldots$  koncentrace rozpuštěné látky [kg·m<sup>-3</sup>],

 $K_d$  ... distribuční koeficient  $[m^3 \text{·kg}^{-1}]$ .

Retardační faktor se následně vypočte ze vztahu:

$$
R = 1 + \frac{\rho_b}{n} * \frac{\partial c'}{\partial c} = 1 + \frac{\rho_b}{n} * K_d \quad [-],
$$
\n(3.22)

kde *R ...* retardační faktor [-],

 $\rho$ <sub>b</sub> ... hustota pevné látky [kg·m<sup>-3</sup>],

*n ...* pórovitost [-],

*c'...* koncentrace sorbované látky [-],

 $c$  ... koncentrace rozpuštěné látky [kg·m<sup>-3</sup>],

 $K_d$  ... distribuční koeficient  $[m^3 \text{·kg}^{-1}]$ .

**Freundlichova sorpční izoterma** vyjadřuje nelineární závislost rozpuštěné a sorbované látky: [25]

$$
c' = K_f * c^a \quad [-],
$$
\n
$$
(3.23)
$$

kde  $K_f$  ... Freundlichova konstanta  $\left[{\rm (m^3 \cdot kg^{-1})^a}\right]$ ,

*a ...* Freundlichův exponent [-].

*K/i a* jsou empirické koeficienty. Pokud je exponent *a* roven jedné, přechází rovnice 3.23 na rovnici lineární sorpční izotermy.

**Langmuirova sorpční izoterma** popisuje také nelineární závislost látek: [25]

$$
c' = \frac{K_l * \bar{S} * c}{1 + K_l * c} [-],
$$
\n(3.24)

kde  $K_l$  ... Langmuirova konstanta  $[m^3 \text{·kg}^{-1}]$ ,

 $\bar{S}$  ... celková možná sorpční koncentrace [kg·kg<sup>-1</sup>].
Pro účely této práce byla zvolena lineární sorpční izoterma z důvodu dostupnosti podkladů.

#### **Stanovení distribučního koeficientu** *Kd* **[11]**

Pro stanovení distribučního koeficientu se používají laboratorní metody (vsádkové testy). Nejdříve se odebere voda z lokality obsahující polutant, která se naředí destilovanou vodou pro získání určité koncentrace polutantu. Pro odebranou zeminu byly v [11] provedeny celkem 4 vsádkové testy. Odebraná zemina je smíchána s kontaminovanou vodou a nalita do lahví. Lahve se následně 24 hodin třepou na třepačce. Následně se stanoví koncentrace polutantu ve vodné fázi. Měřené body se vynesou do grafu a následně se proloží požadovanou křivkou, nejčastěji metodou nejmenších čtverců. [11]

Ze 4 zjištěných hodnot distribučních koeficientů v [11] byla pro vypracování variantních řešení transportů použita hodnota minima, maxima, aritmetického průměru a 50 % z aritmetického průměru. Z toho vyplývá i následné označení příslušných hodnot (viz tabulka 3.3).

Tab. 3.3 Hodnoty distribučních koeficientů  $K_d$  použitých při variantních simulacích

| Označení scénáře   | $K_d$<br>$\lceil m^3 \cdot \text{kg}^{-1} \rceil$ |
|--------------------|---------------------------------------------------|
| SMIN               | 1.34E-03                                          |
| S50%               | 1.95E-03                                          |
| S <sub>100</sub> % | 3.90E-03                                          |
| <b>SMAX</b>        | 8.23E-03                                          |

Pozn.: Procentuální vyjádření v tabulce je vztaženo k průměrné hodnotě 3,9·10<sup>-3</sup> m<sup>3</sup>·kg<sup>-1</sup>. [11]

Sorpční schopnost půdy výrazně závisí na velikosti zrn, resp. měrném povrchu. Čím větší je měrný povrch zrn půdy, tím více látky se adsorbuje. Velikost měrného povrchu úzce souvisí se zrnitostí materiálu. V oblasti Přerova proto může dojít k problémům kontaminace, neboť v oblasti se nachází poměrně mocné vrstvy štěrkopísků a písků.

### *Rozpad látek [25]*

Rozpad transportovaných látek byl v práci popsán ireverzibilní reakcí 1. řádu. V programu MT3DMS je tato reakce popsána členem řídící rovnice: [25]

$$
-(\lambda_1 nc + \lambda_2 \rho_b c') [kg * m^{-3} * s^{-1}],
$$
\n(3.25)

kde  $\lambda_1$  ... rozpadová konstanta rozpuštěné látky  $[s^{-1}]$ ,

 $\lambda_2 \ldots$  rozpadová konstanta sorbované látky [s<sup>-1</sup>].

$$
\lambda = \frac{\ln 2}{t_{1/2}} \, [s^{-1}],
$$
\n(3.26)

kde *X ...* rozpadová konstanta [s"<sup>1</sup> ],

*11/2 ...* poločas rozpadu [s].

Často dochází k jevu, kdy se látka rozpuštěná rozpadá jinak než látka sorbovaná. Proto se liší i rozpadové konstanty. Z důvodu dostupnosti dat (podklady [10] a [11]) bude uvažováno, že  $\lambda_1 = \lambda_2 = 0,092 \text{ rok}^{-1}$  [10].

Více informací o zařazení chemických reakcí do výpočtu obsahuje podklad [25],

### **3.3.6 Okrajové a počáteční podmínky modelu transportu látek**

### *Okrajové podmínky*

1. **Dirichletova okrajová podmínka (1. druhu)** - podmínka byla v práci použita pro modelování vstupu kontaminantů do horninového prostředí a to buď bodově, nebo plošně. Podmínku lze popsat takto:

$$
c(x, y, z, t) |_{\Gamma_1} = \overline{c}(x, y, z) [kg \cdot m^{-3}],
$$
\n(3.27)

kde c ... koncentrace dané látky [kg·m<sup>-3</sup>],

- $\bar{c}$  ... známá koncentrace dané látky [kg·m<sup>-3</sup>],
- *ľi ...* hranice oblasti vnosu látky.

Jak popisuje rovnice 3.27, OP 1. druhu nemusí být v čase konstantní. Tudíž je možné v modelu zadat měnící se koncentrace kontaminantů v závislosti na čase.

2. **Neumannova okrajová podmínka (2. druhu)** - podmínka byla použita na hranicích oblasti z důvodu neznámých koncentrací kontaminantů v tocích, resp. lze vodu v tocích považovat za čistou. OP lze použít, jelikož místo vnosu kontaminantů je v modelu relativně daleko od OP.

### *Počáteční podmínka (PP)*

Počáteční podmínka charakterizuje stav hledané veličiny na celé oblasti v počátečním čase sledovaného procesu. Např. pro transport látek je třeba definovat koncentraci dané látky v čase  $t = 0$  s. Formálně lze podmínku zapsat takto: [4]

$$
c(x, y, z, t = 0)|_{\Omega} = c_0(x, y, z) [m],
$$

(3.28)

kde c ... koncentrace dané látky [kg·m<sup>-3</sup>],

 $co \dots$  počáteční koncentrace dané látky [kg·m<sup>-3</sup>],

*Q ...* náhradní oblast.

PP byla také využita pro simulaci ohnisek znečištění, které už dále kontaminanty nevypouštějí. Prakticky byla na celé oblasti (mimo právě tato ohniska) stanovena PP (konkrétně  $c(x, y, z, t = 0 s) = 0$  mg·l<sup>-1</sup>) a v místech ohnisek byla stanovena PP jiná (rovna známé koncentraci na počátku simulace). Tak došlo ke vnosu látky, která se může volně šířit a dále není vázána na místo vnosu.

Pokud je modelem simulován transport více látek, je třeba stanovit počáteční podmínku pro jednu každou látku.

### **3.3.7 Použitý software**

Pro řešení transportu látek horninovým prostředím byl zvolen program MT3DMS ve spojení s GMS. Program MT3DMS je modulární trojrozměrný model pro simulaci advekce, disperze a chemických reakcí rozpuštěných látek v podzemní vodě. Program pracuje ve spojení s MODFLOW. Simulace probíhá ve dvou krocích. V prvním kroku program MODFLOW provede simulaci proudění podzemní vody a výsledky zapíše do speciálního souboru. Ve druhém kroku MT3DMS takto zapsané výsledky použije jako podklad pro simulaci transportu látek. [1]

Jak již je psáno výše MT3DMS řeší transport vlivem advekce a disperze. Dále pak podporuje míšení dvou kapalin s rozdílnými koncentracemi látek (Sink & Source Mixing) a chemické reakce (izotermní lineární nebo nelineární sorpci, ireverzibilní reakce prvního řádu). [1]

V zájmu vyšší efektivity a přesnosti byly do programového kódu zahrnuty tři metody řešení transportu látek: [25]

- metoda konečných diferencí (MKD),
- Euler-Lagrangeova metoda založená na sledování částice,
- metoda TVD třetího řádu (ULTIMATE).

Každá z těchto metod má své silné stránky i své limity. Proto byly do kódu zahrnuty všechny tři. Volba metody je závislá především na velikosti Pecletova čísla *Pe.* Podklad [25] uvádí, že pokud je  $Pe < 4$ , lze k řešení transportu použít metodu konečných diferencí. Pokud toto kritérium není splněno, je třeba použít jinou ze zbývajících metod.

Při řešení zadané úlohy lze očekávat dominanci advekční složky. Pro výpočet byla zvolena metoda ULTIMATE. Nastavení programu MT3DMS je popsáno v přílohách B.7.1. a B.7.2. Více informací o jednotlivých metodách řešení je uvedeno v podkladu [25].

Výhodou programu je možnost vytvoření ustáleného stavu proudění v MODFLOW a následné zadání neustáleného stavu transportu látek v MT3DMS.

Program také obsahuje nástroje pro omezení numerické disperze i umělé oscilace. Dále pak umožňuje zadávání zdrojů znečištění jak bodové, tak i plošné. Jako bodové znečištění (zdroj) můžeme uvažovat studny, drény a řeky, plošné zdroje jsou pak popsány jako plošné přítoky nebo evapotranspirace. Pro zdroje je nutné stanovit jak průtok vody, tak i koncentraci látek. Propady lze definovat pouze průtokem vody, protože koncentrace látek v odebírané vodě je uvažována jako shodná s koncentrací látek v místě odběru (vypočtené). Existuje však výjimka, kterou je evapotranspirace, kdy koncentrace látek v odebírané vodě je rovna nule. [25]

V úlohách s dominantní advekcí často dochází ke vzniku dvou numerických problémů. Prvním problémem je numerická disperze. Ta může být vážným problémem, pokud je zadán nízký koeficient disperze. Problém vede k deformaci čela koncentrace, které by jinak bylo ostré. Druhým problémem je umělá oscilace, která je typickým důsledkem použití schémat pro eliminaci numerické disperze. Umělá oscilace je tím vážnější, čím ostřejší je čelo koncentrace. MT3DMS má ve svém kódu obsažen prvek pro vyřešení obou těchto problémů. [25]

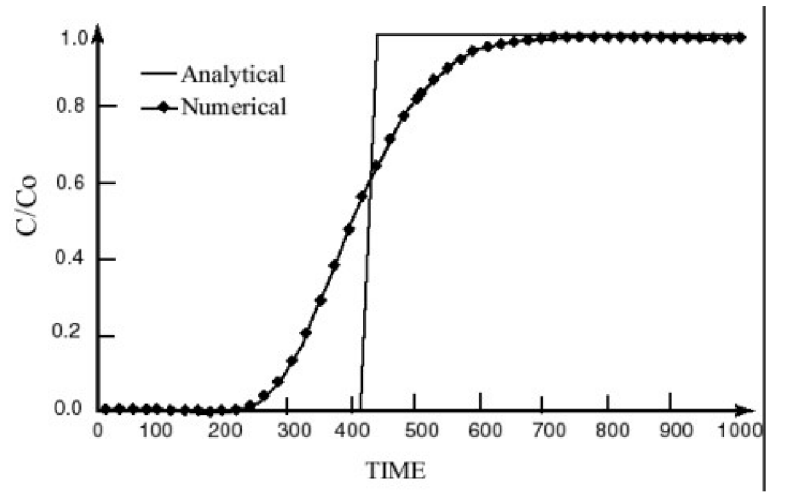

**Obr. 3.4 Efekt numerické disperze [25]** 

### **3.4 KALIBRACE A VERIFIKACE MODELU**

Důležitými kroky pro sestavení použitelného modelu jsou kalibrace a verifikace. Kalibrace a verifikace jsou standartní kroky, které zajistí, že parametry vstupující do

modelu jsou stanoveny správně. Pro oba kroky je potřeba mít k dispozici několik sad naměřených dat. První sada dat (např. známé polohy HPV a příslušné OP, popř. PP) se použije pro stanovení parametrů modelu. Tato část se nazývá kalibrace. Pro stanovené parametry modelu se pak provede změna OP a PP podle jiné sady naměřených dat a provede se výpočet. Před provedením výpočtu jsou ale výsledné hladiny brány jako zatím neznámé. V další fázi se provede porovnání výsledků s naměřenými daty. Pokud leží odchylky v předem stanoveném intervalu přesnosti, pak se model považuje za verifikovaný.

Model v této práci nebyl přímo verifikován z důvodu nedostatku reálných dat o polohách HPV a hladin v tocích (OP). Jelikož ale [5] obsahuje data o izoliniích za nízkých i vysokých vodních stavů, mohla být provedena kalibrace na data z nízkých vodních stavů a následně provedena verifikace dle dat z vysokých vodních stavů (viz dále).

# **4 MODELOVÉ RESENI**

# **4.1 ÚDAJE O ÚZEMÍ A VSTUPNÍ DATA**

## **4.1.1 Poloha zájmového území**

Letiště Přerov se nachází v Olomouckém kraji u obce Bochoř. Z hlediska správního leží letiště v katastrálním území obce Bochoř, vzletová plocha ale paří do katastru města Přerov. Od jižního okraje letiště pokračuje směrem k jihu Bochořský a Hrubý les. V lese se nachází jímací objekty, které slouží jako zdroje vody pro letiště Přerov. Severozápadně od letiště (cca 2,5 km) se nachází jímací území Troubky (také jen JU Troubky), které zásobuje pitnou vodou Přerov a okolí. [10]

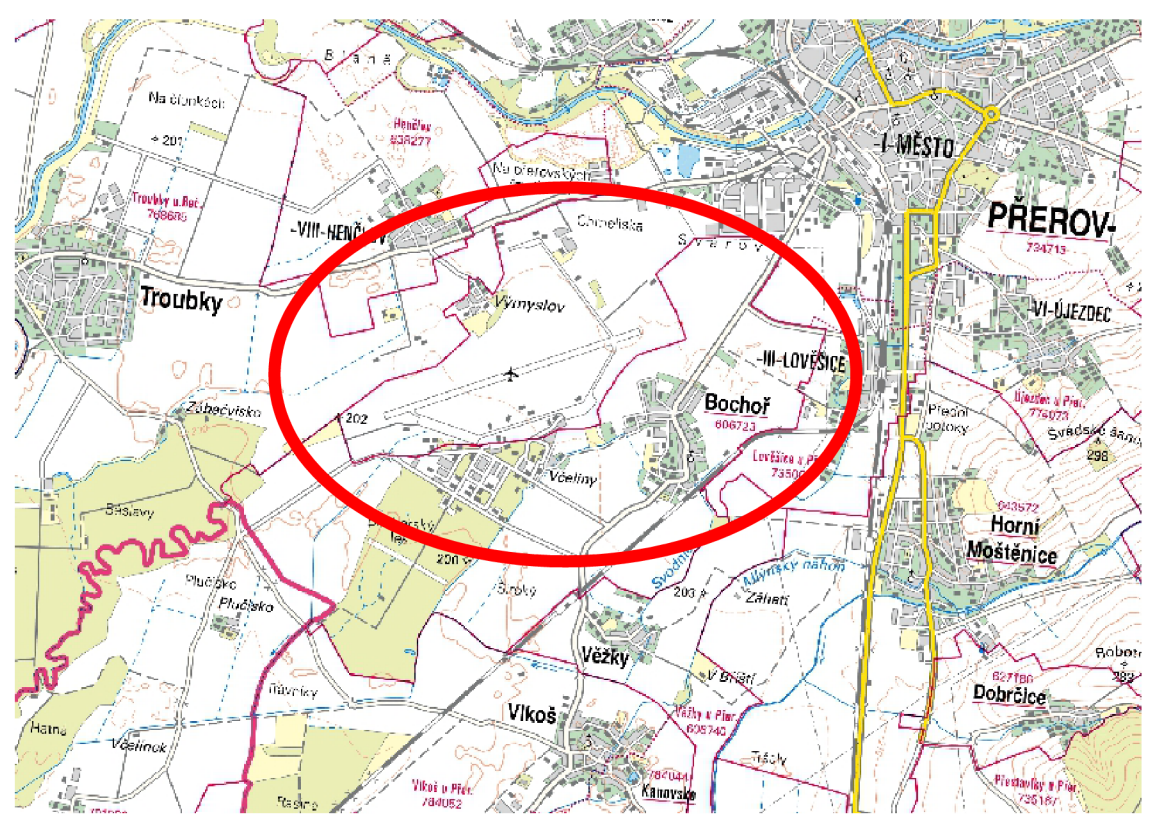

**Obr. 4.1 Poloha letiště Přerov** [7]

Zájmové území se nachází v blízkosti CHOPAV Kvartér řeky Moravy. Asi 3 km jihozápadně se nachází ochranné pásmo vodního zdroje Zářiči. Dle NÁTURA 2000 se zájmové území nenachází v žádném chráněném celku. [10]

### **4.1.2 Geologické poměry**

Dle [10] je zájmové území součástí Hornomoravského úvalu. Oblast je rovinatá a nachází se v nadmořské výšce cca 200 m n. m.

Území je součástí karpatské čelní hlubiny, která je vyplněna komplexem hornin kvartérního a neogenního stáří. Nejsvrchnější polohu kvartérního souvrství tvoří obvykle holocenní jilovité a písčité hlíny. V bezprostředním podloží těchto sedimentů je uloženo souvrství pleistocenních fluviálních písčitých štěrků, štěrků s pískem nebo písků se štěrkem (mocnost cca 2,5 m). Jedná se o sedimenty tzv. hlavní terasy, která obsahuje jak moravní, tak bečevské sedimenty. Dále následují jilovité hlíny, které postupně přecházejí v různě zbarvené, vápnité i nevápnité terciérní jíly. [10]

Pro získání podrobnějších dat, byla od České geologické služby převzata data o vrtech v území (viz kapitola Vrtná prozkoumanost území). Dle těchto informací se v severní části oblasti nachází vrstvy štěrkopísků o mocnosti přibližně 2,5 m. Směrem k jihozápadu (k toku Moravy) mocnost kolektorové vrstvy narůstá až na 47,3 m.

### *Vrtná prozkoumanost území*

Pro modelovanou oblast bylo třeba definovat vlastnosti horninového prostředí. To bývá většinou popsáno pomocí geologických vrtů. Geologické vrty většinou nesou informace o mocnosti jednotlivých vrstev materiálu v podloží, někdy ale také i hydrogeologické informace, výsledky provedených čerpacích pokusů apod.

V celé modelované oblasti se nachází množství geologických vrtů. Většina jich je zřízena za účelem inženýrsko-geologického nebo hydrogeologického průzkumu. V podkladu [11] je uvedeno, že proběhlo ověření existence vrtů a vybrané vrty pak byly zahrnuty do modelu pro kalibraci parametrů v [11]. Pro účely této práce byly objednány informace o 14 vrtech od České geologické služby. Primárně byly pro objednávku voleny vrty s hloubkou větší než 20 m. Informace o vrtech posloužily k sestavení prostorového modelu. Co se týče plošného rozmístění objednaných vrtů, bylo voleno tak, aby bylo možné sestavit detailnější model v místě letiště Přerov a v okolí JU Troubky. Stáří vrtů se pohybuje od 20 do 60 let. Jedná se tedy o data časově nekonzistentní. Pokud by bylo třeba informace aktualizovat, bylo by třeba v oblasti provést vrty nové. Seznam všech vrtů včetně petrografického popisu je obsažen v příloze B.I., jejich geografické rozmístění obsahuje příloha A.2.1.

Z přílohy B.l . je patrné, že se jedná o oblast s mnoha různými vrstvami o různých vlastnostech. Pro sestavení modelu ale bylo třeba geologické poměry zjednodušit. Stejně se postupovalo i v podkladech [10] a [11]. Celkově lze tedy horninové prostředí rozdělit na dvě vrstvy. Horní vrstva je převážně tvořena různými druhy hlín. Spodní vrstva je pak složena z písků, štěrkopísků a štěrků. Pod nej spodnější vrstvou se nacházejí jíly, které nebyly modelovány, neboť vzhledem k poměru trasmisivit působí jako nepropustná vrstva. Proudění skrz tuto jílovou vrstvu není uvažováno, resp. je zanedbatelné. Horní vrstva hlín působí v modelu jako stropní izolátor. Mocnost této vrstvy je 2,0-5,7 m. Mocnost kolektoru se pohybuje v intervalu 2,3-47,3 m.

Základní informace o vrtech zobrazuje tabulka 4.1. Na obrázku 4.2 je pak podrobný popis všech vrstev vrtu HP-37.

| Souřadnice S-JTSK<br>Vrt |               | Kóta terénu<br>(B.p.v.) | Hloubka<br>HPV pod<br>terénem | Kóta<br><b>HPV</b> |           |
|--------------------------|---------------|-------------------------|-------------------------------|--------------------|-----------|
|                          | X             | Y                       | Z                             |                    |           |
|                          | [m]           | [m]                     | [m n. m.]                     | [m]                | [m n. m.] |
| $J-5$                    | $-544326.60$  | $-1$ 149 243.60         | 193.30                        | 4.2                | 189.10    |
| HV211                    | $-5433351.00$ | $-1$ 145 815.00         | 194.10                        | 2.0                | 192.10    |
| $R\check{C}$ -7          | $-538345.50$  | $-1$ 142 039.00         | 201.10                        | 4.0                | 197.10    |
| <b>PR-32</b>             | -540 078.60   | -1 140 922.40           | 201.20                        |                    |           |
| PR-33                    | $-537009.30$  | -1 141 796.20           | 203.30                        |                    |           |
| HMBM1                    | -539 691.00   | $-1$ 143 474.20         | 198.70                        | 2.3                | 196.40    |
| TO-46                    | $-542638.60$  | $-1$ 141 896.20         | 197.80                        | 4.8                | 193.00    |
| $HP-37$                  | $-538931.30$  | -1 141 998.30           | 200.50                        | 3.2                | 197.30    |
| HV-304/1                 | -539 137.03   | -1 146 387.55           | 196.30                        | 4.8                | 191.55    |
| HV-601                   | -538 965.89   | -1 149 884.98           | 192.20                        | 2.9                | 189.30    |
| $J-197$                  | -536 743.57   | -1 139 039.89           | 213.17                        | 11.0               | 202.17    |
| $J-342$                  | $-534628.63$  | $-1$ 142 181.20         | 203.79                        | 1.5                | 202.34    |
| 7H-012b                  | $-537443.04$  | $-1$ 144 236.84         | 200.55                        | 2.2                | 198.35    |
| HV-502T1                 | $-542304.03$  | -1 142 202.29           | 198.40                        | 4.7                | 193.70    |

**Tab. 4.1 Základní informace o vybraných geologických vrtech [2]** 

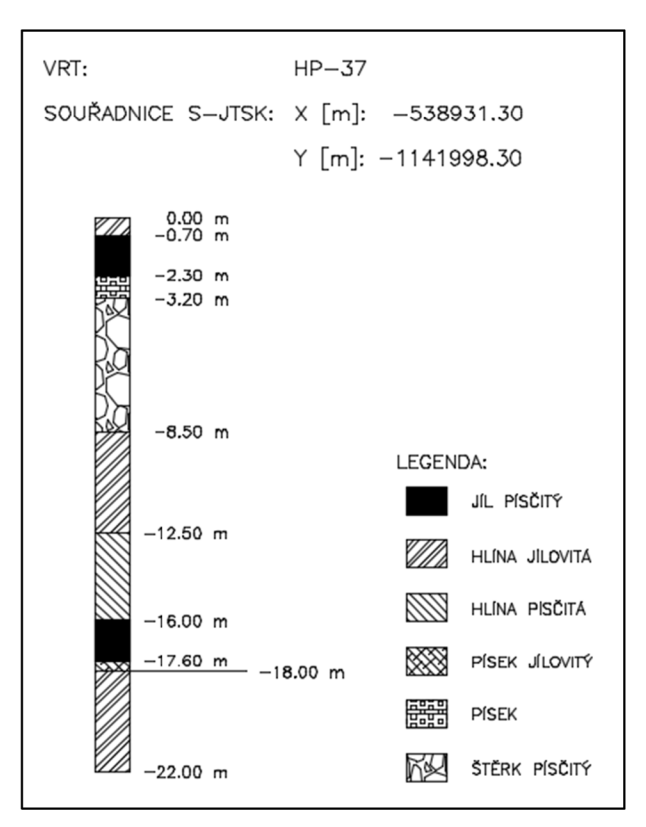

**Obr. 4.2 Ukázka geologického vrtu HP-37** 

#### **4.1.3 Hydrogeologické poměry**

Zájmové území patří k hydrogeologickému rajónu, který zahrnuje pliopleistocenní sedimenty Hornomoravského úvalu, a který zabírá především Středomoravskou nivu. Z hydrogeologického hlediska lze v zájmovém území rozlišit stropní izolátor, hydrogeologický kolektor a počevní izolátor. Stropní izolátor je tvořen sedimenty nivních náplavů, které jsou slabě až velmi slabě propustné. Počevním izolátorem jsou pak jílovité hlíny a jíly v podloží sedimentů hlavní terasy, jejichž propustnost je v podstatě stejná jako propustnost sedimentů stropního izolátoru. Hydrogeologický kolektor je tvořen souvrstvím fluviálních štěrků, tyto horniny jsou dosti až silně propustné. [10]

Hladina podzemní vody se v zájmovém území pohybuje v úrovni 3–4 m pod terénem a je mírně napjatá. Hydraulická vodivost zvodněného kolektoru se pohybuje v rozmezí od 7·10<sup>-4</sup> m·s<sup>-1</sup> do 5·10<sup>-3</sup> m·s<sup>-1</sup>. Podzemní voda zájmovým územím proudí generelně k jihozápadu. [10]

Z kalibrace byla zjištěna hydraulická vodivost horní vrstvy  $1,2\cdot10^{-9}$  až 9,0 $\cdot10^{-5}$  m·s<sup>-1</sup> a spodní vrstvy 3,5 $\cdot$ 10<sup>-4</sup> $-2$ ,3 $\cdot$ 10<sup>-3</sup> m·s<sup>-1</sup>. Rozdílné hodnoty hydraulických vodivostí oproti podkladu [11] jsou způsobeny zadáním jiných okrajových podmínek a jinými kalibračními daty. Důsledky těchto rozdílů jsou dále rozvedeny v kapitole 5.6.

| Pořadí vrstvy (shora) Hydraulická vodivost k (interval) $[m \cdot s^{-1}]$ |
|----------------------------------------------------------------------------|
| $1.2 \cdot 10^{-9} - 9.0 \cdot 10^{-5}$                                    |
| $3.5 \cdot 10^{-4} - 2.3 \cdot 10^{-3}$                                    |

**Tab. 4.2 Intervaly parametrů modelu (hydraulická vodivost)** 

#### **4.1.4 Hydrologické poměry**

Zájmové území leží v povodí řeky Moravy, která protéká západně od území, a to ve vzdálenosti přibližně 5,5 km od letiště. Do Moravy je však zájmové území odvodňováno prostřednictvím toků nižšího řádu, z nichž nejdříve je to Svodnice. [10]

V zájmové oblasti se nachází pouze jeden hlásný profil a to na toku Bečvy u města Přerov. Konkrétně se jedná o stanici Dluhonice (hlásný profil č. 330).

| Tok                         | Bečva                |
|-----------------------------|----------------------|
| Kraj                        | Olomoucký            |
| Stanice                     | Dluhonice            |
| Obec                        | Přerov               |
| Pozorovatel stanice         | ČHMÚ Ostrava         |
| Staničení                   | 9.30 km              |
| Číslo hydrologického pořadí | $4 - 11 - 02 - 0721$ |
| Nula vodočtu                | 199.70 m n. m.       |

**Tab. 4.3 Základní informace o hlásném profilu [9]** 

#### **Tab. 4.4 Tabulka** N**-letých průtoků v hlásném profilu [9]**

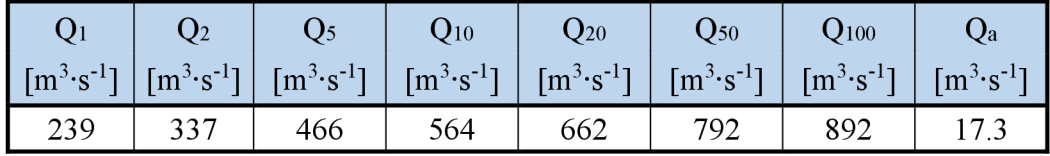

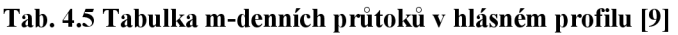

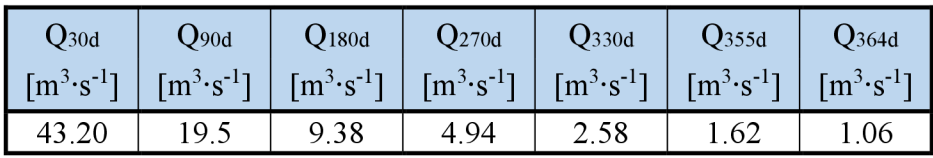

Jako okraje oblasti byly zvoleny toky Morava, Bečva a Moštěnka. Pomocí vodních stavů v těchto tocích pak byly zadány okrajové podmínky na hranicích oblasti (viz dále). V podkladu [5] jsou popsány situace za nízkých vodních stavů a za vysokých vodních stavů, které byly použity pro kalibraci a verifikaci. V další části práce se vytvořily nové

scénáře proudění. Jednou z nových modelovaných situací bude předpokládáno, že se jedná o málo vodné období (vychází ze zadání nízkých vodních stavů dle [5]), kdy by se ale neomezilo čerpání ze studní (nebyla získána data svědčící o opaku). Dále se vytvořily scénáře proudění, kde bylo uvažováno s průtoky vyššími než průměrnými resp. s vyššími vodními stavy (Dluhonice:  $Q = 81,3 \text{ m}^3 \cdot \text{s}^{-1}$ ,  $h = 2,20 \text{ m}$ ) a následně i s průtoky vysokými blížicími se ke  $Q_l$  (Dluhonice:  $Q = 193.6 \text{ m}^3 \text{ s}^{-1}$ ,  $h = 3.20 \text{ m}$ ).

# **4.1.5 Klimatické poměry**

Lokalita se nachází v teplé klimatické oblasti - T2, vyznačující se dlouhým, teplým a suchým létem, velmi krátkým přechodným obdobím, teplým až mírně teplým jarem a podzimem, krátkou, mírně teplou a suchou až velmi suchou zimou. Průměrná roční teplota se pohybuje v rozmezí 8-9 °C, minimálních teplot je dosahováno v měsíci lednu (-2 °C). Průměrný roční srážkový úhrn činí kolem 600 mm. [10]

# **4.1.6 Využití území - historické, stávající a plánované**

Samotný projekt na výstavbu letiště byl vypracován už v květnu 1937. O rok později byly započaty stavební práce a letiště bylo dokončeno v břenu 1939. Za druhé světové války se zde nacházela pilotní škola leteckého výcviku spadající pod velitelství Olomouc a Vyškov. Po válce bylo letiště předáno Letištní správě Přerov a v září 1946 zde byl zahájen pravidelný letecký provoz. V letech 1953-1962 na letišti působily výcvikové letky české armády (od roku 1958 bylo letiště vedeno jako civilní). Civilní provoz byl ukončen v roce 1974. Do roku 1994 se zde vystřídalo mnoho dalších výcvikových letek a od 1. 1. 1995 je zde zřízena základna vrtulníkového letectva v Přerově. Od září 2013 dochází k postupnému předávání vojenského letiště Přerov pod LOM Praha s. p. [10]

V současné době je letiště Přerov využíváno společností LOM Praha s. p. k jejím výcvikovým aktivitám, konkrétně k výcviku NVG – s přístroji pro noční vidění a takto se bude letiště využívat i nadále. [10]

Ve východní části oblasti je naplánována trasa dálnice Dl . Dálnice povede směrem od severu k jihu mezi Přerovem a letištěm Přerov. Napojení plánované trasy D1 je naplánováno u Předmostí severně od Přerova.

### *Zhodnocení čerpaných množství v oblasti*

Pro kalibrovaný model byla použita data o čerpání získaná z podkladů [10] a [11]. Jedná se o čerpání u JTS, které působí jako ochrana před kontaminací dále po proudu, čerpání v oblasti JU Troubky, odběr podzemní vody pro potřeby letiště v Bochořském lese, čerpání Tovačov II, odběry vody pro COV na severu, a odběry pro VaK Chropyně.

Podklad [20] udává, že v roce 1981 byla od ONV VLHZ stanovena povolená čerpaná množství v oblasti a to pro JÚ Troubky, Tovačov II, studny u letiště Přerov, ČOV

i Prechezu. Z podkladu [5] je patrné (podle izolinií), že dříve se studny patřící k JÚ Troubky mohly nacházet jinde (podklad [5] byl vydán v roce 1970). Pro účely výpočtu budou polohy studen a čerpaná množství převzaty z nej aktuálnějšího pokladu [11].

Podklad [11] definuje dva scénáře čerpání vod v oblasti. Jako scénář čerpání č. 1 (SCI) byly uvažovány průměrné hodnoty, které byly získány přímo od provozovatelů jednotlivých vrtů. Pro scénář č. 2 (SC2) bylo uvažováno s odpojením ochranného čerpání u JTS společně s maximálním povoleným čerpáním u ostatních studen z důvodu vytvoření co nejnepříznivějšího stavu z hlediska transportu látek. Po hlubší analýze dat z [10], [11] a [20] bylo zjištěno, že spolu některé hodnoty čerpání nekorespondují. Scénáře čerpání dle [11] tedy nebyly použity a byly vytvořeny nové dva scénáře čerpání (SC3 a SC4), které jsou popsány v příloze B.5. SC3 a SC4 pak byly použity pro vlastní nové řešení proudění i transportu látek.

Tabulka 4.6 popisuje rozsahy povolených čerpaných množství. Jedná se o souhrn dat z podkladů [10], [11] a [20],

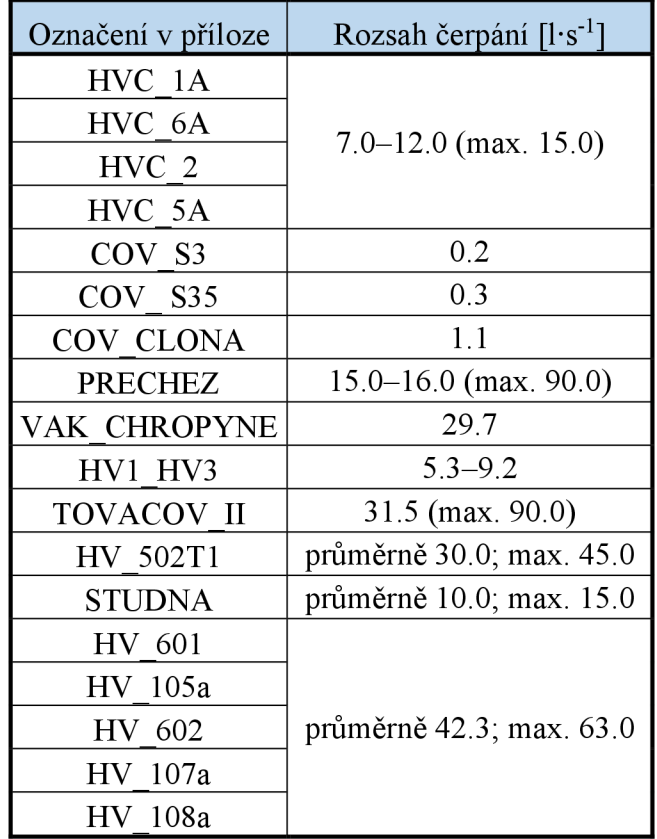

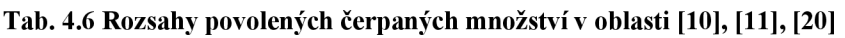

# **4.1.7 Popis areálu letiště**

# *Stav kontaminace horninového prostředí k říjnu 2015*

Historicky došlo v areálu letiště ke znečištění ropnými látkami několikrát. Stalo se tak v důsledku havárií či nevhodnou manipulací. Hlavními kontaminanty byl letecký petrolej, motorová nafta, látky NEL a BTEX, konkrétně uhlíkové řetězce *Cs* - C20 s maximem C12 - C13 a xylen. [11]

Polohy zdrojů kontaminace byly převzaty z podkladu [10]. Po vyloučení zdrojů, kde již proběhla sanace a po zahrnutí výsledků testů z [11] byla sestavena příloha A.2.4. (viz dále).

### **Zdroje kontaminace dle [10]**

- Objekt č.  $16 -$ strojovna:
	- o obj ekt demolován v roce 2013,
	- o zvýšené koncentrace NEL v jihovýchodním rohu strojovny v hloubce  $3,5 - 4$  m v písčitých štěrcích, možné úniky do saturované zóny,
	- o podloží odtěženo a zlikvidováno.
- Objekt č. 100 nádrže LPH:
	- o nádrže sloužící ke skladování odkaleného paliva,
	- o provoz ukončen v roce 2013,
	- o zvýšené koncentrace NEL 3,5-4 m a 1,5-2 m pod terénem,
	- o proběhla sanace (konec 7/2015).
- "Vláček" nádrže u objektu č. 419:
	- o nádrže na tekutý odpad,
	- o kontaminace zjištěna v celé mocnosti nesaturované zóny, znečištění saturované zóny 3,5-4 m pod terénem,
	- o proběhla sanace (konec 6/2014).
- Objekt č. 41 sklad PHM "Východ":
	- o podzemní nádrže na odkalené ropné látky,
	- o objekt v roce 2013 demolován, podloží odtěženo a zlikvidováno.
- Objekt č. 22 sklad PHM v autoparku:
	- o kontaminace NEL v hloubce 2,5-3 m.
- Nádrže č. 500, 501 u objektu č. 35 "Hangár":
	- o nádrže na topný olej a odkalované palivo,
	- o kontaminace NEL zjištěna jižně od hangáru v hloubce 0,5-1 m,
	- o konstrukce demolovány a včetně podloží zlikvidovány.
- Objekt č. 25 a 27 pohotovostní uložení PHM:
	- o kontaminace NEL v hloubce 0,5-1 m pod terénem u východní strany objektu.
- Objekt č. 418, 419, 420 sklady LPH "Bunkry":
	- o 3 podzemní nádrže na LPH,
	- o spojeny potrubím s bývalým stáčištěm v Chropyni,
	- o kontaminace zjištěna v hloubkách 1,7-2 m a 3,5-4 m pod terénem.
- Objekt č. 59 nádrže v letecké vojskové opravně (LVO):
	- o nádrže na sběr použitých olejů,
	- o kontaminace NEL zjištěna v 0,5-1 m pod terénem.
- Objekt č. 39 sklad olejů:
	- o koncentrace NEL (tisíce mg/kg suš.) a  $C_{10} C_{40}$  (stovky mg/kg suš.) zjištěny v hloubce 0,5-1 m pod terénem.
- Objekt č. 27 sklady v ženijní dílně:
	- o koncentrace NEL (tisíce mg/kg suš.) a  $C_{10} C_{40}$  (stovky mg/kg suš.) zjištěny v hloubce 1,5-2 m pod terénem.
- Objekt č. 23 30, 98, 118, 119, 171 garáže:
	- o zastřešené garáže pro stání aut,
	- o v provozu,
	- o zvýšená koncentrace NEL pouze v jednom vzorku, ostatní pouze se stopovým množstvím,
	- o znečištění pouze z důvodu úkapů.

V oblasti už proběhlo několik sanací v místech největšího znečištění. Podle podkladu [11] se v místě letiště nachází už jen dvě ohniska znečištění, a to ČS PHM a bunkry (objekty č. 418, 419, 420). Pro sanovaný objekt č. 100 a "Vláček" bylo zjištěno pouze zbytkové znečištění pod sanačními limity. Tato ohniska byla do práce převzata. Podklad [11] uvádí pouze koncentrace C10 - C40 (byly použity pro ověření shody modelu s výsledky z [11]). Vzhledem tedy ke stáří podkladu [11] (rok 2015), bylo uvažováno s koncentracemi kontaminantů stejnými, které jsou zde uvedeny. Detail míst vnosu kontaminantů a počáteční koncentrace zobrazuje příloha A.2.4.

### *Jílocementová těsnící stěna (JTS) [8]*

Za účelem ochrany oblasti pod letištěm a JÚ Troubky proti postupu kontaminantů byla podél jihozápadního okraje letiště Přerov provedena jílocementová těsnící stěna (také JTS). Její výstavba probíhala v letech 1973-1975. Jak již název napovídá, jedná se o podzemní stěnu ze směsi jílu, cementu a dalších látek, která výrazně mění hydraulické poměry v území. Před samotnou stěnou jsou dále zřízeny hydrogeologické vrty, ze kterých se kontaminovaná voda čerpá a je s ní dále nakládáno. V podkladech [11] byla

ověřena hydraulická vodivost materiálu JST, konkrétně  $k = 1 \cdot 10^{-9}$  m·s<sup>-1</sup>. V podkladech [8] pak byla zjištěna tloušťka stěny 0,6-0,8 m. Pro výpočet bylo uvažováno s tloušťkou stěny 0,6 m pro posunutí výsledků na stranu bezpečnou. Hodnota hydraulické vodivosti a tloušťky stěny byly dosazeny do rovnice 5.1 pro výpočet hydraulické charakteristiky (viz kapitola 5.4.1).

JTS kříží několik potrubí (vodovod, kanalizace a produktovod). Dle podkladu [8] byl průchod potrubí vodovodu a kanalizace přes JST veden v chráničce a následně zatěsněn jílocementovou směsí. Prostup produktovodu přes JTS byl řešen jiným způsobem. V místě prostupu produktovodu se při budování stěny vynechal pruh o šířce 1,5 m. V místě vynechaného pruhu se následně provedlo 20 injektážních vrtů. Injektáží došlo k zaplnění místa prostupu cementovou směsí a ke spojení s JTS.

# *Produktovod [11]*

Letiště Přerov bylo dříve zásobeno pohonnými hmotami pomocí produktovodu přivedeného z Chropyně. Po ukončení jeho provozu bylo dáno doporučení na jeho odstranění z důvodu možné kontaminace podzemních vod. K likvidaci produktovodu nedošlo a později bylo doporučeno odčerpání zbylého paliva z potrubí, propláchnutí, vyplnění popílkovou směsí a zaslepení na obou koncích. Nakonec bylo potrubí pouze zaslepeno. Dříve byla potvrzena těsnost potrubí a byl proveden odhad množství ponechaného paliva (asi 3700 1). Je uvažováno, že ponechané palivo se nachází v nejnižším místě potrubí, tj. v místě stáčiště Chropyně. Vzorky odebrané v okolí produktovodu (dle [11]) nevykazovaly znečištění leteckým petrolejem.

Modelování úniků z potrubí nebude v této práci provedeno vzhledem k důkazům o těsnosti potrubí. Nicméně vhledem ke stáří potrubí mohou postupem času vznikat úniky (pravděpodobně v okolí stáčiště Chropyně). V nejlepším případě by měl být produktovod odstraněn. Nicméně tato akce by byla relativně nákladná. Proto se také zde doporučuje z potrubí zbylé palivo vyčerpat a oba konce zaslepit.

# **5 RESENI ÚLOHY PROUDĚNI PODZEMNÍ VODY**

Pro model proudění podzemní vody byl zvolen program MODFLOW ve spojení s GMS a to z důvodu snadnější ovladatelnosti a menší náročnosti na vstupní data oproti programu FEMWATER. Dále se pak jako zjednodušení použil model o dvou vrstvách (horní vrstva hlín, dolní vrstva štěrkopísků). V pozdější fázi práce (po kalibraci a ověření shody simulace transportu s podkladem [11]) se z celého modelu provedl výřez zájmového území (oblast letiště a přilehlého okolí). V tomto výřezu se dolní vrstva štěrkopísků rozdělila na více podvrstev z důvodu reálnějšího popisu transportu látek (3D proudění látek, viz obrázky 6.5 a 6.6). Celý model byl sestaven pomocí koncepčního přístupu.

Sestavení modelu proběhlo v několika krocích. Nejdříve se sestavil model pro kalibraci určený ke stanovení hodnot kalibračních parametrů. Následně se provedlo ověření správnosti těchto hodnot (verifikace). Po ověření se model upravil tak, aby jeho okrajové podmínky odpovídaly zadané situaci v oblasti. Následující kapitoly detailně popisují výše popsané kroky.

# **5.1 POUŽITÝ SOFTWARE**

Model byl sestaven v programu **GMS 10.0** (Groundwater Modelling System). Jedná se o program zahrnující grafické prostředí a početní algoritmy (MODFLOW, FEMWATER, MT3DMS apod.) Rozhraní GMS bylo vyvinuto společností Aquaveo, LLC in Provo, Utah. [1]

Rozhraní GMS je rozděleno do dvanácti částí. Pomocí nich je možné zpracovat prakticky všechny možné typy vstupních dat a následně připravit podklad pro spuštění vlastní simulace. Následuje stručný popis použitých částí programu: [1]

- TIN Module slouží k vytváření sítí TľN pro modelování povrchů,
- Boreholes Module (vrty) slouží k modelování stratigrafie pomocí dat z vrtů,
- Solid Module slouží k popsání území pomocí trojrozměrných prvků, používá se spíše pro vizualizace,
- 2D Mesh Module pro sestavení dvourozměrné sítě konečných prvků, kterou je dále možno převést na trojrozměrnou a použít pro simulaci proudění v programu FEMWATER,
- 2D Scatter Point Module tento modul se dá s výhodou použít pro interpolaci dat na základní TľN nebo do jiných sítí, jako 2D Scatter Points se označují body o souřadnicích x a *y,* tyto body mohou k sobě mít přiřazeny i další informace pomocí tzv. datasetů,
- 3D Mesh Module používá se pro vytvoření trojrozměrné sítě konečných prvků, následně vytvořená síť se dá použít pro simulace v programu FEMWATER,
- 3D Grid Module slouží k vytvoření trojrozměrné pravidelné pravoúhlé sítě prvků, která se dále dá použít pro další simulace (MODFLOW, MODPATH, MT3DMS, RT3D, SEAM3D),
- 3D Scatter Point Module jedná se o množinu bodů o souřadnicích x, *y, z,* lze je využít k interpolaci hodnot na různé sítě prvků,
- Map Module slouží k sestavování koncepčních modelů pomocí bodů, linií a polygonů, tyto prvky pak lze použít pro vytvoření výpočtových sítí použitelných pro simulace,
- GIS Module tento modul umožňuje vkládání souborů vytvořených v programech typu GIS (soubory .shp) a následné převedení na prvky používaných v Map Module.

Horizonty v modelu byly vytvořeny pomocí TIN, na které byly následně interpolovány data z modulu 2D Scatter Points. GMS má na výběr několik možností jak data interpolovat, a to: [1]

- Linear (lineární int.),
- Natural Neighbor,
- Kriging,
- Inverse Distance Weighted (metoda vážené inverzní vzdálenosti).

Obecně lze říci, že každá technika interpolace se hodí pro jinou situaci. Pro účely interpolací TIN byla zvolena technika lineární interpolace, příp. metoda vážené inverzní vzdálenosti v situacích, kdy vznikaly problémy podél okrajů TIN.

Další částí programu jsou numerické modely sloužící k sestavení simulace, výpočtu a analýze. Tyto programy jsou od GMS odděleny. Prakticky se postupuje tak, že se v GMS sestaví modelovaná oblast a následně se provede výpočet v numerickém modelu. Výsledky jsou pak zpětně načteny do GMS, který je zobrazí. Většina numerických modelů zahrnuje výpočty v oblasti proudění podzemní vody nebo v oblasti transportu látek. Ostatní pak mohou řešit např. stabilitu zemních hrází. Následuje seznam a popis použitých modulů v GMS: [1]

- MODFLOW 2000 proudění podzemní vody v nasycené zóně, používá 3D Grid,
- MODPATH po výpočtu simulace v MODFLOW použije výsledky pro zobrazení proudnic, používá 3D Grid,
- MT3DMS transportní model zahrnující advekci, disperzi a chemické reakce, používá 3D Grid,
- PEST v kombinaci s MODFLOW pro odhad parametrů modelu, používá 3D Grid,

• FEMWATER - numerický model proudění podzemní vody i transportu látek a to v saturované i nesaturované zóně, používá 3D Mesh,

Program GMS má jako svoji součást možnost nastavení souřadnicového systému. Této funkce se využilo a veškerá data převzatá z map (např. [5]) byla připravena v programu QGIS v2.14.3. Tato data se následně jako shapefile soubory (. shp) vložila do GMS. Pro vlastní sestavení modelu pomocí GMS se tedy použil koncepční přístup.

Všechny výsledky simulací lze z GMS exportovat do jiných formátů (např. textových souborů), které je možné připojit do jiného programu (např. QGIS).

Pro simulaci proudění byly zvoleny moduly MODFLOW a FEMWATER. Vzhledem k náročnosti na popis náhradní oblasti a k možnostem řešení transportu látek bylo od modulu FEMWATER upuštěno.

Jak je již naznačeno výše, MODFLOW funguje na principu metody konečných diferencí (MKD). Program byl vyvinut americkou společností USGS (United States Geological Survey). MODFLOW je schopen provádět časově ustálené nebo neustálené analýzy.

Pro modul MODFLOW existuje mnoho možností zadávání okrajových podmínek. Některé jsou dostupné pouze po aktivaci příslušného balíčku (Package) v nastavení simulace. Zde je jejich základní přehled:

- studny (Wells, Multi-Node Well) popisují odběry vody, popř. dotace podzemní vody,
- piezometrická výška (Specified Head, General Head, Time Variant Specified Head) - okrajová podmínka 1. druhu, lze ji zadat jako konstantní v čase nebo jako v čase se měnící (např. kolísání hladiny),
- drenáž (Drain, Drain Return) popisuje vytékání podzemní vody ze systému (popř. vtékání do systému) vlivem drenáže,
- řeka (River, Stream) okrajová podmínka 3. druhu, popisuje ovlivnění HPV řekou a při nízkých průtocích v řece popisuje možnost dotace toku podzemní vodou,
- jezero (Lake) pro zadání větší vodní plochy,
- tok na hranici (Boundary Flow) popisuje specifický průtok kolmo na danou hranici;
- evapotranspirace (Evapotranspiration),
- horizontální bariéra toku (Horizontal Flow Barrier HFB Package) v práci se použila pro simulaci JTS (popisuje kapitola 5.4.1 a rovnice 5.1),
- přítok (Recharge) definuje doplňování vody do systému na dané ploše,
- vodní tok (Streamflow) simuluje výměnu vody mezi tokem a horninovým prostředím a zároveň kalkuluje polohu hladinu v toku,
- přítok mořské vody (Seawater Intrusion) simuluje přítok slané mořské vody o jiné hustotě,
- proudění v nesaturované zóně (Unsaturated-Zone Flow).

Existuje několik verzí programu MODFLOW. Pro tuto práci byla zvolena verze MODFLOW 2000 v kombinaci s optimalizačním podprogramem PEST pro kalibraci modelu.

# **5.2 HODNOCENÉ SCÉNÁŘE PROUDĚNÍ**

Hodnocené scénáře lze rozdělit do několika kategorií:

- scénáře pro kalibraci,
- scénáře dle [11],
- nové scénáře vodních stavů.

**Scénáře pro kalibraci** byly převzaty z podkladu [5]. Konkrétně se jedná o nízké vodní stavy a vysoké vodní stavy. Kalibrace modelu se provedla pro nízké vodní stavy, vysoké vodní stavy pak posloužili jako verifikační data.

**Scénáře dle [11]** byly převzaty za účelem dalšího ověření správnosti zadání OP a čerpání. Tato kategorie obsahuje celkem dva scénáře proudění, které jsou definovány zadáním jedné sady OP na hranicích oblasti a dvěma sadami čerpaných množství (SCI a SC2).

**Nové scénáře vodních stavů** byly použity pro vlastní simulace proudění a transportu látek. Jsou definovány celkem třemi sadami OP na hranicích oblasti (VSI, VS2 a VS3) a dvěma sadami čerpání (SC3 a SC4). Celkově lze tedy sestavit šest scénářů proudění (zobrazuje příloha B. 11.). V pozděj ší fázi práce se pak pro tyto scénáře proudění sestavily výřezy zájmové oblasti (viz kapitola 5.8).

# **5.3 DATA PRO SESTAVENÍ MODELU**

Pro sestavení modelu zájmového území je v první řadě třeba znát plošnou geometrii. Plošná geometrie byla získána z mapových podkladů zpracovaných v programu QGIS [7]. Jelikož je v práci použit model na rozhraní 2D a 3D, bylo třeba také stanovit třetí rozměr modelu (viz informace v kapitole 4.1.2 a 4.1.3). Prakticky se jedná o model proudění 2D o dvou vrstvách s proměnnými mocnostmi. Pro oblast dále bylo třeba stanovit okrajové podmínky  $(1, p\tilde{r}$ íp. 2. druhu – viz kapitola 5.4.1), které by zajistily získání řešení. Okrajové podmínky pro kalibraci modelu byly převzaty z podkladu [5] (viz kapitola 5.5), OP pro ověření shody modelu s pokladem [11] byly převzaty z [11] a doplněny (viz dále). OP použité pro nové simulace byly získány pomocí příslušných podélných profilů toků a odhadů průběhů hladin. Dále pak bylo třeba získat charakteristiky JTS (hloubku, tloušťku a hydraulickou vodivost *k).* Následně bylo

provedeno zhodnocení čerpaných množství v oblasti (viz kapitola 4.1.6) a vytvoření nových scénářů čerpání pro další simulace (viz příloha B.5.).

# **5.4 SESTAVENÍ MODELU**

# **5.4.1 Analýza okrajových podmínek a velikost náhradní oblasti**

Nejdříve bylo nutné zhodnotit možnosti zadání okrajových podmínek, z čehož následně vyplývá velikost celé modelované oblasti.

Jako okrajové podmínky vymezující náhradní oblast modelu byly zvoleny vodní toky Morava, Bečva a Moštěnka. Tok Malé Bečvy, který protéká zájmovou oblastí, nebyl v modelu definován vzhledem k tomu, že s největší pravděpodobností není propojen s kolektorem. Jako okrajová podmínka na severozápadě oblasti byla zvolena hydroizohypsa z podkladu [5]. Podobně bylo postupováno i v modelu provedeném v [11], Samotné průběhy OP se liší v závislosti na vodních stavech v hraničních tocích. Pro účely práce byly sestaveny OP pro kalibraci (dle [5]), OP dle [11] (pro ověření shody) a nové OP odvozené z podélných profilů. Souhrnně je zobrazuje příloha B.3, příp. A.4 -A.6.

**Poznámka o OP ke kalibraci:** V [11] bylo provedeno zaměření profilů na tocích (souřadnice v S-JTSK a poloha hladiny v B.p.v.). Zároveň pak byly zaměřeny polohy HPV v předem stanovených vrtech. Veškerá data mohla být z podkladu [11] převzata nebýt faktu, že hydroizohypsa 204,00 m n. m. v [11] nebyla přesně zadána (viz kapitola 5.6). Proto byly OP pro kalibraci převzaty z podkladu [5],

Problémem bylo i zadání polohy JTS a její tloušťky. Jelikož se jedná o relativně starý objekt, není o něm k dispozici mnoho informací. V podkladu [20] je uvedena tloušťka JTS cca 0,6 m a v [11] je stanovena hydraulická vodivost materiálu  $k = 1 \cdot 10^{-9}$  m·s<sup>-1</sup>. Tyto informace byly přijaty jako předpoklad (pozn.: později ověřeno dle [8]). Problémy však nastaly při zadávání do programu GMS. Program FEMWATER kolem JTS vytvořil příliš hustou síť prvků (zároveň byla zadána podmínka triangulace taková, aby se v místě JTS netvořily příliš dlouhé a úzké trojúhelníky) a výpočet proudění z důvodu velkého množství prvků selhal. Tento problém přetrvával i po zvětšení elementů na možné maximum. FEMWATER zde proto nebyl použitelný. Pro sestavení sítě v MODFLOW, kterou by zároveň bylo možné použít pro transport látek, musí platit *Ax = konst.*   $a \Delta v =$  *konst.* pro celou oblast. Nebylo tedy možné síť v oblasti JTS zahustit. Řešením problému bylo vytvoření jemné sítě na celé oblasti a zadání JTS pomocí jednoduché linie (OP typu bariéra), pro kterou se stanovila hydraulická charakteristika dle vztahu

$$
HC = \frac{k}{tl} \quad [s^{-1}],
$$

(5.1)

kde *HC* ... hydraulická charakteristika [s<sup>-1</sup>],

 $k...$  hydraulická vodivost  $[m\cdot s^{-1}]$ ,

*tl...* tloušťka konstrukce [m].

Linie se pak snadno převedla do GMS a v okolí JTS se vyřešil problém s množstvím elementů.

Celá náhradní oblast včetně vyznačení OP je zobrazena v příloze **A**.2.3.

Pozn.: Okrajová podmínka typu bariéra (HFB - Horizontal Flow Barrier) funguje na principu změny charakteristiky stěny buňky, resp. přechod kapaliny z jedné buňky do druhé (oddělených pomocí HFB) je ovlivněn změnou této charakteristiky.

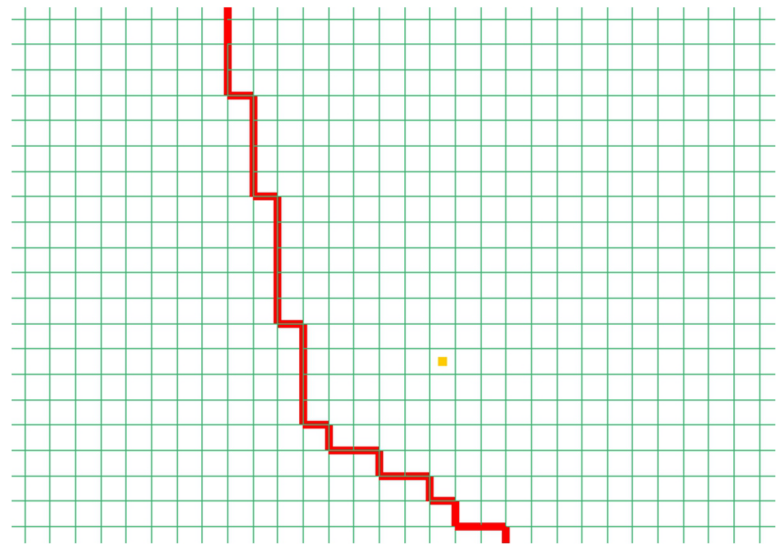

**Obr. 5.1 Ukázka zadání OP typu bariéra do MODFLOW** 

### **5.4.2 Sestavení náhradní oblasti**

Hranice náhradní oblasti tvoří vodní toky, které svými vodními stavy nastavují známé piezometrické výšky (OP 1. druhu). Severovýchodní hranici oblasti tvoří hydroizohypsa (také OP 1. druhu). Při sestavování dalších simulací proudění podzemních vod se dále do oblasti přidalo jezero Tovačov II, které také představuje OP 1. druhu. Hranice oblasti se připravily v programu QGIS.

Okrajové podmínky vychází:

- z podkladu  $[5]$  a  $[11]$ ,
- z podélného profilu toku Bečvy,
- z manipulačních řádů jezů.

Za účelem zmenšení objemu dat se po výpočtu jednotlivých scénářů proudění sestavily výřezy zájmové oblasti zabírající pouze JTS a JÚ Troubky. Jako hranice těchto výřezů

byly použity výsledné izolinie piezometrických výšek z předchozích výpočtů. Velikost buňky ve výřezu se stanovila na  $10 \times 10$  m. Celkový počet buněk ve výřezu je přibližně 350 000, což je výrazně nižší počet než v celé oblasti (cca 4 000 000). Počet buněk se tedy zmenšil až 12\*. Provedení výřezu nemělo žádný vliv na výpočetní časy simulací transportu látek.

#### *Postup sestavení modelu*

Hranice oblasti tvoří toky Morava, Bečva a Moštěnka. Severovýchodní hranici tvoří hydroizohypsa převzatá z [5]. Průběhy jednotlivých okrajových podmínek jsou obsaženy v příloze B.3. Hranice oblasti připravené v QGIS se převedly do programu GMS. Oblast byla rozdělena na jednotlivé polygony (makroprvky), na nichž byly stanoveny jednotlivé hydraulické vodivosti *k.* Takto rozdělenou oblast modelu společně s rozsahy hydraulických vodivostí zobrazují přílohy A.3.3. a A.3.4. Schéma makroprvků je naznačeno v obrázku 5.2.

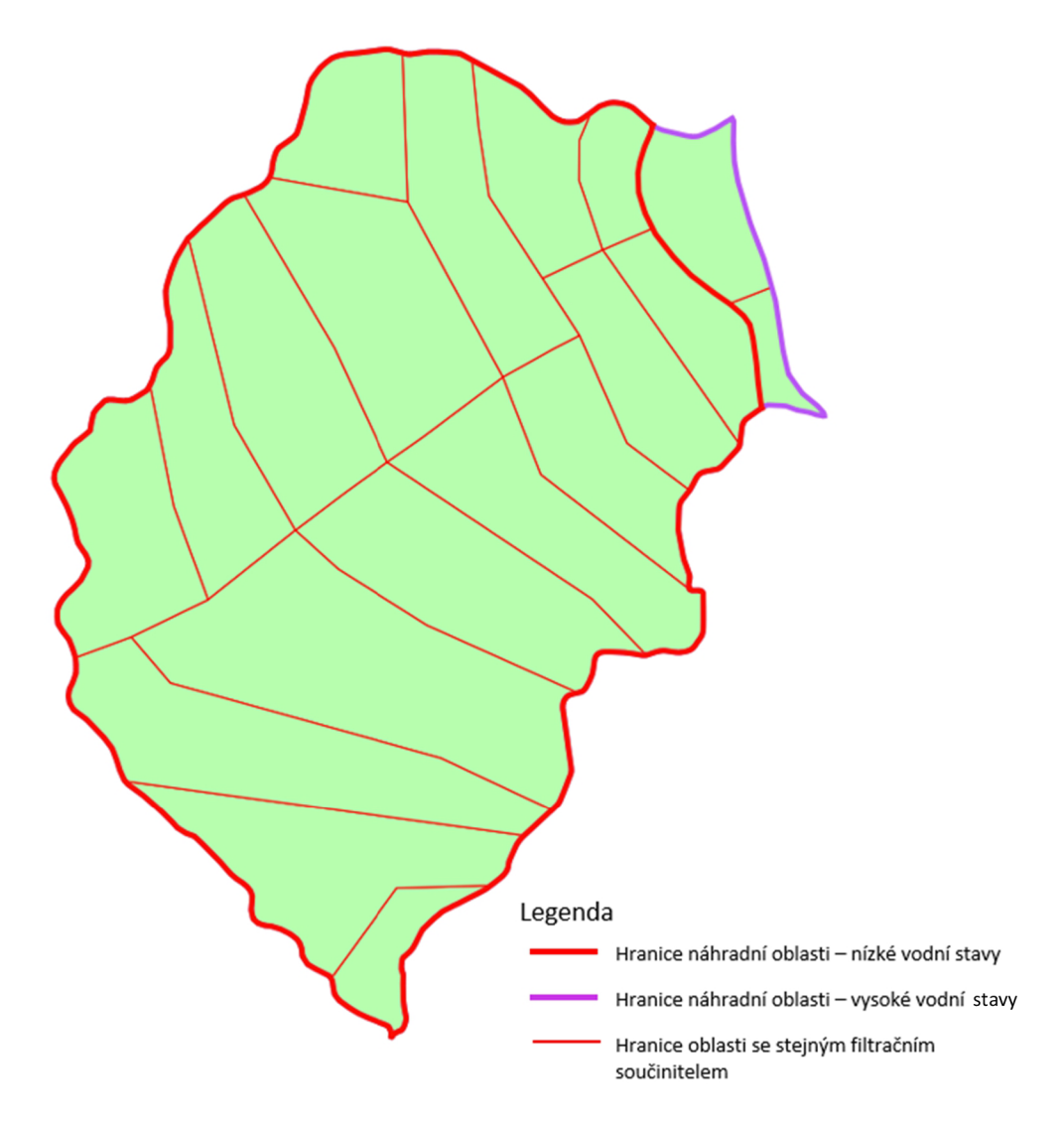

**Obr. 5.2 Rozdělení oblasti na makroprvky o stejných hydraulických vodivostech** 

Pro model bylo třeba definovat povrch terénu. Vhledem k tomu, že v [10] a [11] je uvedena hloubka podzemní vody cca 3-4 m pod terénem, nebylo třeba terén popisovat zcela přesně. Bylo tedy zvoleno, že terén bude definován pomocí TIN (Triangulated Irregular Network). Jeho sestavení proběhlo následně:

- 1) na celé oblasti se vytvořila trojúhelníková síť TIN ve výšce 0 m n. m.,
- 2) vytvořila se síť bodů pomocí podkladů o vrtech v [11] (souřadnice x, *y,* z),
- 3) pomocí lineární interpolace se pro TIN stanovila poloha terénu.

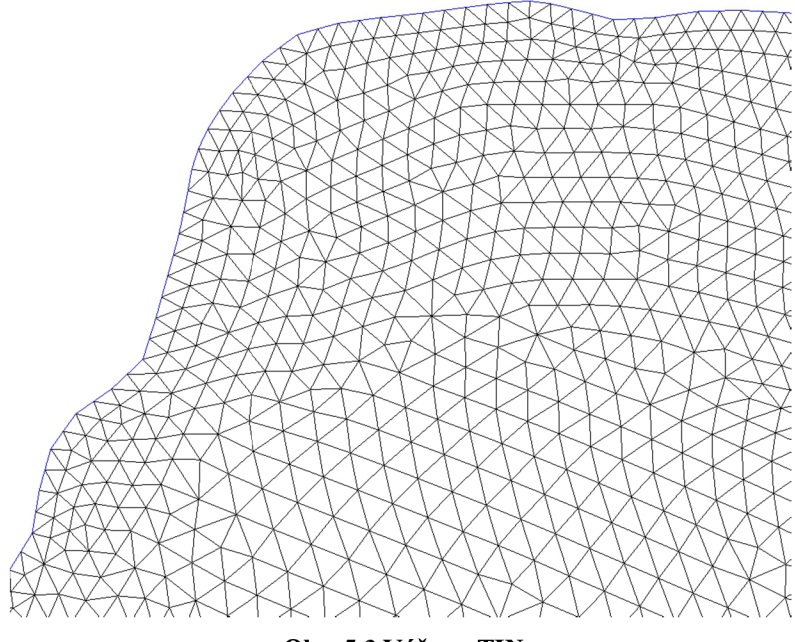

**Obr. 5.3 Výřez z TIN** 

Pro jednotlivé horizonty vrstev modelu se pak použilo stejného principu. Jelikož byl zvolen model dvouvrstvý, byly tedy celkem vytvořeny tři horizonty TIN (číslování převzato ze systému GMS):

- $\bullet$  terén = horizont 2,
- spodní hranice 1. vrstvy = horizont 1,
- spodní hranice 2. vrstvy = horizont 0.

Data použitá pro interpolace horizontů byla získána zjednodušením dat z B. 1. Uzly takto vytvořených TIN horizontů se pak všechny převedly na body (2D Scatter Points), čímž vznikly podrobné sítě, které se použily v dalším kroku vytváření náhradní oblasti.

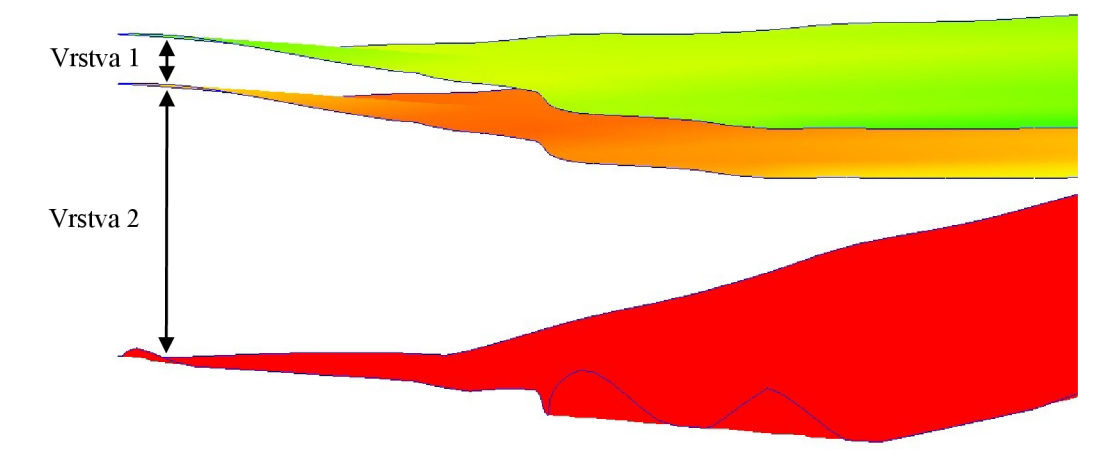

**Obr. 5.4 Axonometrický náhled na horizonty v modelu** 

Na celé oblasti se následně vytvořila trojrozměrná síť (dále jen 3D Grid) o dvou vrstvách s rozměry buněk 50×50×1 m. Pro účely kalibrace nebylo nutné vytvářet síť jemnější.

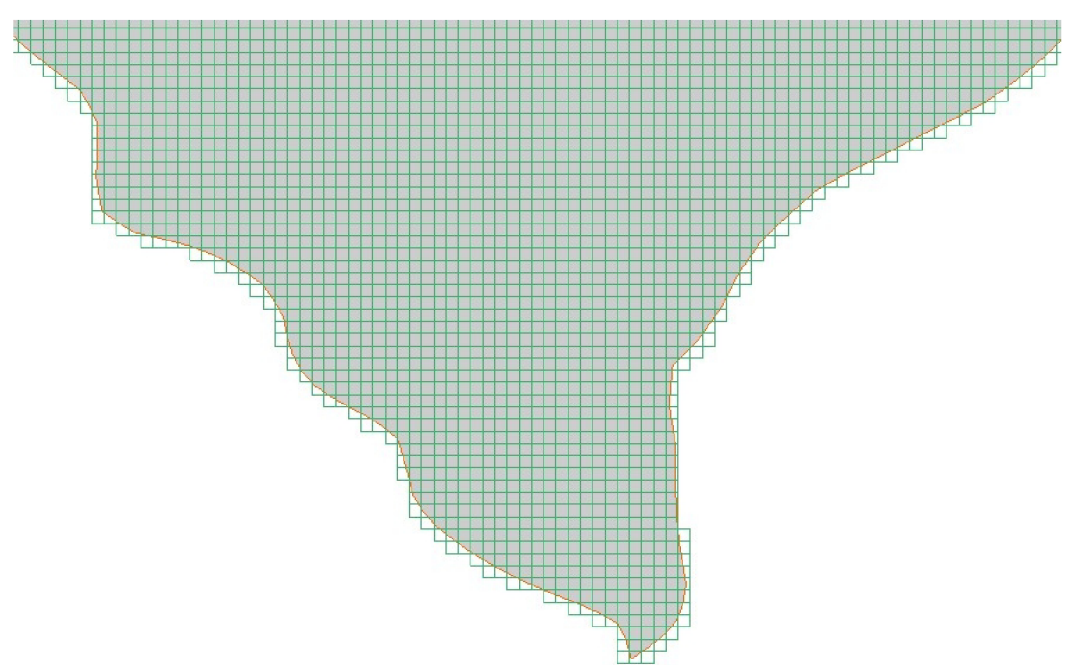

**Obr. 5.5 Půdorys 3D Grid (výřez)** 

Pomocí lineární interpolace se výše popsané sítě bodů (2D Scatter Points) přenesly na 3D Grid. Pro účely výpočtu úlohy proudění nebylo třeba vrstvy 3D Grid dále dělit. Tímto posledním krokem byla sestavena náhradní oblast. Režim proudění ve vrstvách byl

v simulaci nastaven jako konvertibilní (volná / napjatá hladina) z důvodu přítomnosti stropního izolátoru v modelu.

# **5.5 KALIBRACE A VERIFIKACE**

Kalibrace modelu se provedla pro podmínky dle podkladu [5]. Jako výchozí stav byly zvoleny nízké vodní stavy dle [5]. Následující postup byl proveden právě pro tento stav, kdy v oblasti nedochází k významnému čerpání a JTS zatím není provedena (podklad [5] byl vydán v roce 1970, JTS byla provedena v letech 1973-1975). Po kalibraci modelu následovala verifikace podle dat o vysokých vodních stavech dle [5]. Přílohy B.3.1 a B.3.2 obsahují průběhy hladin v jednotlivých tocích dle [5],

Jako kalibrační parametry byly zvoleny hydraulické vodivosti jednotlivých vrstev. Program MODFLOW má pro případy kalibrace vestaven optimalizační algoritmus PEST (Parameter Estimation), který byl využit. V následující části kapitoly je popsán ruční postup kalibrace, který byl proveden za účelem získání základních hodnot parametrů, které se dále použily jako vstup pro PEST.

Nejdříve se pro vytvořenou 3D Grid vytvořila nová simulace MODFLOW. Do simulace se vložily okrajové podmínky z koncepčního modelu. Pro oblasti vytvořené taktéž v koncepčním modelu (viz přílohy A.3.3. a A.3.4. nebo obr. 5.2) se pro jednotlivé vrstvy určily hydraulické vodivosti. Pro účely práce byl použit předpoklad izotropie horninového prostředí, tedy koeficienty anizotropie byly položeny rovny 1. Jednotlivé oblasti se následně z koncepčního modelu převedly do simulace. Provedla se simulace proudění podzemní vody. Následně byly měněny jednotlivé parametry modelu, dokud nebylo dosaženo správného řešení (viz dále).

Kalibrační sadu představovaly hydroizohypsy dle [5] (jako kontrolní podklad) a body se známou piezometrickou výškou (také Observed Head) dle [5]. Pro body se stanovil cílový interval správnosti řešení. Pokud vypočtená poloha hladiny podzemní vody leží v tomto intervalu, lze výsledek považovat za relativně správný. V zadané úloze je ale situace složitější, neboť pro sledované body v oblasti vychází odchylky různé. Je tedy třeba tvrzení přeformulovat takto: relativně správné řešení lze definovat jako nastavení parametrů, pro které platí, že suma čtverců odchylek vypočtených piezometrických výšek od piezometrických výšek sledovaných je minimální. Tedy:

$$
\sum_{i=1}^{n} (H_{cal,n} - H_{obs,n})^2 = \min [m^2],
$$
\n(5.2)

kde *Hed,n ...* vypočtená poloha piezometrické výšky [m n. m.], *Hobs, n ...* sledovaná poloha piezometrické výšky [m n. m.].

Ruční volba parametrů modeluje založena na metodě pokusu a omylu. Tímto postupem by byla kalibrace velice zdlouhavá, proto bylo přistoupeno k použití nástroje PEST (vice informací o nástroji PEST obsahuje zdroj [17]). Hodnoty získané ruční kalibrací se však využily (viz dále). Následuje popis nastavení nástroje PEST.

### *Nástroj PEST*

Polygonům v koncepčním modelu, pro které byly dříve přidělovány hodnoty hydraulické vodivosti a koeficientů anizotropie byly přiděleny hodnoty parametrů (koeficient anizotropie ale stále zůstal roven 1). Po přidělení hodnot všem polygonům se tyto převedly do nově vytvořené simulace MODFLOW. Následně byly zadány intervaly hodnot, ve kterých se parametry mohou pohybovat. Program požadoval tyto informace:

- označení a typ parametru (typ: hydraulická vodivost, označení převzato z koncepčního modelu),
- výchozí hodnota parametru (orientační hodnota parametru zadána na základě metody pokusu a omylu (viz výše),
- maximální a minimální hodnoty parametru (na základě podkladů [10] a [11] a na základě druhu materiálu (viz tabulka 3.1),

Následně se spustil výpočet, kdy se optimalizačním postupem minimalizovala suma čtverců odchylek.

Na základě změn parametrů byl program PEST také schopen provést citlivostní analýzu popisující vliv změny jednoho parametru na změnu výsledku výpočtu. Výstupem analýzy je obrázek 5.6. Je zřejmé, že parametry v první modelové vrstvě mají na výsledek jen nepatrný vliv (některé nemají dokonce žádný vliv). V druhé modelové vrstvě naopak mají parametry významný vliv na výsledek. I zde se však objevují parametry, které mají vliv menší. Jedná se koeficienty hydraulické vodivosti v makroprvcích 2.9, 2.18 a 2.19. Jedná o prvky blízko hranice oblasti. Ruční úpravy parametrů, které jsou zmíněny níže, byly prováděny pouze v druhé modelové vrstvě.

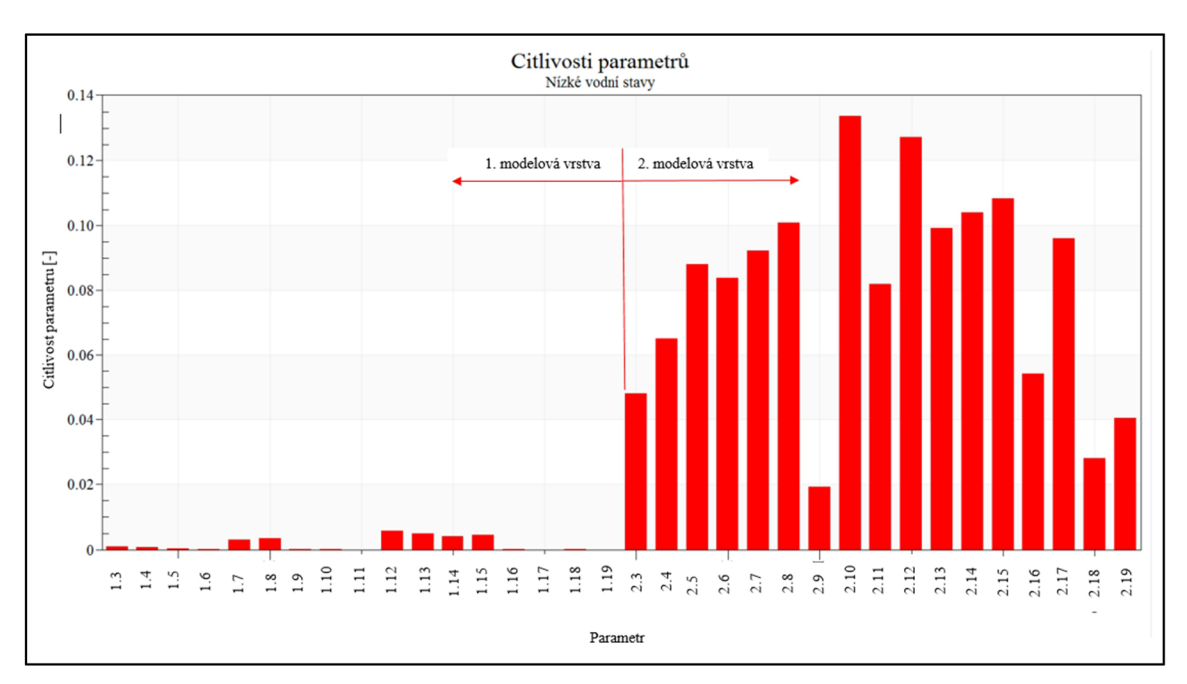

**Obr. 5.6 Graf citlivosti parametrů - nízké vodní stavy** 

Po provedení optimalizace nástrojem PEST pro nízké vodní stavy byla provedena verifikace na modelu popisujícím vysoké vodní stavy dle [5] (s čerpáním, bez JTS). Jelikož pro hodnoty *k* získané v PEST ke shodě nedošlo, bylo nutné ručně parametry v obou modelech mírně pozměnit tak, aby došlo k lepší shodě.

Výslednou tabulku parametrů spolu s potřebným označením oblastí se stejnou hydraulickou vodivostí uvádí příloha B.2. Pro označení oblastí bylo použito označení dvěma čísly oddělených tečkou. Číslo před tečkou určuje pořadí modelové vrstvy (shora - dle MODFLOW), číslo za tečkou pak určuje vlastní označení makroprvku (příklad viz obrázek 5.7). Oblasti 1.1, 1.2, 2.1 a 2.2 byly použity pouze pro sestavení situace vysokých vodních stavů dle [5],

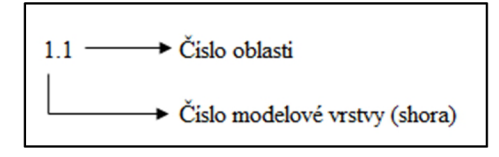

**Obr. 5.7 Vysvětlení označení oblastí se stejnou hydraulickou vodivostí** 

**Tab. 4.2 Intervaly parametrů modelu (hydraulická vodivost)** 

| $\sqrt{\frac{1}{1}}$ Pořadí vrstvy (shora) | Hydraulická vodivost k (interval) $[m\cdot s^{-1}]$ |
|--------------------------------------------|-----------------------------------------------------|
|                                            | $1.2 \cdot 10^{-9} - 9.0 \cdot 10^{-5}$             |
|                                            | $3.5 \cdot 10^{-4} - 2.3 \cdot 10^{-3}$             |

Následně se výpočtová síť zjemnila na plošné rozměry buňky  $10 \times 10$  m za účelem zpřesnění výpočtu a lepší vizualizace. Všechny další simulace byly prováděny pro takto jemnou síť.

# *Problémy při sestavování modelu pro kalibraci*

Prvním problémem při sestavování modelu pro kalibraci byl fakt, že severozápadní okraj modeluje omezen hydroizohypsou z [5]. Tato okrajová podmínka (1. druhu) se ale mění v závislosti na tom, pro jaký vodní stav je model sestaven. Výsledkem tedy je, že bylo potřeba sestavit jednu náhradní oblast pro nízké vodní stavy a jednu oblast pro vysoké vodní stavy. Tudíž náhradní oblasti se od sebe liší nejen zadáním okrajových podmínek, ale i svou velikostí při severním okraji (viz příloha A.2.3.). Tento problém později způsobil potíže při zadávání okrajových podmínek odpovídajících reálné situaci.

Jak již bylo psáno výše, jako výchozí stav pro kalibraci byla brána situace s nízkými vodními stavy. Na tuto situaci byl model kalibrován (viz tab. 4.2, přílohy A.3.1, A.3.3. a A.3.4.). Situace vysokých vodních stavů byla brána jako verifikační. Jelikož hydroizohypsy z [5] jsou pouze interpretací hodnot získaných z terénu (mělké vrty, polohy hladin ve vrtech apod.), nebylo možné dojít k absolutní shodě. Došlo zde k několika potížím, které pouhým měněním parametrů modelu nelze vyřešit (viz také přílohy A.3.1. a A.3.2.):

- 1. Problém v okolí odběru podzemní vody simulovaného jednou studnou (studna č. 1 v příloze A.3.2.). Není zcela jasné, jak by bylo možné vytvořit deformaci izolinií. Je možné, že se v oblasti nacházelo více odběrů, které ale z podkladu [5] nebyly zjištěny. Tyto problémy se vyskytly při simulaci nízkých i vysokých vodních stavů (viz přílohy A.3.1, A.3.2).
- 2. Problém v okolí odběrů simulovaných studnami č. 2, 3, 4 a 5. S tímto problémem souvisí i průběh izolinie o výšce 193 m n. m. Z podkladu [5] není dáno, jaká byla čerpaná množství u daných studní a nebyl dán dokonce ani jejich počet a poloha. Proto bylo přistoupeno k simulaci pomocí čtyř studní s maximálním povoleným odběrem dle [11] (použit předpoklad, že se jedná o čtyři identické studny). Pro získání tvaru izolinie 193 m n. m. stejného jako v [5] byla metodou pokusu a omylu měněna čerpaná množství i příslušné hydraulické vodivosti. Výsledná čerpaná množství ale byla nesmyslně vysoká (desetitisíce m<sup>3</sup> $d^{-1}$ ), proto bylo od této techniky upuštěno. Jako možné řešení bylo uvažováno také použití aktuálních poloh studní (tzn. poloha izolinie 192 m n. m. z [5] byla ignorována) a zadání maximálního povoleného čerpání. Tímto způsobem se tvaru izolinie dosáhlo, problémy ale dále přetrvávaly a odchylky se nijak výrazně nesnížily.
- 3. Problémy související s deformací izolinií o výškách 194-197 m n. m jižně od Troubek. Tyto potíže také souvisí s problémem č. 1 výše. Příčinou tohoto "zhuštění" izolinií je pravděpodobně existence časově nekonzistentních dat v [5], kterých bylo pro sestavení izolinií použito. Pro situaci nízkých vodních stavů v podkladu [5] podobné problémy nenastávají.

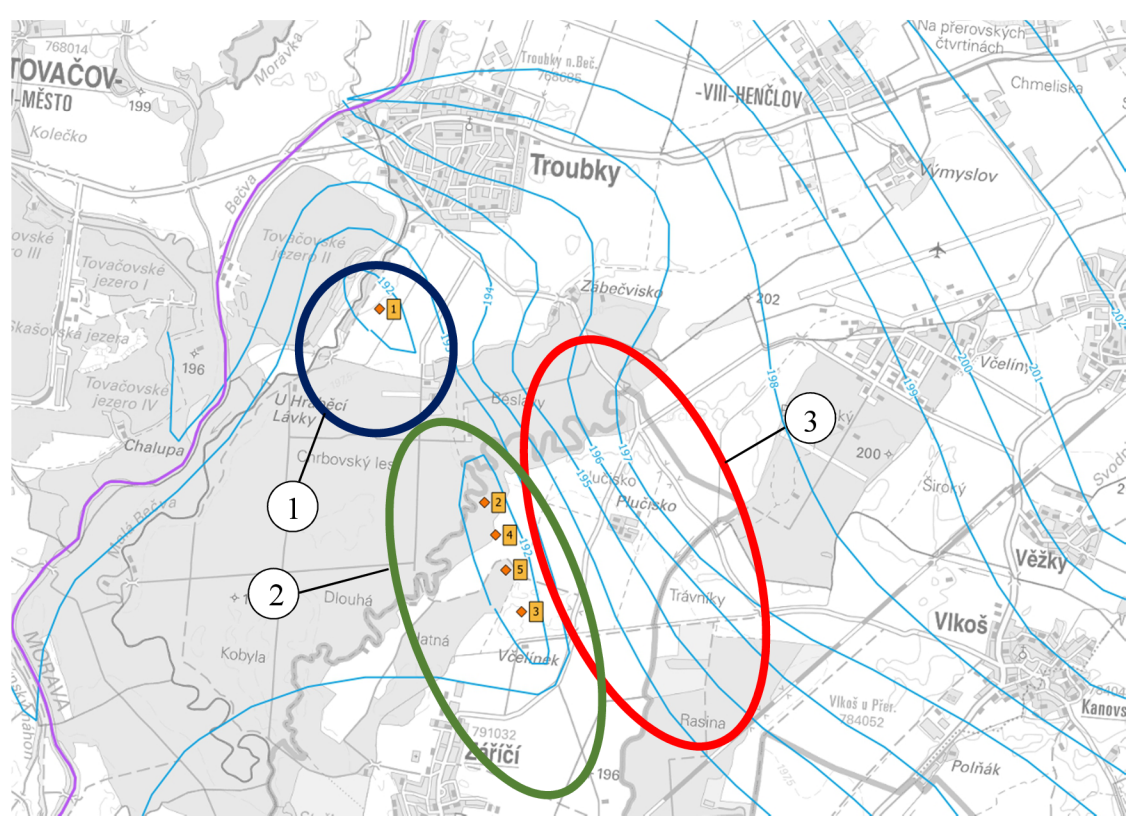

**Obr. 5.8 Problémová místa při kalibraci** 

Jako interval správnosti kalibrace byla zvolena hodnota  $\pm$  0,5 m. Při simulaci nízkých vodních stavů byly odchylky výpočtu v tomto intervalu (většinou v rozmezí 0,3-0,4 m). Pro vysoké vodní stavy byly odchylky výrazně vyšší a to z důvodů anomálií popsaných výše. V oblasti letiště ale i tak odchylky leží v intervalu ± 0,5 m. Výsledná porovnání zobrazují přílohy A.3.1. a A.3.2. Obrázek 5.9 uvádí příklad porovnání vypočtených piezometrických výšek proti podkladu [5],

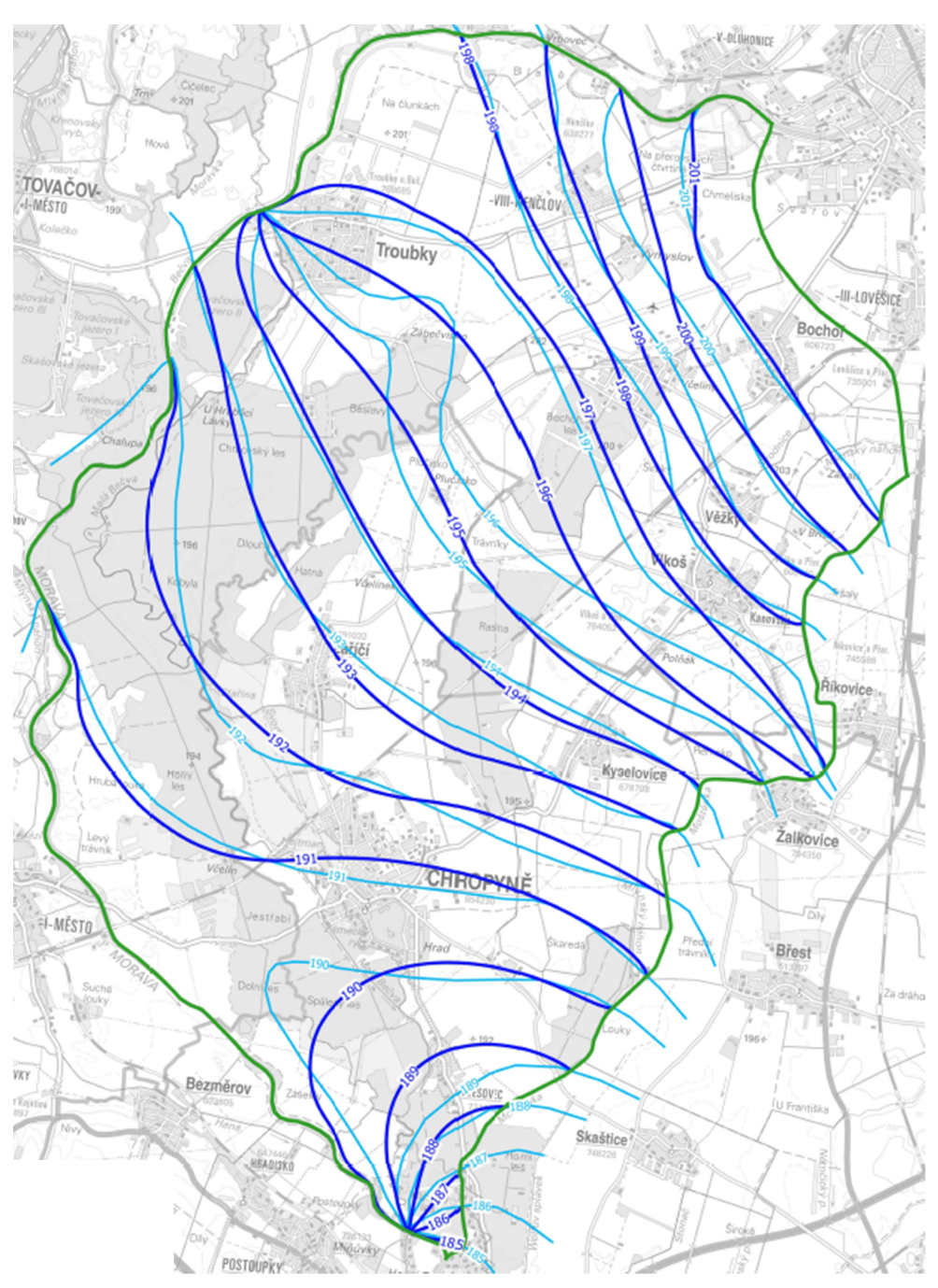

**Obr. 5.9 Porovnání výsledných izolinií s podkladem [5] - nízké vodní stavy** 

# **5.6 SIMULACE PROUDĚNÍ DLE [11]**

Jako další krok v práci bylo nutné ověřit shodu výstupů z modelu s modelem sestaveným dle informací z podkladu [11]. Pro náhradní oblast (sestavenou pro situaci vysokých vodních stavů dle [5]) se stanovily nové OP založené na datech z [11] (viz příloha B.3.3.). Okrajovou podmínku také tvoří hladina jezera Tovačov II v modelované oblasti (kóta hladiny 192,57 m n. m. – převzato z [11]). Dále se zadala OP typu bariéry simulující JTS  $(t) = 0.6$  m,  $k = 1.10^{-9}$  m·s<sup>-1</sup>). Do oblasti pak byly vloženy body simulující studny (dle podkladu [11] - viz přílohy A.2.2. a B.5.). Následně se do simulace vložila data o čerpání

v oblasti. Jelikož podklad [11] uvažoval celkem 2 scénáře čerpání (příloha B.5.), byla provedena simulace dvakrát a výstupem jsou pak dvě sady izolinií. Příklad výstupu je uveden na obrázku 5.10.

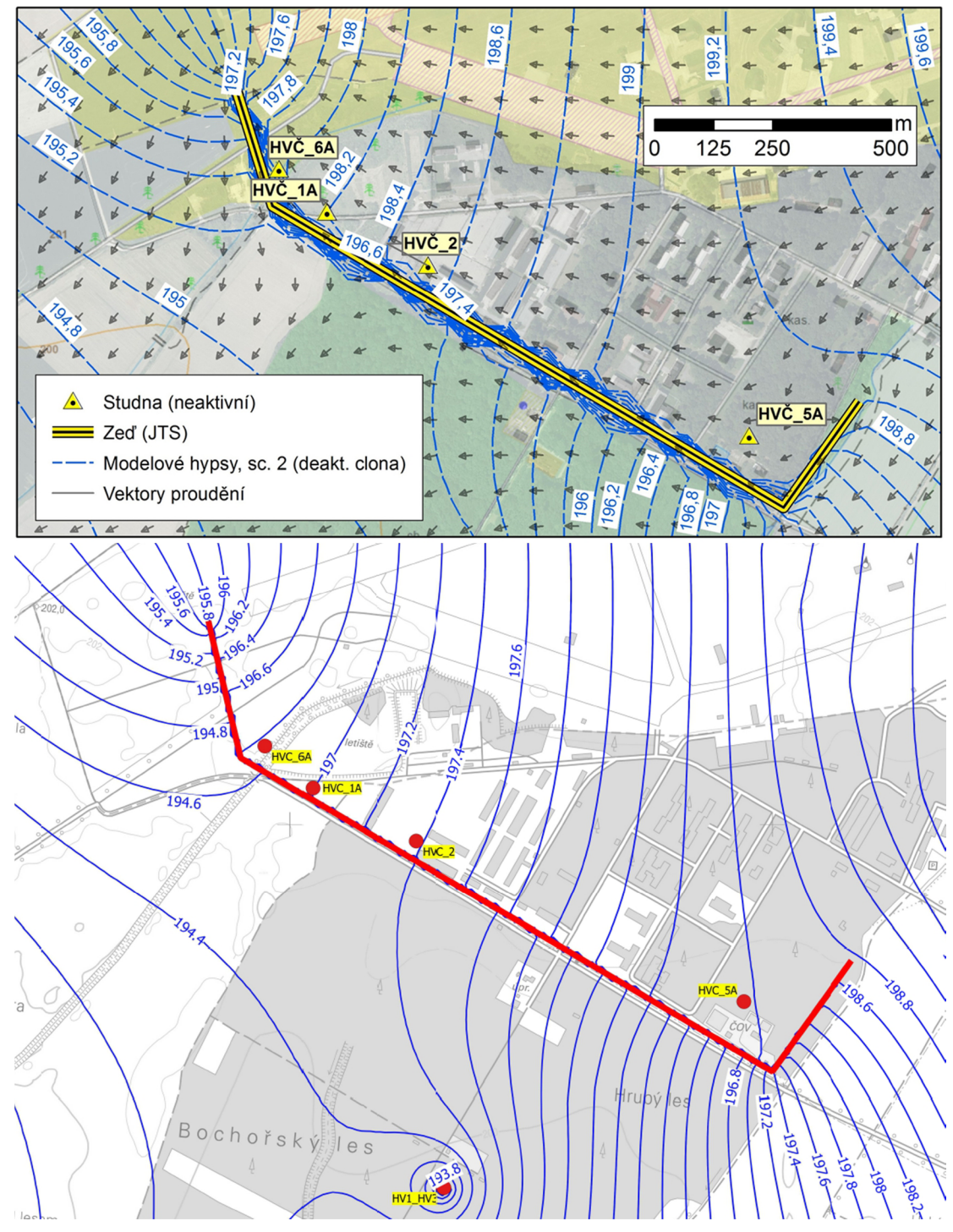

**Obr. 5.10 Porovnání izolinií piezometrických výšek vypočtených dle podkladu [11]; nahoře převzaté z [11], dole vypočtené na novém modelu** 

Jak je z obrázku 5.10 patrné, nedochází ke shodě izolinií. Příčinou je nejasné zadání okrajových podmínek a rozdíl v parametrech modelu.

Okrajové podmínky získané z podkladu [11] byly definovány pouze několika body v souřadnicovém systému, tj. definovaly piezometrickou výšku na linii toku bodově. Do GMS byly body vloženy a spojeny křivkami (podle toků). Po zadání hodnot známých piezometrických výšek GMS předpokládá lineární změnu těchto hodnot po daných křivkách (viz příloha B.3.). Počet bodů z [11] nebyl pro jednoznačné stanovení OP dostatečný. Dalším problémem byl vlastní průběh těchto okrajových podmínek. Po transformaci souřadnic z S-JTSK na staničení toku bylo možné sestavit podélný průběh okrajové podmínky (příloha B.3.3.). Zde je možné vidět několik problémů v hodnotách piezometrických výšek (např. podezřele nízká piezometrická výška v relativním staničení 10,009 km). Dalším problémem zde byly jezy na tocích Bečvy a Moravy. Jezy na Bečvě byly zaměřeny dvěma body pro zachycení rozdílu horní a dolní hladiny. Nicméně na jihu (u soutoku Moravy s Moštěnkou) se na toku Moravy nachází jez Strž, který zaměřen nebyl.

Problémem také bylo nejasné zadání čerpaných množství u studní HV-601, HV-602, HV–105a, HV–107a, HV–108a. Je dáno jen celkové čerpané množství  $(47,31 \cdot s^{-1} - SC1)$ ; 63,0  $1 \cdot s^{-1}$  – SC2). Rozdělení těchto průtoků není definováno, tudíž bylo uvažováno s rovnoměrným rozdělením do všech pěti studen. Stejný předpoklad je použit i v pozdějších částech práce.

Dalším faktorem je rozdílnost parametrů modelu (hydraulická vodivost) získaných kalibrací. Model v podkladu [11] byl kalibrován pomocí dat o hladinách ve vrtech (získána přímo v terénu). Model v této práci byl kalibrován pomocí podkladu [5]. Z toho plyne, že pro rozdílná kalibrační data vycházejí jiné parametry modelu a tudíž i jiné průběhy piezometrických výšek.

Ke shodě modelu z [11] s modelem v této práci nedošlo. Je však možné říci, že obecný charakter proudění se shoduje a kvalitativně si tedy modely odpovídají. Oproti modelu z [11] však v novém modelu působí větší hydraulické gradienty, tedy je možné očekávat mnohem výraznější transport látek.

# **5.7 ŘEŠENÍ ÚLOHY PROUDĚNÍ NA CELÉ OBLASTI**

Vlastním řešením úlohy se zde rozumí řešení úlohy proudění za reálných podmínek. Sestavení simulace pak lze rozdělit na kroky:

- sestavení náhradní oblasti (viz kapitola 5.4.2),
- zadání OP.

Krok sestavení náhradní oblasti již byl proveden při kalibraci modelu, proto mohla být stejná oblast využita i pro reálný stav OP. Celkově se oblast skládá ze dvou modelových vrstev. V pozdější části práce se z oblasti provedl výřez v místě předpokládaného transportu a spodní modelová vrstva štěrkopísků se rozdělila na 3 části za účelem reálnějšího zadání vnosu kontaminantu.

## **5.7.1 Nové scénáře vodních stavů**

Pro účely práce byly celkem sestaveny tři nové scénáře vodních stavů:

- nízké vodní stavy, kdy *Q<Qa* (viz model dle [5]) VSI,
- vyšší vodní stavy (Dluhonice:  $Q = 81,3 \text{ m}^3 \text{·s}^{-1}$ ,  $h = 2,20 \text{ m}$ ) VS2,
- vodní stavy pří průtoku 190,6 m<sup>3</sup>·s<sup>-1</sup> (Dluhonice:  $h = 3,20$  m) VS3.

Scénář nízkých vodních stavů je téměř identický s modelem v kapitole 5.5 a popisuje málo vodné období. Na hranicích oblasti však byly upraveny OP v okolí jezů, byla definována OP na jezeře Tovačov II a do oblasti byly vloženy reálné studny. Scénář vyšších vodních stavů pak popisuje situaci v oblasti, která na území reálně nastává. Scénář vodních stavů popsaný průtokem v Dluhonicích  $Q = 190.6 \text{ m}^3 \cdot \text{s}^{-1}$  stanovuje situaci blízko jednoletému průtoku, která nenasává příliš často  $(O_l)$  nastává průměrně  $1 \times$  za rok). Jednotlivé scénáře se od sebe liší jak průběhy hladin v tocích, tak i čerpaným množstvím v oblasti (viz dále). Pro přehlednost byla sestavena tabulka označení scénářů vodních stavů.

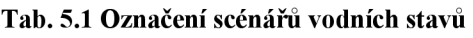

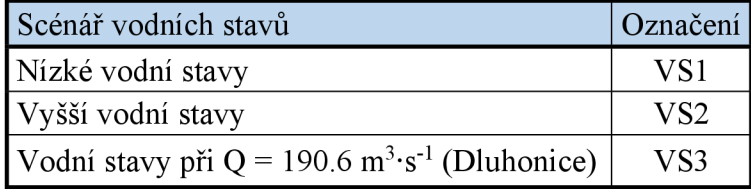

# *Okrajové podmínky*

Z předchozího textu vyplývá, že pro sestavení všech tří scénářů jsou celkem potřeba tři sady průběhů hladin v tocích. OP typu bariéra (JTS) není třeba upravovat. Data o průběhu hladin byla získána z podélných profilů toků. Nebylo však možné stanovit přesné průběhy hladin po celé délce všech toků. Z tohoto důvodu bylo potřeba použít odhady. Znázornění průběhu OP na hranicích oblasti udávají přílohy B.3.4.-B.3.6. V jižní části oblasti se nachází jez Strž, ke kterému nebylo zajištěno dostatečné množství dat. Proto se průběh hladiny zde odhadl pomocí průběhů hladin dle [5]. Další okrajovou podmínku tvoří hladina jezera Tovačov II v modelované oblasti (kóta hladiny 192,57 m n. m. – převzato z podkladu [11]). Severovýchodní hranice oblasti byla odhadnuta dle [5],

# *Čerpání*

Data o čerpaných množství byla získána z podkladů [11]. Byly sestaveny 2 scénáře čerpání (označení SC3 a SC4 použito pro přehlednost, aby nedošlo k záměně s podkladem

[11]). SC3 a SC4 se od sebe liší pouze v čerpaných množstvích u JTS (SC3 - čerpání aktivní, SC4 - čerpání není aktivní; viz příloha B.5.). U ostatních odběrů je v obou scénářích uvažováno s maximálními povolenými čerpanými množstvími za účelem vytvoření co nejnepříznivější situace z hlediska transportu látek. Tyto dva scénáře čerpání bylo možné použít pro všechny tři scénáře vodních stavů. Pro přehlednost byla sestavena tabulka označení scénářů čerpání.

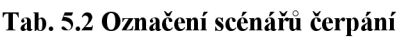

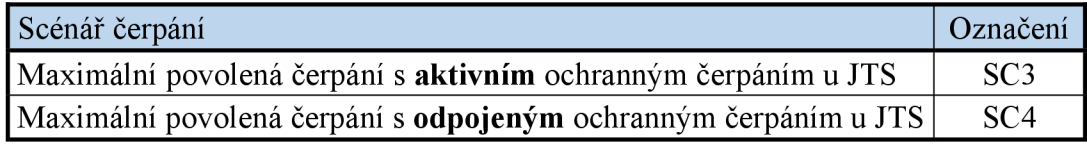

# **5.7.2 Výsledky řešení**

Výsledné izolinie piezometrických výšek obsahují přílohy A.4.-A.6. Porovnáním tří scénářů vodních stavů při shodných scénářích čerpání lze dojít k závěru, že z hlediska hydraulických gradientů jsou si scénáře více méně podobné. Tato podobnost je zapříčiněna odhady piezometrických výšek tvořících okrajové podmínky. Scénář VSI se liší nejvíce a to z toho důvodu, že byl přímo odvozen z podkladu [5]. Pro mnohem přesnější zadání OP by bylo třeba sestavit modely proudění povrchových vod pro všechny toky na hranici oblasti, což již není obsahem této práce. Při vytváření těchto modelů by bylo třeba zahrnout i vliv soutoku Bečvy a Moravy, manipulace na jezech apod.

# **5.8 ŘEŠENÍ ÚLOHY PROUDĚNÍ NA VÝŘEZU OBLASTI**

Z důvodu velké náročnosti na výpočet bylo v další fázi práce přistoupeno k vytvoření výřezu zájmové oblasti, ve které bylo simulováno proudění a transport látek. Sestavení náhradní oblasti bylo provedeno obdobně jako v kapitole 5.4.2. Jako hranice zmenšené náhradní oblasti byly zvoleny izolinie získané z výsledku proudění podzemní vody (OP 1. druhu) a na ně kolmé linie popisující nulový průtok přes ně (OP 2. druhu).

Jelikož byly sestaveny celkem tři scénáře vodních stavů, pro které se izolinie liší, a dva scénáře čerpání, bylo vytvořeno celkem šest samostatných výřezů. Následně byla vytvořena schematizace výpočetního gridu (3D Grid  $10 \times 10$  m) o 4 vrstvách, na kterou se pomocí lineární interpolace přenesly body popisující jednotlivé horizonty. Vrstva štěrkopísků byla rozdělena na několik podvrstev za účelem realističtějšího zadání vnosu kontaminantů (mělce pod povrchem) a realističtějšího prostorového transportu látek (3D proudění).

Výsledky řešení proudění na výřezu byly následně porovnány s výsledky na celé oblasti. Izolinie piezometrických výšek byly prakticky identické, tudíž bylo možné sestavit i simulace transportu pro výřezy.

# **6 RESENI ÚLOHY TRANSPORTU LÁTEK**

# **6.1 POPIS TRANSPORTOVANÝCH LÁTEK**

Z důvodu dostupnosti dat byl proveden výpočet pouze pro látky Cio - C40. Jedná se o ropné látky, které vnikly do horninového prostředí infiltrací z povrchu nebo netěsnostmi podzemních nádrží na PHM. V oblasti se nachází dvě aktivní ohniska znečištění, a to objekty č. 419 a 420 (bunkry). Objekty č. 100, 418, "Vláček" a ČS PHM jsou simulovány pouze počáteční koncentrací a další znečištění se zde už nevnáší (viz příloha A.2.4. a tabulka 6.1). Pro látky byla sestavena varianta výpočtu bez chemických reakcí, později pak i varianty s vlivem sorpce a rozpadu látek. Distribuční koeficienty a rozpadové konstanty byly převzaty z podkladů [10] a [11],

| Ohnisko                | c [mg·l <sup>-1</sup> ] | Aktivní vypouštění? |
|------------------------|-------------------------|---------------------|
| objekt č.100           | 0.6                     | Ne.                 |
| "Vláček"               | 0.6                     | Ne                  |
| ČS PHM                 | 2.75                    | Ne                  |
| bunkry (418, 419, 420) |                         | jen 419 a 420       |

**Tab. 6.1 Hodnoty počátečních koncentrací v oblasti [11]** 

Předpokládaný směr transportu látek je při SC3 směrem k ochranným studnám před JTS. U SC4, kdy je ochranné čerpání odpojeno, je očekáváno obtékání JTS a transport směrem k JÚ Troubky.

# **6.2 HODNOCENÉ SCÉNÁŘE TRANSPORTU LÁTEK**

Pro ověření správného nastavení parametrů a pro následné porovnání byla provedena simulace transportu látek za podmínek definovaných v podkladu [11]. Co se týče proudění, bylo uvažováno s odpojením ochranného čerpání u JTS (SC2). Délka simulace, OP a PP byly převzaty z [11] (viz příloha B.3.3. a B.5.). Nastaveny byly celkem dva scénáře transportu (z jejichž výsledků byly vyvozeny další závěry):

- bez aplikace chemických reakcí,
- s aplikací chemických reakcí (sorpce a rozpad látek).

Simulace bez chemických reakcí popisuje nejhorší možný scénář, který by mohl teoreticky nastat. Zde by došlo ke kontaminaci horninového prostředí u JU Troubky přibližně po 25-30 letech. Ve druhém scénáři transportu byla aplikována sorpce i rozpad látek dle [11]. Následným porovnáním výsledků bylo zjištěno, že chemické reakce jsou zde nezanedbatelným faktorem. Proto byly aplikovány i v dalších simulacích.

Vyřešením tří nových scénářů vodních stavů v kombinaci se dvěma scénáři čerpání bylo získáno celkem šest nových stavů proudění v oblasti. Pro všechny tyto stavy byly

následně sestaveny simulace transportu látek  $C_{10} - C_{40}$ . I zde bylo uvažováno s následujícími možnostmi simulace:

- bez aplikace chemických reakcí,
- s aplikací chemických reakcí variantní řešení.

Výsledky simulací bez aplikace chemických reakcí byly pouze shrnuty do tabulkové přílohy B.9. Tyto varianty představují teoreticky nejhorší možný scénář, který však potvrdil potřebu dalších analýz zahrnujících chemické a biologické procesy.

Pro výsledků lépe popisujících reálně probíhající procesy bylo tedy nutné do výpočtu přidat i chemické reakce (sorpce a rozpad látek). Vzhledem k nejistotám hodnot popisujících sorpci a rozpad bylo provedeno několik variantních řešení transportů pro všech šest scénářů proudění s různými hodnotami distribučních koeficientů a rozpadových konstant. Distribuční koeficienty byly zjištěny z podkladu [11], kde se provedly laboratorní zkoušky na čtyřech vzorcích z oblasti. Polohy sond, ze kterých byly vzorky odebrány, jsou zobrazeny v příloze A.2.5. Celkově byly v [11] zjištěny čtyři distribuční koeficienty. Pro variantní simulace byly použity distribuční koeficienty popsané v tabulce 3.3. K hodnotám bylo přistupováno tak, že se vždy použil jeden distribuční koeficient pro celou modelovanou oblast *(Kd (x,y, z, i) = konst.).* Rozpadová konstanta byla převzata z [10], kde byla provedena kalibrace modelu BIOSCREEN a byla zjištěna hodnota  $0.092 \text{ rok}^{-1}$ . Pro přehlednost bude v použití rozpadu látek označováno písmenem **D** (decay) ve specifikaci scénáře, bude-li rozpad látek aplikován. Variantní řešení jsou tato:

#### **• aplikace sorpce:**

- $\circ$   $K_d = 1,34 \cdot 10^{-3} \text{ m}^3 \cdot \text{kg}^{-1}$  (označení scénáře: **SMIN**),
- $\alpha$   $K_d = 1{,}95 \cdot 10^{-3} \text{ m}^3 \cdot \text{kg}^{-1}$  (označení scénáře: **S50%**),
- $\alpha$   $K_d = 3,90 \cdot 10^{-3} \text{ m}^3 \cdot \text{kg}^{-1}$  (označení scénáře: **S100%**),
- $\alpha$   $K_d = 8,23 \cdot 10^{-3} \text{ m}^3 \cdot \text{kg}^{-1}$  (označení scénáře: **SMAX**),

#### **• aplikace rozpadu látky:**

- $\circ$   $\lambda = 0.092$  rok<sup>-1</sup> (označení scénáře: **D**),
- **aplikace sorpce i rozpadu látky:** 
	- $\alpha$   $K_d = 1,34 \cdot 10^{-3} \text{ m}^3 \cdot \text{kg}^{-1}$ ;  $\lambda = 0,092 \text{ rok}^{-1}$  (označení scénáře: **SMIN D**),
	- $\alpha$   $K_d = 1,95 \cdot 10^{-3} \text{ m}^3 \cdot \text{kg}^{-1}$ ;  $\lambda = 0,092 \text{ rok}^{-1}$  (označení scénáře: **S50% D**),
	- o  $K_d = 3{,}90 \cdot 10^{-3} \text{ m}^3 \cdot \text{kg}^{-1}$ ;  $\lambda = 0{,}092 \text{ rok}^{-1}$  (označení scénáře: **S100% D**),
	- $\alpha$   $K_d = 8{,}23 {\cdot}10^{-3} \text{ m}^3 {\cdot} \text{kg}^{-1}$ ;  $\lambda = 0{,}092 \text{ rok}^{-1}$  (označení scénáře: **SMAX D**).

Pozn.: Procentuální vyjádření v označení je vztaženo k průměrné hodnotě 3,9·10<sup>-3</sup> m<sup>3</sup>·kg<sup>-1</sup>. [11]
Shrnutí scénářů a schéma značení nových simulací obsahuje příloha B.ll . Část schéma značení simulací uvádí obrázek 6.1.

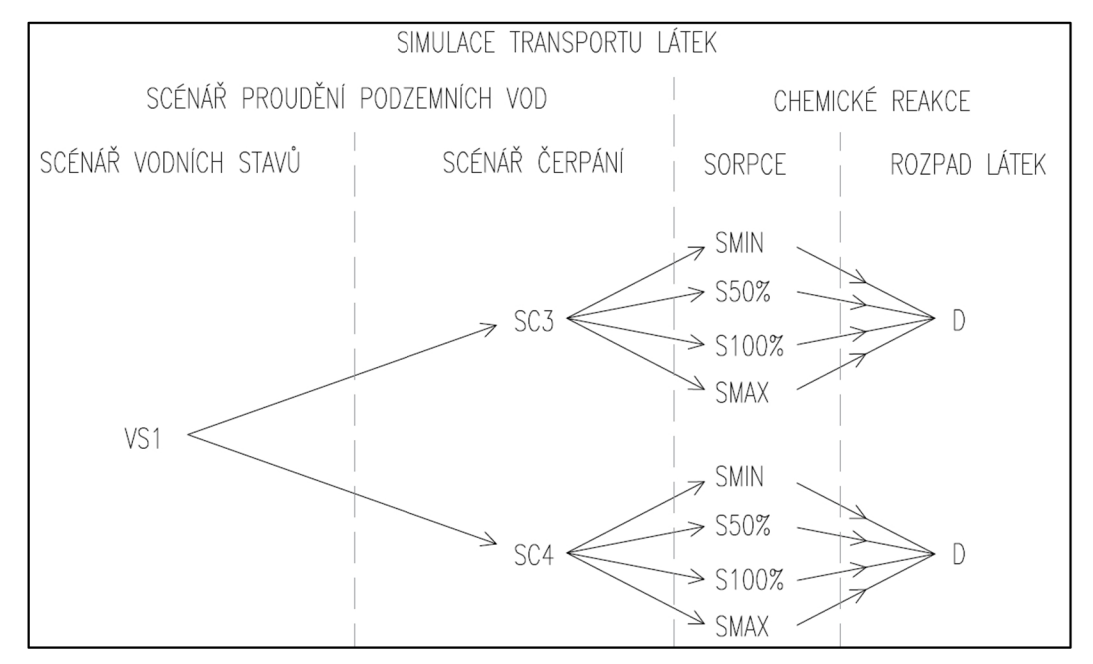

**Obr. 6.1 Část schéma značení simulací** 

Z obrázku 6.1 je celkem jasné, že se jedná o mnoho simulací transportu látek. Dále je pak třeba zahrnout i simulace bez aplikace chemických reakcí. Výše použitá označení byla použita i pro značení všech příloh. To sestává nejdříve z označení scénáře vodních stavů (tabulka 5.1), dále pak z označení scénáře čerpání (tabulka 5.2), označení distribučního koeficientu (tabulka 3.3) a z označení použití rozpadové konstanty **(D).** 

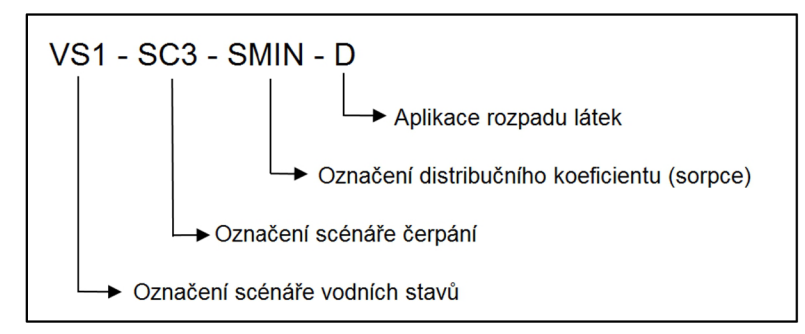

**Obr. 6.2 Příklad a vysvětlení označení příloh** 

Po provedení výpočtu všech simulací byla provedena řada porovnání výsledků. Výsledky simulací bez aplikace chemických reakcí vycházely prakticky totožné z důvodu zadání OP. Proto bylo možné další popisy omezit pouze najeden vodní stav se dvěma scénáři čerpání, tedy:

- SC3,
- SC4.

Přes toto zjednodušení byly do přílohy B.9. zahrnuty všechny výsledky ze všech scénářů proudění.

Výsledky simulací, ve kterých byly aplikovány chemické reakce, naopak nezávisí na scénáři čerpání (mimo scénář transportu, kdy byl aplikován pouze rozpad látky), ale spíše na samotném zadání distribučního koeficientu, příp. rozpadové konstanty. Rozsah výsledků simulací byl omezen na SC4, který s oblasti vytváří více nepříznivou situaci. Pouze simulace transportu s aplikací rozpadu látky (D) závisí na scénáři čerpání, tudíž tyto dva výsledky nebyly zanedbány. Rozsah podrobněji hodnocených variant je tedy následující:

- $VSx SC3 D$ ,
- $VSx SC4 D$ ,
- $VSx SC4 SMIN D$ ,
- $VSx SC4 S50\% D$ ,
- $VSx SC4 S100\% D$ ,
- $VSx SC4 SMAX D$

kde VSx ... příslušný scénář vodního stavu.

Příslušná porovnání popisují části kapitoly 6.3.2.

Ve výsledcích bylo hodnoceno, zda došlo k ohrožení JÚ Troubky, dále pak byl popsán směr transportu, vzdálenost doběhu koncentrace  $c = 0,1$  mg·l<sup>-1</sup> a  $c = 0,5$  mg·l<sup>-1</sup>, časový průběh transportu a šířka rozptylu mraku kontaminantu. Hodnota koncentrace 0,5 mg·l<sup>-1</sup> je dle [3] limitním indikátorem znečištění, proto byla sledována.

## **6.3 SIMULACE TRANSPORTU LÁTEK**

#### **6.3.1 Sestavení simulace**

Za účelem zjištění časové náročnosti výpočtů byla nejdříve provedena simulace transportu látek na celé řešené oblasti. Simulace byla sestavena pro všech šest výsledných scénářů proudění. Bylo uvažováno se dvěma modelovými vrstvami. OP a PP transportu jsou definovány jako koncentrace látek (viz příloha B.7. a příloha. A.2.4). Výsledné izolinie koncentrací z výpočtu transportu na celé oblasti se dále použily pro porovnání s izoliniemi z výřezu oblasti (viz kapitola 6.3.2).

Transport simulovaný na výřezu oblasti značně snížil objem zpracovávaných dat. Sestavení oblasti je popsáno v kapitole 5.8. Pro vyřešenou část proudění se do modelu zadala nová simulace transportu látek pomocí OP a PP (c (x, *y, z, t =* 0)) (viz příloha A.2.4.). Nastavení simulace popisuje příloha B.7.2.

### **6.3.2 Výsledky řešení**

V prvním kroku bylo provedeno porovnání výsledků řešení proudění na celé oblasti s výsledky z výřezu (pro ověření oprávněnosti použití výřezu). Jak již bylo psáno v předchozích kapitolách, provedením výřezu se značně snížil objem zpracovávaných dat a bylo možné vytvořit realističtější simulace transportu látek. Porovnávány byly výsledky získané výpočtem na celé oblasti proti výsledkům na výřezu oblasti. Jako vzorový scénář pro porovnání byl zvolen VSI - SC4 - D (tj. nízké vodní stavy s odpojeným čerpáním u JTS, s aplikací rozpadu látek). Výsledky se porovnávaly v čase transportu *t* = 25 let. Tímto bylo dosaženo dostatečně velké vzdálenosti a doby transportu. Pro toto zadání bylo dosaženo pravděpodobně největší možné odchylky. Vzdálenosti doběhů se v dalších scénářích pohybovaly v podobných relacích, příp. byly podstatně menší (např. při aplikaci sorpce). Odchylky ve výsledcích na výřezu byly způsobeny rozdělením spodní vrstvy na tři podvrstvy, což vedlo ke zpřesnění výpočtu (viz kapitola 6.3.3). Porovnáním se dospělo k závěru, že rozdíly mezi výsledky jsou nepatrné a že je proto možné dále používat výsledky z výřezů. Příklad porovnání zobrazuje obrázek 6.3. Odlehlosti vzájemně si odpovídajících izolinií koncentrací jsou řádově v desítkách metrů (na obrázcích málo patrné), což je vzhledem k velikosti řešené oblasti zanedbatelný rozdíl.

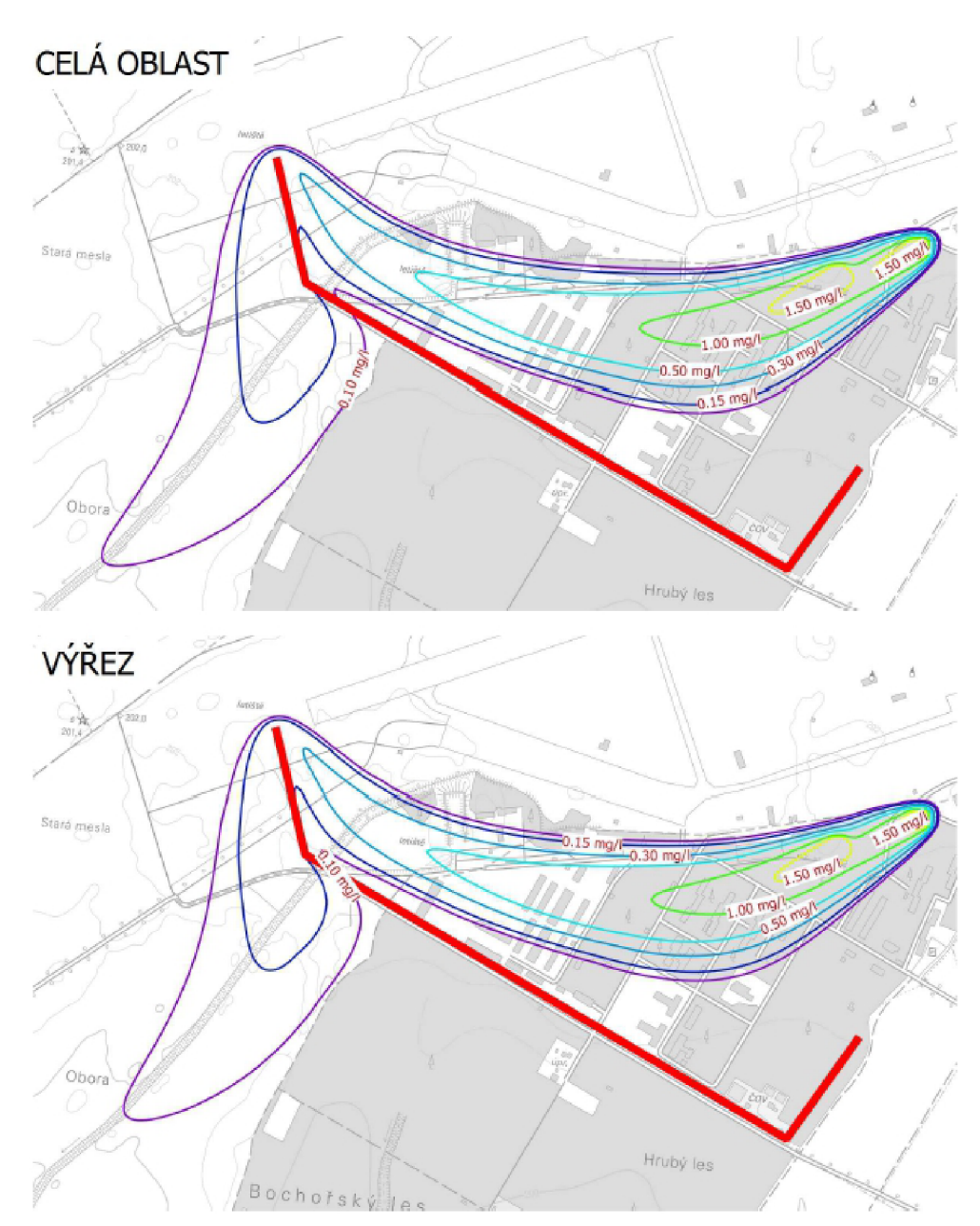

**Obr. 6.3 Porovnání výsledků transportu (celá oblast proti výřezu); VSI - SC4 - D;** *t =* **25 let** 

## *Porovnání výsledků pro SC3 a SC4*

V dalším kroku bylo provedeno porovnání výsledků transportu při použití dvou scénářů čerpání (SC3 a SC4). Porovnání se provedlo pro všech šest stavů proudění a všechny varianty zadání chemických reakcí. Ukázku porovnání zobrazuje příloha A.7. Pro porovnání byly použity výsledky v čase *t* = 25 let z důvodu dosažení největších rozdílů. Při aplikaci samotného rozpadu látek (bez sorpce) docházelo k výraznějšímu transportu látek a tudíž došlo i k velkým rozdílům průběhu izolinií koncentrací (pro všechny tři scénáře vodních stavů). Tento jev byl očekávaný neboť při SC3 je čerpání u JTS aktivní, tudíž se transport omezí na prostor před JTS (případně i částečně za JTS, viz kapitola 6.3.3). Při SC4 je ochrana u JTS deaktivovaná, tudíž dochází k obtoku stěny a k transportu dále do oblasti. Pro další prezentace výsledků tedy nebylo možné jeden ze scénářů čerpání zanedbat.

Při aplikaci sorpce i rozpadu látek došlo k výraznému omezení transportu. Vzdálenosti doběhu koncentrace *c =* 0,1 mg-ľ <sup>1</sup> jsou řádově jen několik stovek metrů. Z hlediska polohy zůstává mrak kontaminantu stále v prostoru před JTS. Porovnáním SC3 a SC4 se došlo ke vzájemné odchylce řádově 50-100 m, což je v celkovém měřítku zanedbatelné. Při SC3 docházelo k větším vzdálenostem transportu z důvodu ochranného čerpání u JTS (došlo k "přitažení" kontaminantu vlivem čerpání). Při SC4 byly tyto vzdálenosti kratší. Pro prezentace dalších výsledků bylo uvažováno pouze s SC4, který celkově vytváří nepříznivější podmínky v oblasti.

**Pozn.:** Závěry výše platí pro všechny scénáře vodních stavů.

## *Souhrn výsledků transportu*

Výsledné izolinie koncentrací kontaminantu zobrazuje sada příloh A.8. Následuje popis jednotlivých výsledků (viz také kapitola výše), ke VSx označuje příslušný scénář vodních stavů.

### **a) VSx - SC3 - D**

Jedná se o simulace, kdy bylo aktivní ochranné čerpání u JTS. Transport kontaminantu byl výrazně ovlivněn čerpáním. Výsledek v čase *t = 25* let zobrazuje příloha A.8.1. Kontaminanty byly téměř zcela zadrženy před JTS. Jen při některých vodních stavech dochází k prostupu kontaminantu skrz stěnu (viz také kapitola 6.3.3). Vzdálenost doběhu koncentrace  $c = 0,10$  mg $l^{-1}$  byla přibližně 1340 m od nejvzdálenějšího ohniska,  $c$  = 0,50 mg·l<sup>-1</sup> byla přibližně ve vzdálenosti 950 m. Šířka mraku byla až 990 m. Transport se realizoval směrem k jihozápadu.

#### **b**)  $VSx - SC4 - D$

Při těchto simulacích bylo ochranné čerpání odpojené. Docházelo k obtékání západního konce JTS a k následnému transportu k jihozápadu směrem k JU Troubky. Výsledek v čase  $t = 25$  let zobrazuje příloha A.8.2. Vzdálenost doběhu koncentrace  $c = 0.10$  mg·l<sup>-1</sup> byla přibližně 2530 m,  $c = 0.50$  mg·l<sup>-1</sup> byla dosažena přibližně ve vzdálenosti 1100 m. Rozptyl mraku byl až 280 m. Dle vypočtených údajů lze předpokládat, že postup mraku bude neustále zpomalovat a JÚ nikdy nedosáhne.

#### **c) VSx - SC4 - SMIN - D**

Jedná se o simulaci bez ochranného čerpání. Byla aplikována sorpce i rozpad látek. Směr transportu byl k jihozápadu (směrem k JTS). Výsledek v čase *t = 25* let zobrazuje příloha A.8.3. Vzdálenost doběhu koncentrace  $c = 0, 10$  mg·l<sup>-1</sup> byla 450 m a další transport

už prakticky neprobíhal. Koncentrace  $c = 0.50$  mg·l<sup>-1</sup> byla dosažena ve 150 m od nej vzdálenějšího ohniska. Šířka mraku byla přibližně 140 m.

#### **d) VSx - SC4 - S50% - D**

V simulaci nebylo realizováno čerpání u JTS. Byla aplikována sorpce (vyšší než u předchozích simulací) i rozpad látek. Směr transportu byl opět k jihozápadu. Výsledek v čase  $t = 25$  let zobrazuje příloha A.8.4. Vzdálenost doběhu koncentrace  $c = 0.10$  mg·l<sup>-1</sup> byla 400 m, což odpovídá předpokladu snížení doběhu při vyšší sorpci. Koncentrace  $c = 0.50$  mg·l<sup>-1</sup> byla ve vzdálenosti 115 m od ohniska. Největší šířka mraku je v čase *t =* 25 let 110 m. Kontaminant byl po 25 letech prakticky imobilizován.

### **e) VSx-SC4-S100%-D**

Jedná se o simulaci bez ochranného čerpání u JTS. Byla aplikována sorpce (opět vyšší než u předcházejícího případu) i rozpad látek. Transport látek probíhal směrem k JTS. Výsledek v čase *t = 25* let zobrazuje příloha A.8.5. Vzdálenost doběhu koncentrace  $c = 0.10$  mg·l<sup>-1</sup> byla přibližně 325 m,  $c = 0.50$  mg·l<sup>-1</sup> byla dosažena ve vzdálenosti 75 m. Rozptyl kontaminantu byl 100 m v nejširším místě. Kontaminant byl po 25 letech prakticky imobilizován vlivem vysoké sorpce.

#### **f) VSx - SC4 - SMAX - D**

V simulaci není aktivní ochranné čerpání u JTS. Byla aplikována maximální zjištěná hodnota distribučního koeficientu a rozpadová konstanta. Transport látek byl značně omezen vysokou sorpcí. Vhledem k poloze ohnisek probíhal směrem k jihozápadu (k JTS). Po 25 letech byly mraky imobilizovány a na rozdíl od všech předchozích případů nedošlo k jejich propojení, kdy oba mraky zůstaly izolovány s rozptylem 80-100 m. Výsledek v čase *t = 25* let zobrazuje příloha A.8.6. Vzdálenost doběhu koncentrace  $c = 0.10$  mg·l<sup>-1</sup> byla 85–90 m,  $c = 0.50$  mg·l<sup>-1</sup> byla přibližně ve vzdálenosti 55 m od ohniska.

Po vzájemném porovnání výsledků simulace za vodních stavů VS1-VS3 lze konstatovat, že tvary izolinií i vzdálenosti doběhu kontaminantu jsou velice podobné. Nejvíce se liší VSI, který je přímo odvozen od stavu definovaného v [5]. Podobnost je zapříčiněna odhady průběhů piezometrických výšek na hranicích oblasti.

### *Sledované koncentrace v bodech*

V řešené oblasti byly rozmístěny body, ve kterých byla sledována koncentrace kontaminantu pro všechny možné varianty zadání simulace. Lokalizaci těchto bodů obsahuje příloha A.2.5. a obrázek 6.4. Souřadnice bodů jsou v příloze B.8. Hodnoty koncentrací byly odečteny z příslušných izolinií. Zjištěná data byla shrnuta do tabulkových příloh B.9. a B.10. Následně je možné hodnoty porovnat s limitními indikátory znečištění (tabulka 3.2). Hodnota indikátoru znečištění látkami  $C_{10} - C_{40}$  je  $0,5 \text{ mg·l}^{-1}$ .

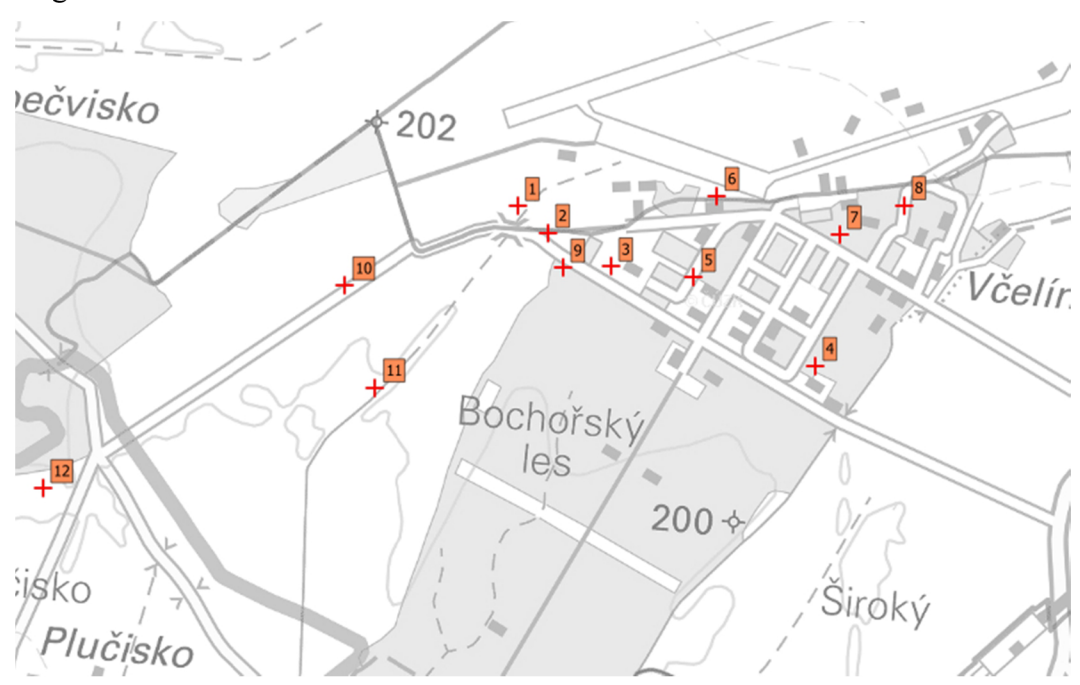

**Obr. 6.4 Poloha sledovaných bodů** 

Před zadáním simulací, kdy byly aplikovány chemické reakce se nejdříve provedly výpočty bez nich. Výpočty byly provedeny pro všechna zadání vodních stavů (VS1-VS3) i čerpání (SC3 a SC4). Hodnoty byly zaznamenány v čase  $t = 10$  let a  $t = 25$  let. Sledované hodnoty jsou obsaženy v příloze B.9. Vhledem k podobnosti scénářů vodních stavů (viz předchozí kapitoly) budou popsány pouze rozdíly, ke kterým dochází vlivem použití různých scénářů čerpání. Komentář k dosaženým hodnotám koncentrací lze rozdělit následovně:

- **a) SC3** ochranné čerpání u JTS je aktivní. Kontaminanty jsou tedy spíše zadržovány před stěnou. V jednom místě stěny došlo k průchodu kontaminantu skrz JTS. Z hlediska sledovaných hodnot dochází k jejich zvyšování v čase už pouze v místě průchodu.
- **b) SC4** ochranné čerpání není aktivní. Dochází k výraznému transportu k JÚ Troubky, což se projevilo i na sledovaných hodnotách, které se ve sledovaných bodech v čase neustále zvyšují.

Dále bylo pro každý ze šesti scénářů proudění sestaveno devět simulací transportu látek s chemickými reakcemi (viz kapitola 6.2 a příloha B.ll.). Hodnoty byly sledovány ve dvou časových krocích, a to / = 10 let a *t =* 25 let. Obecně lze říci, že hlavní změny v čase se projevovaly v bodech 7 a 8, které byly záměrně umístěny v blízkosti ohnisek kontaminantů. Zjištěné hodnoty obsahuje tabulková příloha B.10. Z tabulek je patrné, že nej problémovější simulací transportu je ta, ve které je zadán pouze rozpad látky (D). Dochází zde k významným transportům (viz také kapitola 6.3.2), které jsou navíc závislé na scénáři čerpání. Dále bylo zjištěno, že v těchto simulacích při SC3 (aktivní čerpání u JTS) jsou koncentrace ve sledovaných bodech prakticky shodné v obou daných časech. Toto zjištění popisuje tabulka 6.2. Při SC4 však stále dochází k transportu a tím i ke změnám koncentrací v bodech.

| Číslo bodu     | Koncentrace $C_{10}$ - $C_{40}$<br>$[mg·l^{-1}]$ |        |
|----------------|--------------------------------------------------|--------|
|                | 10 let                                           | 25 let |
| 1              | 0.15                                             | 0.15   |
| 2              | 0.39                                             | 0.39   |
| 3              | 0.46                                             | 0.47   |
| $\overline{4}$ | 0.01                                             | 0.01   |
| 5              | 0.82                                             | 0.82   |
| 6              | 0.00                                             | 0.00   |
| 7              | 1.51                                             | 1.51   |
| 8              | 1.51                                             | 1.51   |
| 9              | 0.21                                             | 0.25   |
| 10             | 0.00                                             | 0.00   |
| 11             | 0.00                                             | 0.01   |
| 12             | 0.00                                             | 0.00   |

**Tab. 6.2 Ukázka sledovaných hodnot koncentrací v bodech; VSI - SC3 - D** 

# **6.3.3 Šíření kontaminantů**

Z prostorového hlediska lze šíření kontaminantů rozdělit na horizontální a vertikální.

## *Horizontální šíření kontaminantů*

Při řešení simulace docházelo převážně k horizontálnímu šíření kontaminantu v zájmové oblasti. Dále bylo pozorováno několik jevů, které bylo třeba detailněji popsat:

1) Do úlohy bylo zadáno celkem 6 ohnisek znečištění. Pouze na dvou místech však dochází k aktivnímu vnosu koncentrace v čase. Ostatní ohniska byla simulována pouze nenulovou koncentrací kontaminantu v čase  $t = 0$  dní (tj. pomocí PP), protože se jedná pouze o zbytkové koncentrace po sanaci. V místech aktivních

vnosů kontaminantu je látka kontinuálně vnášena do oblasti. Mraky kontaminantu simulované PP se do několika stovek dnů rozptýlily (případně se zachytily při ochranném čerpání) a dále v oblasti zůstával jen kontaminant vnesený z aktivních ohnisek. V případě aplikace vyšších hodnot distribučních koeficientů (sorpce) se tyto mraky simulované PP nerozptýlily a došlo naopak k jejich rychlé imobilizaci.

2) Dalším pozorovaným jevem byl průchod kontaminantu skrz JTS. Jev byl způsoben tím, že JTS není zcela nepropustná  $(k = 1.10^{-9} \text{ m} \cdot \text{s}^{-1})$ . K výraznému průchodu skrz JTS docházelo zejména při řešení SC3, kdy došlo k "přitažení" mraku kontaminantu k JTS z důvodu čerpání. Při SC4 docházelo k velmi malému průchodu pouze na okrajích JTS, kde spíše docházelo k jejímu obtékání. Následné šíření kontaminantu za JTS je minimální a zjevně nezpůsobí žádné výrazné problémy.

### *Vertikální šíření kontaminantu*

Na doporučení v podkladu [20] byla při vytváření výřezů spodní vrstva modelu (kolektor) rozdělena na více podvrstev. To mělo podpořit realističtější zadání polohy vnosu kontaminantu do příslušné úrovně pod terénem a převést úlohu proudění a transportu blíže k trojrozměrné než dvourozměrné úloze (dvourozměrná úloha byla v podstatě aplikována při výpočtech na celé oblasti). Pod 1. modelovou vrstvou (izolátor) tedy byla vytvořena 1 m mocná vrstva pro zadání vnosu kontaminantu. Zbylý prostor pod touto vrstvou byl schematizován 3. modelovou vrstvou shodných vlastností a to až po nepropustné podloží. Tato třetí vrstva pak byla rovnoměrně rozdělena až do celkového počtu 8 vrstev výpočtové sítě modelu. Uvedený počet osmi vrstev byl aplikován z důvodu omezení programu MODFLOW, který požadoval průběžnost všech vrstev celou oblastí. Po rozdělení na podvrstvy se provedlo ověření výsledků proudění oproti výpočtům na celé oblasti. Zde nedošlo k větším odchylkám. Dále byla zadána simulace transportu látek v programu MT3DMS. Zde nastaly problémy s výpočtovým časem, neboť ze stabilitních důvodů bylo nutné použít malou velikost časového kroku pro úlohu transportu látek. Velikost kroku byla řádově 1,0·10<sup>-3</sup> dne. Celkový výpočetní čas simulace by pro úsek 25 let trval řádově 100 dní. S množstvím možných kombinací scénářů proudění a zadání chemických reakcí se jedná o dobu neúměrně dlouhou oproti dosažené podrobnosti výsledků. Proto bylo přistoupeno ke zjednodušení a vrstvy štěrkopísků se odspodu sloučily až do celkového počtu 4 modelových vrstev (včetně stropního izolátoru).

Pro ukázku, zda došlo k přesunu úlohy směrem k 3D, jsou uvedeny obrázky 6.5 a 6.6. Jedná se o příčné řezy oblastí (osa *z* převýšená 30x) v místě vnosu kontaminantu (objekt č. 420). Vymezení řezů A-A' a B-B' znázorňuje obrázek 6.7. Jak je vidět, skutečně dochází k šíření látky i ve svislém směru. Nicméně situace se přibližně od dne 400 příliš

nemění. Vzhůru se látka šíří pravděpodobně vlivem disperze. Tento jev může mít vliv na výsledek, neboť může částečně ovlivnit výsledné chování rozpuštěné látky.

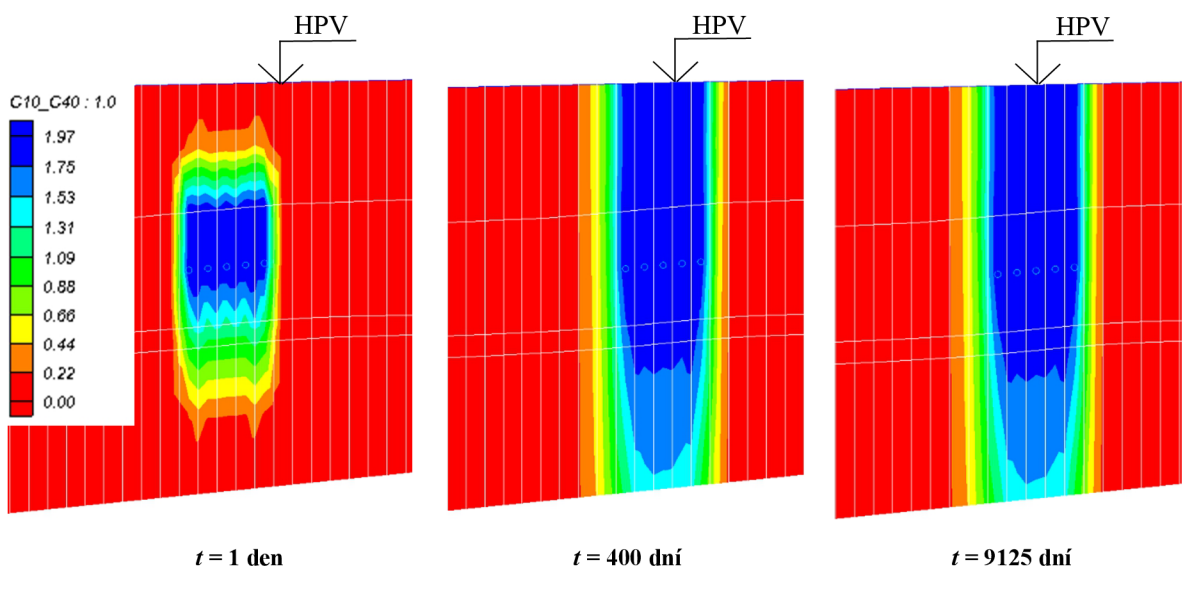

**Obr. 6.5 Příčný řez sítí v místě objektu č. 420 - řez A-A'** 

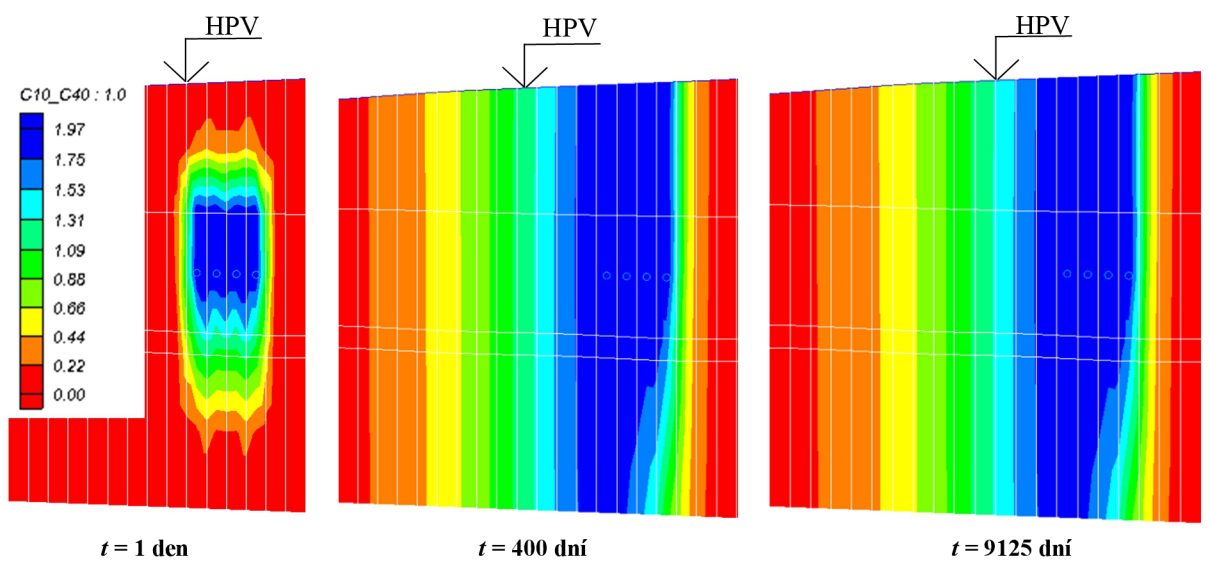

**Obr. 6.6 Příčný řez sítí v místě objektu č. 420 - řez B-B'** 

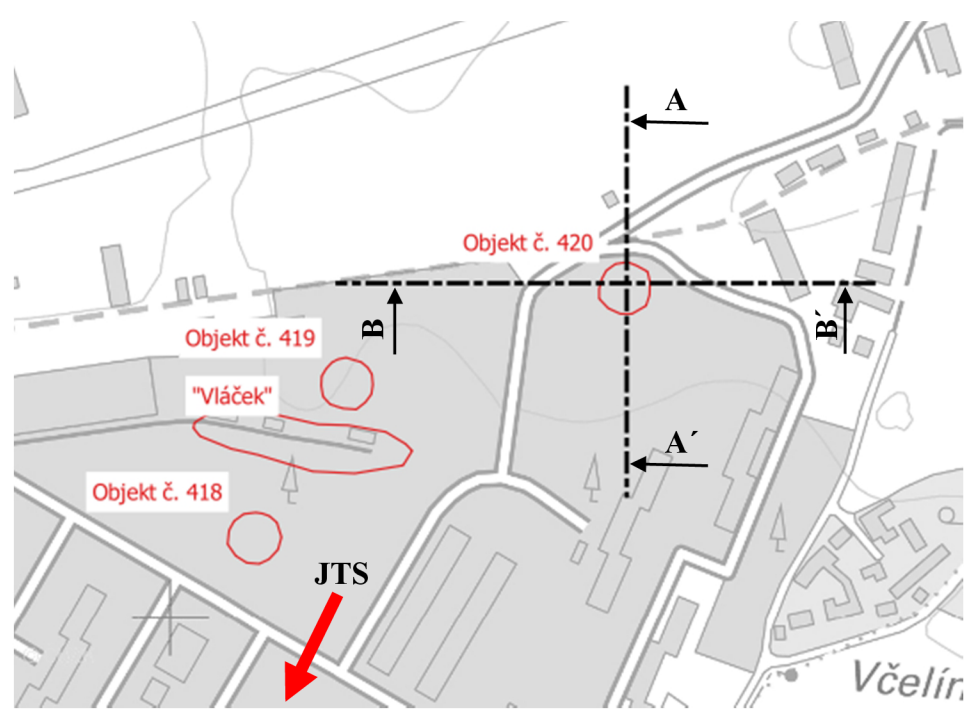

**Obr. 6.7 Zobrazení řezů sítí** 

Na závěr kapitoly je možné doporučit rozdělení na více vrstev, použití výkonnějších počítačů pro výpočet. Jako srovnávací řešení lze provést výpočet v jiných programech než MODFLOW a MT3DMS.

# **7 ZHODNOCENI A DOPORUČENI**

# **7.1 ZHODNOCENÍ VÝSLEDKŮ**

Při výpočtu transportu bez aplikace chemických reakcí bylo možné pozorovat doběh látek až k JU Troubky v řádu desítek let. Tento stav popisuje nejhorší možný scénář, ale ve skutečnosti není reálný. Pro lepší popis probíhajících přírodních dějů bylo nutné do výpočtu zavést chemické reakce. Při uvažování sorpce i rozpadu látek došlo k transportu do vzdálenosti několika stovek metrů a to při všech variantách výpočtů. Při uvažování pouhého rozpadu látek došlo k výraznějšímu transportu, ale i tak nebyla oblast jímacího území u Troubek zasažena. Nutno dodat, že případ, kdy je aplikován pouze rozpad látek, také není příliš reálný.

Pokud tedy bude uvažováno, že v horninovém prostředí bude probíhat jak sorpce, tak i rozpad látek, je možné dojít k následujícím závěrům:

- Po porovnání scénářů čerpání SC3 a SC4 bylo zjištěno, že dochází pouze k minimálním rozdílům ve vzdálenosti transportu. Tudíž nezáleží na tom, zdaje ochranné čerpání u JTS aktivní či nikoli. Celkové vzdálenosti transportu se v obou případech pohybují v řádu stovek metrů a to pro všechny možné scénáře proudění. Z hlediska polohy zůstává mrak kontaminantů před JTS, která jeho další pohyb případně zadrží či zpomalí. Porovnáním dvou po sobě jdoucích časových kroků na konci simulace ( $t = 9000$  dní a  $t = 9125$  dní) je možné konstatovat, že koncentrace jsou natolik nízké, že se mrak kontaminantu již nebude výrazněji pohybovat.
- Oblast JÚ Troubky nebude úniky kontaminantů ohrožena a to ani při simulaci SMIN, kdy byla uvažována nejmenší hodnota distribučního koeficientu.

Nutno je také zmínit fakt, že hodnoty popisující chemické reakce jsou zatíženy velkou mírou nejistoty. Všechny závěry výše platí za předpokladu, že dochází k sorpci a rozpadu alespoň v takových mírách v jakých byly simulovány.

# **7.2 DOPORUČENÍ**

Na základě zhodnocení výše se dospělo k závěru, že u JTS není nutné provádět ochranné čerpání, neboť po 25 letech již v podstatě došlo k imobilizaci kontaminantů. Dále pak by bylo možné sestavit analýzu nákladů na odstranění zbývajících dvou aktivních zdrojů znečištění.

Závěrečná doporučení jsou tedy tato:

- 1. Zrušení ochranného čerpání u JTS nezpůsobí další šíření kontaminantů.
- 2. Sestavit analýzu nákladů na odstranění zdrojů znečištění, případně provést sanaci.
- 3. Hlubší analýza distribučních koeficientů *Kd* a rozpadových konstant (ve více bodech).
- 4. Sestavení lokálního modelu transportu látek (3D úloha) a citlivostní analýza z hlediska aplikace sorpce a rozpadu látek.
- 5. Produktovod z Chropyně: vyčerpat zbylé palivo a zaslepit oba konce, v nejlepším případě celé potrubí odstranit.

# **8 ZAVER**

Cílem práce bylo zhodnotit kontaminaci podzemních vod v návaznosti na scénáře čerpání a možnou ohroženost území JU Troubky. Práce byla rozdělena na část teoretickou a praktickou. V teoretické části jsou popsány základní mechanismy proudění podzemních vod a transportu látek, část praktická se pak zabývá analýzou vstupních dat, vlastním sestavením modelu, jeho kalibrací a simulací transportu látek.

V práci byl sestaven a kalibrován model proudění podzemních vod dle podkladu [5]. Pro kalibrovaný model byly sestaveny okrajové podmínky dle [11] a výsledné izolinie se porovnaly z hlediska kvalitativního s výsledky udávanými v [11]. Následně byly sestaveny nové scénáře vodních stavů (VS1-VS3) a dva scénáře čerpání (SC3 a SC4). Řešení proudění bylo provedeno pomocí programu MODFLOW. Transport látek byl zaměřen na látky  $C_{10} - C_{40}$ . Výpočet byl proveden programem MT3DMS. Pro různé varianty zadání chemických reakcí a scénářů proudění bylo provedeno mnoho simulací transportu. Následně se provedlo porovnání výsledků pro dva scénáře čerpání (SC3 a SC4). Výsledky byly zhodnoceny a poté byla navržena sada doporučení.

Dále práce popisuje vliv chemických reakcí na transport kontaminantu horninovým prostředím. Z výsledků bylo zjištěno, že chemické reakce jsou významným faktorem při řešení transportu látek.

Z hlediska ohrozenosti JU Troubky bylo zjištěno, že nedojde ke kontaminaci žádných vodních zdrojů a kontaminanty budou zadrženy před JTS. Dále bylo zjištěno, že ochranné čerpání před JTS je možné zrušit, což bylo v práci doporučeno. Mezi další doporučení patří provedení analýzy nákladů na odstranění všech zdrojů znečištění (příp. provedení sanace), hlubší analýza veličin popisujících chemické reakce v území a zrušení produktovodu z Chropyně.

V Brně dne 13. 1.2017

Bc. Lubomír Petrula autor práce

# **9 POUŽITA LITERATURA A DALSI ZDROJE**

- [1] AQUAVEO. GMS User Manual (v10.1). Utah.
- [2] *Česká geologická služba* [online], [cit. 2016-12-09]. Dostupné z: http ://www. geology. cz/extranet/
- [3 ] ČESKÁ REPUBLIKA. *Metodický pokyn MŽP: Indikátory znečištění.* 2013.

Dostupné také z: <http://www.mzp.cz/C1257458002F0DC7/cz/metodiky>ekologicke zateze/\$FI LE/OES-MZP %20Indikator-%20znecisteni-akt-2013-20140318.pdf

- [4] DUCHAN, David, Jaromír ŘÍHA a Zbyněk ZACHOVAL. *Hydraulické aspekty infiltrace dešťových vod: hydraulika vsakování dešťových vod.* Brno: Vysoké učení technické v Brně, Fakulta stavební, 2014. ISBN 978-80-214-5017-2.
- [5] KOUŘIL, Zdeněk. *Podzemní vody údolí řeky Moravy.* Brno: Geografický ústav ČSAV, 1970. Studia geographica.
- [6] FETTER, Charles Willard. *Contaminant hydrogeology. 2.* New York: Macmillan Pub. Co., 1999.
- [7] *Geoportál ČUZK* [online], [cit. 2016-12-09]. Dostupné z: [http://geoportal.cuzk.cz/\(S\(ftm211rwkqlvktpcss05sgvd\)\)/Default.aspx?head\\_ta](http://geoportal.cuzk.cz/(S(ftm211rwkqlvktpcss05sgvd))/Default.aspx?head_ta)  b=sekce-00-gp&mode=TextMeta&text=uvod uvod&menu=01&news=yes
- [8] GEOtest. *Přerov: Jilocementová těsnící stěna: I. Etapa.* Brno 1973.
- [9] *Hlásná a predpovední povodňová služba* [online], [cit. 2016-12-09]. Dostupné z: <http://hydro.chrni.cz/hpps/index.php>
- [10] EPS, s.r.o. *Aktualizovaná analýza rizik areálu letiště Přerov.* Kunovice, 2013.
- [II] LO M PRAHA s.p. *Doplněk aktualizované analýzy rizik (DAAR) letiště Přerov.*  Praha, 2015.
- [12] HL AVÍNEK, Petr a Jaromír ŘÍHA. *Jakost vody v povodí.* Brno, 2006. Skriptum. Vysoké učení technické v Brně.
- [13] CHYTIL, Václav. *Analýza dehtu vzniklého spalováním biomasy* [online]. Brno, 2012 [cit. 2016-12-09]. Dostupné z: https://www.vutbr.cz/www\_base/zav\_prace\_soubor\_verejne.php?file\_id=4987 9. Bakalářská práce. Vysoké učení technické v Brně. Vedoucí práce Prof. RNDr. Milada Vávrová, CSc.
- [14] JANDORA, Jan. *Hydraulika a hydrologie.* Brno, 2005. Skriptum. Vysoké učení technické v Brně.
- [15] KOPECKÝ, Vlastislav. *Režim podzemních vod a jeho změny v prostoru ČSPHM Benzina v Mikulově.* Brno. Rešerše k bakalářské práci. Masarykova univerzita. Vedoucí práce Mgr. Tomáš Kuchovský, Ph.D.
- [16] PELIKÁN, Vladimír. *Ochrana podzemních vod.* Praha: Nakladatelství technické literatury, 1983. Ochrana životního prostředí.
- [17] *PEST: Model-Independent Parameter Estimation & Uncertainty Analysis* [online], [cit. 2016-12-09]. Dostupné z: [http://www.pesthomepage.Org/Downloads.php#hdrl](http://www.pesthomepage.Org/Downloads.php%23hdrl)
- [18] Výkladový slovník: MTBE. *[Petroleum.cz](http://Petroleum.cz)* [online], [cit. 2016-12-09]. Dostupné z: <http://www.petroleum.cz/slovnik.aspx?pid=134>
- [19] ŘÍHA, Jaromír. *Matematické modelování hydrodynamických a disperzních jevů.*  Brno: Vysoké učení technické, 1997. ISBN 80-214-0827-8.
- [20] ŘÍHA, Jaromír. *Posouzení vyhodnocení rizika ohrožení kvality podzemní vody jímané v prameništi Troubky pro vodárenské účely kontaminací z oblasti Letiště Přerov.* Brno, 2016.
- [21] Lehké kapaliny. *Seko projekt* [online]. Trutnov [cit. 2016-12-09]. Dostupné z: <http://www.sekoprojekt.cz/ostatni/lehke-kapaliny/lehke-kapaliny.html>
- [22] ŠEDIVÝ, Josef. Vlastnosti a chování ropných látek v přírodních podmínkách, analytické stanovení ropných látek. Sborník referátů E'92, Bijo TC Praha, 1992.
- [23] VALENTOVA , Jana. *Hydraulika podzemní vody.* Vyd. 3. Praha: Nakladatelství ČVUT, 2007. ISBN 978-80-01-03625-9.
- [24] EL, NEL, C10 C40. *Vysoká škola chemicko-technická v Praze* [online]. Praha [cit. 2016-12-09]. Dostupné z: <http://web.vscht.cz/~bindzari/EL.%20NEL.%20C10>C40.pdf
- [25] ZHENG, Chunmiao a P. Patrick WANG. *MT3DMS: A Modular Three-Dimensional Multispecies Transport Model for Simulation of Advection, Dispersion, and Chemical Reactions of Contaminants in Groundwater Systems; Documentation and User's Guide* [online]. 1999 [cit. 2016-12-09]. Dostupné z:

<http://gmsdocs.aquaveo.com/mt3dms.pdf>

# **SEZNAM TABULEK**

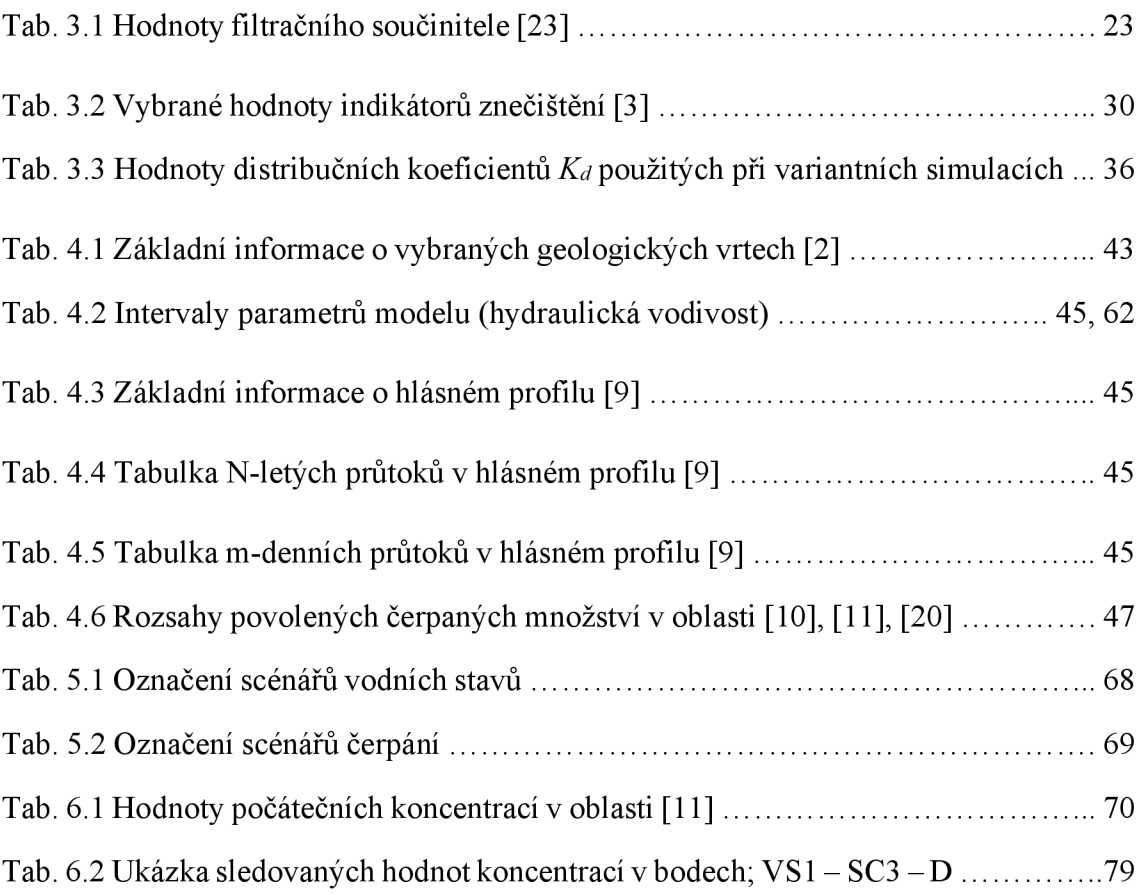

# **SEZNAM OBRÁZKŮ**

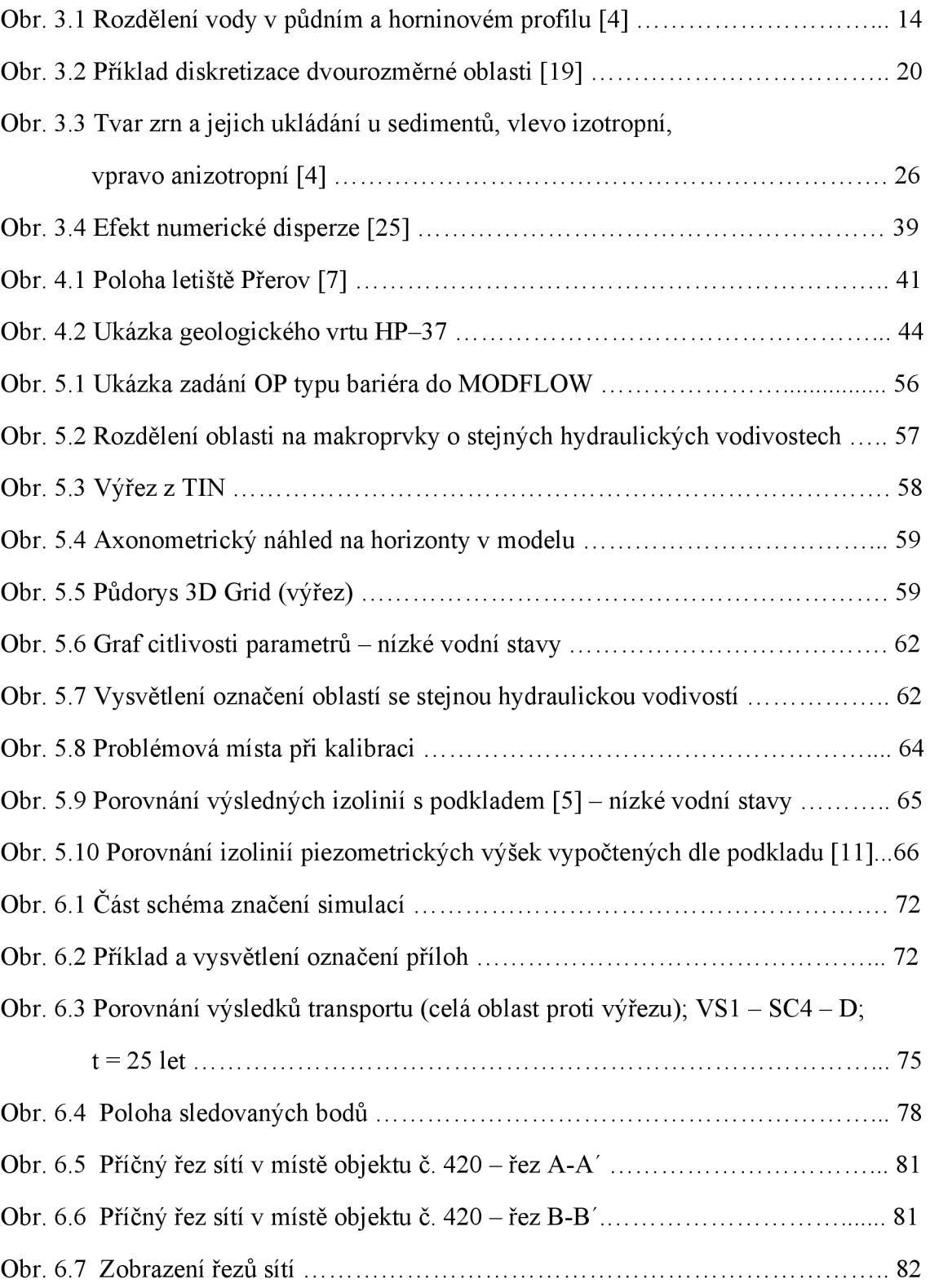

# **SEZNAM POUŽITÝCH ZKRATEK A SYMBOLŮ**

- *a ...* Freundlichův exponent [-]
- $A$  ... průtočná plocha  $[m^2]$
- *b* ... mocnost zvodně [m]
- BTEX ... souhrn látek: benzen, toluen, etylbenzen, xylen
- B.p.v. ... Balt po vyrovnání
- $c \ldots$  koncentrace látky, koncentrace rozpuštěné látky  $[\text{mg·l}^{-1}, \text{kg·m}^{-3}]$
- *c' ...* koncentrace sorbované látky [-]
- $\overline{c}$  ... známá koncentrace dané látky [kg·m<sup>-3</sup>],
- *cs ...* koncentrace dané látky ve zdroji/propadu [kg-m"<sup>3</sup> ]
- $c_t$  ... koncentrace dané látky v daném čase  $[\text{kg} \cdot \text{m}^{-3}]$
- $co \dots$  počáteční koncentrace dané látky  $\text{[kg} \cdot \text{m}^{-3}\text{]}$
- *Cu ...* číslo stejnozrnitosti [-]
- C OV ... čistírna odpadních vod
- ČS PHM ... čerpací stanice pohonných hmot
- CUZK ... Český úřad zeměměřický a katastrální
- *cP ...* disperzivita [m]
- *def...* efektivní průměr [mm]
- *dóo ...* průměr zrna odpovídající 60% propadu [mm]
- *d*<sub>10</sub> ... průměr zrna odpovídající 10% propadu [mm]
- D ... scénář transportu s aplikací rozpadu látky (decay)
- $D^D$  ... celková disperze  $[m^2 \cdot s^{-1}]$
- $D^D \dots$  celková disperze v daném směru souřadné osy  $[m^2 \text{s}^{-1}]$
- $D^H$  ... hydrodynamická disperze $[m^2 \cdot s^1]$
- $D_t^H$  ... hydrodynamická disperze v daném směru souřadné osy  $[m^2 \cdot s^1]$
- $D^{H}{}_{ij}$  ... tenzor hydrodynamické disperze  $[m^2 \cdot s^{-1}]$
- $D^M$  ... molekulární difuze  $[m^2 \cdot s^{-1}]$
- $D_t^M$  ... molekulární difuze v daném směru souřadné osy  $[\text{m}^2\text{-s}^{\text{-}1}]$
- EIA ... Environmental Impact Assessment (vyhodnocení vlivů na životní prostředí)

*g* ... tíhové zrychlení [m·s<sup>-2</sup>]

*gradH ...* gradient piezometrické výšky [-]

- *grad p* ... gradient tlaků [Pa·m<sup>-1</sup>]
- GMS ... Grounwater Modelling System
- *h ...* hloubka vody [m]
- *H* ... piezometrická výška [m n. m.]
- *H ...* známá piezometrická výška [m n. m.]
- *Hcai,n ...* vypočtená poloha piezometrické výšky [m n. m.]
- *Hobs,n ...* sledovaná poloha piezometrické výšky [m n. m.]
- *HC* ... hydraulická charakteristika [s<sup>-1</sup>]
- HFB ... Horizontal Flow Barrier (okrajová podmínka typu bariéra)
- HPV ... hladina podzemní vody
- CHOPAV ... chráněná oblast přirozené akumulace vod
- int. ... interpolace
- *J ...* hydraulický gradient [-]
- JTS ... jílocementová těsnící stěna
- JU ... jímací území
- $k, k_i$  ... hydraulická vodivost  $[m\cdot s^{-1}]$
- $k_{xx}$ ,  $k_{xy}$ ,  $k_{xz}$ ,  $k_{yx}$ ,  $k_{yy}$ ,  $k_{yz}$ ,  $k_{zx}$ ,  $k_{zy}$ ,  $k_{zz}$  . . . složky matice vodivosti **K** [m·s<sup>-1</sup>]
- $K_d$  ... distribuční koeficient  $[m^3 \text{·kg}^{-1}]$
- $K_f$ ... Freundlichova konstanta  $\left[ (\text{m}^3 \cdot \text{kg}^{-1})^3 \right]$
- $K_l$  ... Langmuirova konstanta  $[\text{m}^3 \text{·kg}^1]$
- *L ...* charakteristická délka, většinou velikost buňky v dané síti [m]
- LPH ... odkalené pohonné hmoty
- $LT$  ... látkový tok [kg·s<sup>-1</sup>]
- $LT_x$  ... látkový tok v ose x [kg·s<sup>-1</sup>]
- $LT_y$  ... látkový tok v ose y [kg·s<sup>-1</sup>]
- $LT_z$  ... látkový tok v ose z [kg·s<sup>-1</sup>]
- LVO ... letecká vojsková opravna
- MKD ... metoda konečných diferencí
- MKP ... metoda konečných prvků
- MTBE ... methyl-tert. butyl ether
- MT3DMS ... modulární trojrozměrný model pro simulaci advekce, disperze a chemických reakcí rozpuštěných látek v podzemní vodě
- *n* ... celková pórovitost [-]
- *tia ...* aktivní pórovitost [-]
- *rief...* efektivní pórovitost [-]
- *n*<sub>i</sub> ... příslušný směrový kosinus vektoru vnější normály k hranici  $\Gamma_2$  [-]
- NEL ... nepolární extrahovatelné látky
- NVG ... night vision goggles (zařízení pro noční vidění)
- ONV VLHZ ... okresní národní výbor odbor vodního a lesního hospodářství a zemědělství
- OP ... okrajová podmínka
- *p ...* tlak [Pa]
- *Pe ...* Pecletovo číslo [-]
- PEST ... Parameter Estimation (program pro odhad parametrů modelu)
- PHM ... pohonné hmoty
- PP ... počáteční podmínka
- q ... specifický průtok  $[m\cdot s^{-1}]$
- $q_i$  ... specifický průtok v daném směru souřadné osy  $\text{[m-s]}$
- $\dots$  známý specifický průtok  $[m\cdot s^{-1}]$
- $q_x$  ... specifický průtok v ose x  ${\rm [m\cdot s\cdot^1]}$
- *qy ...* specifický průtok v ose y [m-s"<sup>1</sup> ]
- $q_z$  ... specifický průtok v ose z  $[m\cdot s^{-1}]$
- q<sub>*s*</sub> ... specifický přítok/propad vody do/ze systému [s<sup>-1</sup>]
- $Q \dots$  průtok  $[m^3 \cdot s^{-1}]$
- $Q_a$  ... průměrný roční průtok  $\lceil m^3 \cdot s^{-1} \rceil$
- $Q_D$  ... objemový zdroj/propad  $[s^{-1}]$
- $Q_m$  ... m-denní průtok  $[m^3 \cdot s^{-1}]$
- $Q_N$  ... N-letý průtok  $\text{[m$^3$-s$^{-1}$]}$
- $Q_l$  ... 1-letý průtok  $[\text{m}^3 \text{-s}^{-1}]$
- *R ...* retardační faktor [-]
- *S* ... celková možná sorpční koncentrace [kg·kg<sup>-1</sup>]
- SCI ... scénář čerpání č. 1
- SC2 ... scénář čerpání č. 2
- SC3 ... scénář čerpání č. 3
- SC4 ... scénář čerpání č. 4

S-JTSK ... systém jednotné trigonometrické sítě katastrální

SMIN, S50%, S100%, SMAX ... scénáře transportu látek s aplikací sorpce

SMIN - D, S50% - D, S100% - D, SMAX - D ... scénáře transportu látek s aplikací

sorpce i rozpad látek

- *t...* čas [s]
- $t_{1/2}$  ... poločas rozpadu [s]
- *tl...* tloušťka konstrukce [m]
- *T* ... transmisivita  $[m^2 \text{·s}^{-1}]$
- TIN ... Triangulated Irregular Network (nepravidelná trojúhelníková síť)

ULTIMATE ... metoda použitá k řešení transportu látek

- USGS ... United States Geological Survey
- $v_i$  ... složka vektoru rychlosti v příslušném směru osy  $\text{[m\text{-}s\text{-}l]}$
- *v*<sup>*s*</sup> ... střední rychlost vody v pórech [m·s<sup>-1</sup>]
- $|v_s|$  ... velikost vektoru skutečné rychlosti vody v pórech  $[m\cdot s^{-1}]$
- $v_{s,i}$  ... skutečná rychlost vody v pórech v příslušném směru souřadné osy  $\text{[m\cdot s\textsuperscript{-1}]}$
- *V* ... objem zeminy  $[m^3]$
- *Vpa ...* objem vody, která vyteče z pórů pouze vlivem gravitační síly [m<sup>3</sup> ]
- *Vpe ...* objem vody v pórech, která se dá do pohybu při proudění [m<sup>3</sup> ]
- VaK ... vodárny a kanalizace
- VSI ... nízké vodní stavy
- VS2 ... vyšší vodní stavy
- VS3 ... vodní stavy při  $Q = 190, 6 \text{ m}^3 \text{·s}^{-1}$  (Dluhonice)
- VSx ... příslušný scénář vodního stavu
- *XÍ ...* souřadná osa
- *x,y, z ...* osy kartézské soustavy
- *X...* souřadnice bodu na ose x v S-JTSK [m]
- *Y* ... souřadnice bodu na ose y v S-JTSK [m]
- *Z ...* výšková kóta v systému B.p.v. [m n.m.]
- *z ...* geodetická výška [m]
- *AmA ...* změna hmotnosti látky vlivem advekce [kg]
- *Am<sub>D</sub>* ... změna hmotnosti látky vlivem disperze [kg]
- *At...* velikost časového kroku [s]
- *Ax ...* rozměr prvku v ose x [m]
- *Ay ...* rozměr prvku v ose y [m]
- *Az ...* rozměr prvku v ose z [m]
- $\lambda$  ... rozpadová konstanta [s<sup>-1</sup>]
- $\lambda_I$  ... rozpadová konstanta rozpuštěné látky  $[s^{-1}]$
- $\lambda_2$  ... rozpadová konstanta sorbované látky  $[s^{-1}]$
- $\rho_b$  ... hustota pevné látky [kg·m<sup>-3</sup>]
- $\rho_w$  ... hustota vody [kg·m<sup>-3</sup>]
- $\sum R_n$  ... chemické reakce [kg·m<sup>-3</sup>·s<sup>-1</sup>]
- *Ti, Ľ2 ...* hranice oblasti, hranice oblasti vnosu látky
- *Q ...* náhradní oblast
- ID ... jednorozměrný
- 2D ... dvourozměrný
- 3D ... trojrozměrný
- 3D Grid ... trojrozměrná pravoúhlá síť v GMS
- 3D Mesh ... trojrozměrná síť konečných prvků v GMS

# **SEZNAM PŘÍLOH**

### **A) GRAFICKÉ VÝSTUPY**

- A. 1. Přehledná mapa zájmového území
- A.2. Analýza oblasti
	- A.2.1. Mapa vybraných geologických vrtů
	- A.2.2. Mapa studní v oblasti
	- A.2.3. Mapa náhradní oblasti a okrajových podmínek
	- A.2.4. Počáteční podmínka transportu látek  $C_{10} C_{40}$
	- A.2.5. Mapa sond a sledovaných bodů
- A.3. Modelové řešení proudění podzemních vod: kalibrace
	- A.3.1. Mapa porovnání vypočtené HPV s podkladem [5] nízké vodní stavy
	- A.3.2. Mapa porovnání vypočtené HPV s podkladem [5] vysoké vodní stavy
	- A.3.3. Mapa hydraulických vodivostí 1. modelová vrstva
	- A.3.4. Mapa hydraulických vodivostí 2. modelová vrstva
- A.4. Modelové řešení proudění podzemních vod: nízké vodní stavy (VSI)
	- A.4.1. Mapa oblasti a okrajových podmínek; VSI
	- A.4.2. Mapa izolinií piezometrických výšek; VSI SC3
	- A.4.3. Mapa izolinií piezometrických výšek; VSI SC4
- A.5. Modelové řešení proudění podzemních vod: vyšší vodní stavy (VS2)
	- A.5.1. Mapa oblasti a okrajových podmínek; VS2
	- A.5.2. Mapa izolinií piezometrických výšek; VS2 SC3
	- A.5.3. Mapa izolinií piezometrických výšek; VS2 SC4
- A.6. Modelové řešení proudění podzemních vod: vodní stavy při  $Q = 190, 6 \text{ m}^3 \cdot \text{s}^{-1}$ (Dluhonice) (VS3)
	- A.6.1. Mapa oblasti a okrajových podmínek; VS3
	- A.6.2. Mapa izolinií piezometrických výšek; VS3 SC3
	- A.6.3. Mapa izolinií piezometrických výšek; VS3 SC4
- A.7. Porovnání výsledků transportu; VSI SCx SMIN D; t = 25 let
- A.8. Modelové řešení transportu látek  $C_{10} C_{40}$ 
	- A. 8.1. Izolinie koncentrací látek  $C_{10} C_{40}$ ; VSx SC3 D; t 25 let
	- A. S .2. Izolinie koncentrací látek C10 C40; VSx SC4 D; t 25 let
	- A. 8.3. Izolinie koncentrací látek  $C_{10} C_{40}$ ; VSx SC4 SMIN D; t 25 let
	- A. 8.4. Izolinie koncentrací látek  $C_{10} C_{40}$ ; VSx SC4 S50% D; t 25 let
	- A. 8.5. Izolinie koncentrací látek  $C_{10} C_{40}$ ; VSx SC4 S100% D; t 25 let
	- A. 8.6. Izolinie koncentrací látek C<sub>10</sub> C<sub>40</sub>; VSx SC4 SMAX D; t 25 let

#### **B) TABULKY**

- B.1. Výběr informací o geologických vrtech v oblasti
- B.2. Tabulka hydraulických vodivostí (parametry modelu)
- B.3. Průběhy okrajových podmínek
	- B.3.1. Průběhy okrajových podmínek dle  $[5]$  nízké vodní stavy
	- B.3.2. Průběhy okrajových podmínek dle [5] vysoké vodní stavy
	- B.3.3. Průběhy okrajových podmínek dle [11]
	- B.3.4. Průběhy okrajových podmínek VS1
	- B.3.5. Průběhy okrajových podmínek VS2
	- B.3.6. Průběhy okrajových podmínek VS3
- B.4. Souřadnice studní a úzkoprofilových sond
- B.5. Scénáře čerpání v modelované oblasti
- B.6. Charakteristiky modelu proudění podzemních vod
	- B.6.1. Charakteristiky modelu proudění podzemních vod kalibrace
	- B.6.2. Charakteristiky modelu proudění podzemních vod dle [11]
	- B.6.3. Charakteristiky modelu proudění podzemních vod VS1–VS3
	- B.6.4. Charakteristiky modelu proudění podzemních vod VS1–VS3; na výřezech oblasti
- B.7. Charakteristiky modelu transportu látek
	- B.7.1. Charakteristiky modelu transportu látek dle [11]
	- B.7.2. Charakteristiky modelu transportu látek nová variantní řešení
- B.8. Souřadnice sledovaných bodů při transportu látek
- B.9. Hodnoty koncentrací  $C_{10} C_{40}$  ve sledovaných bodech; bez chemických reakcí
- B.10. Hodnoty koncentrací  $C_{10} C_{40}$  ve sledovaných bodech; s aplikací chemických reakcí
- B. 11. Shrnutí nových scénářů proudění a transportu látek